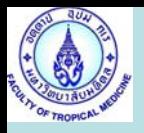

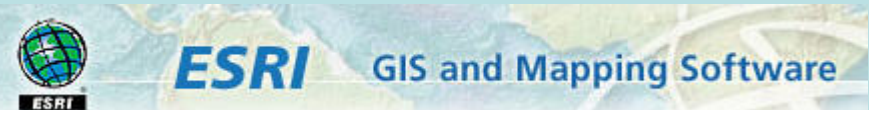

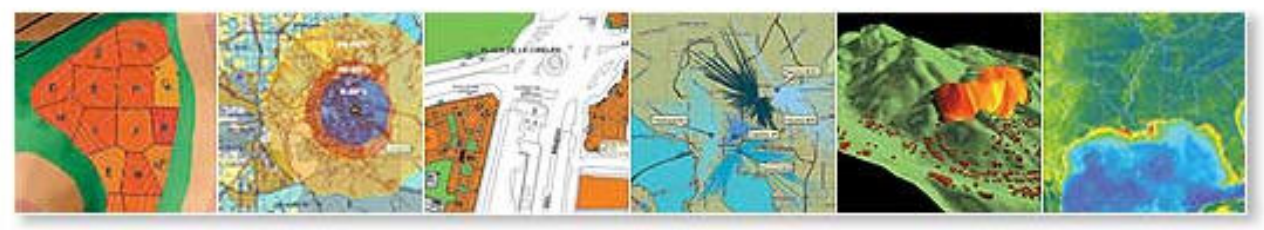

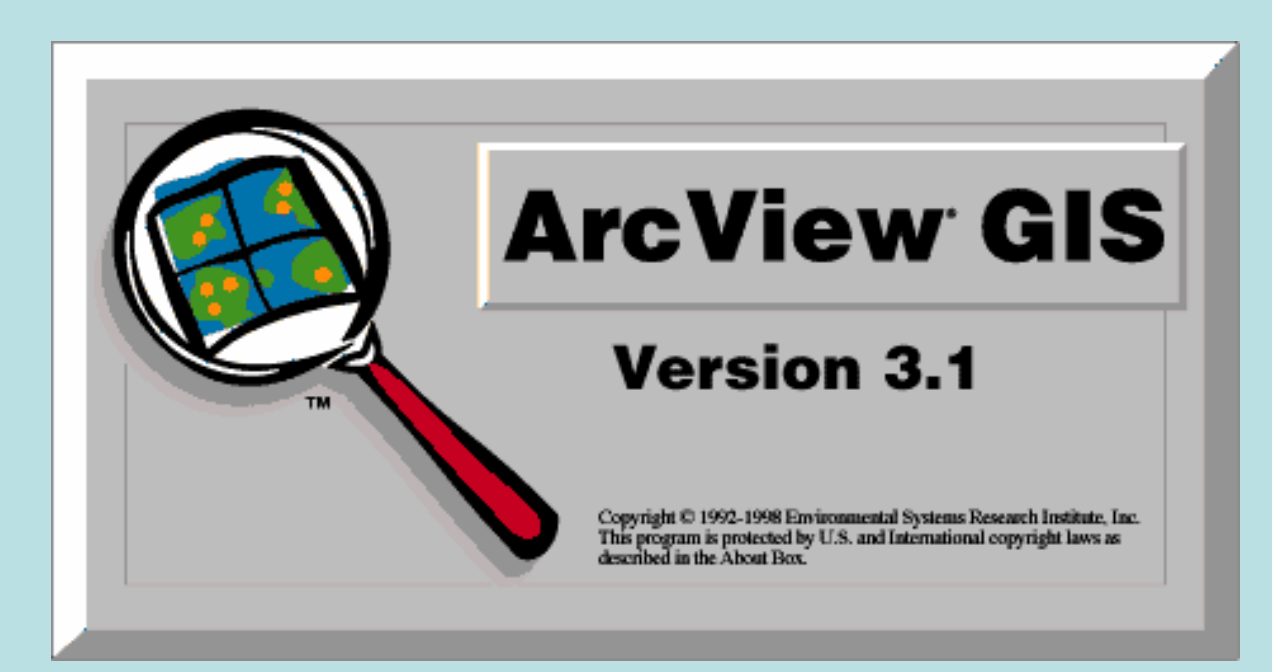

## **Table**

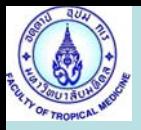

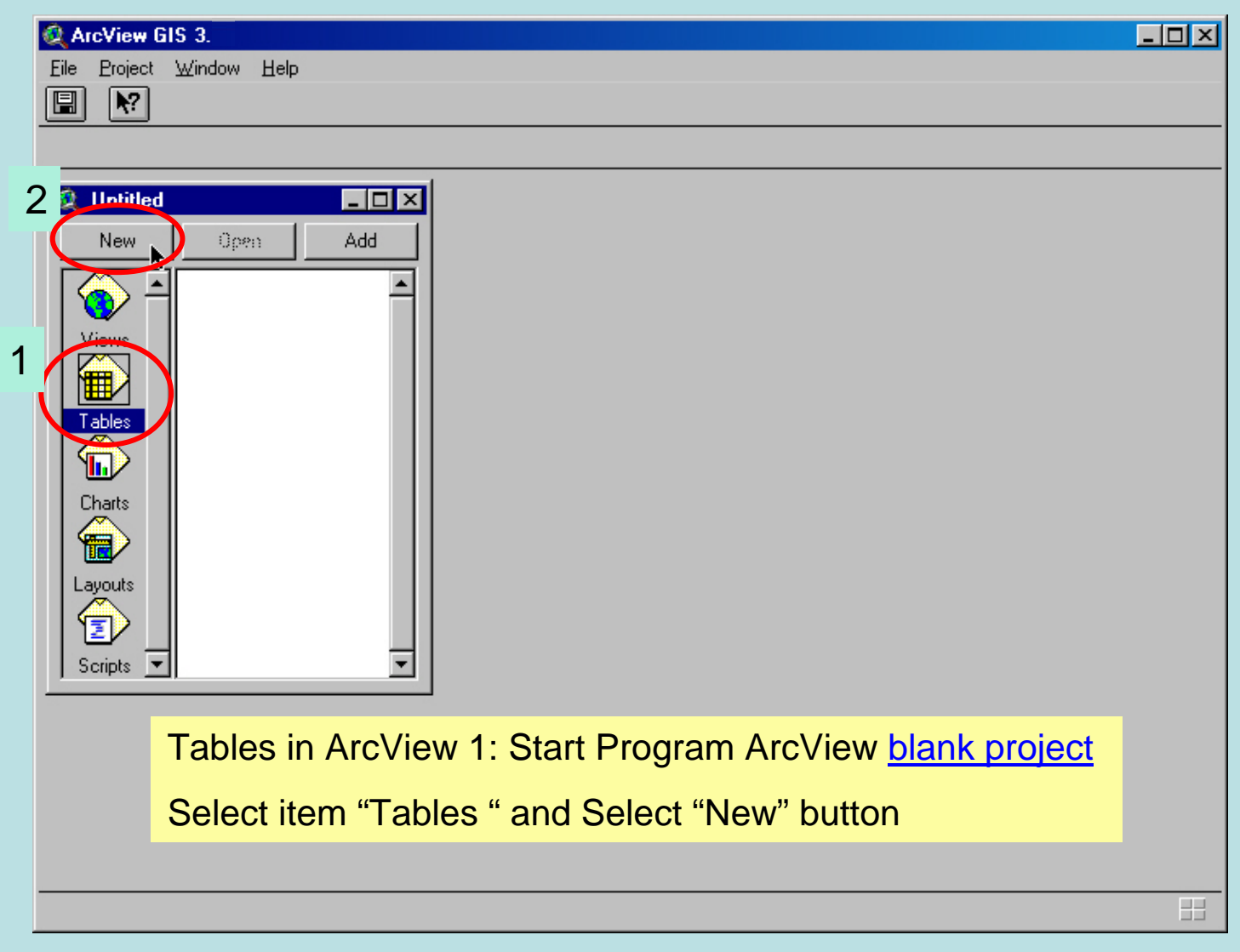

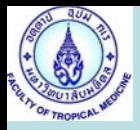

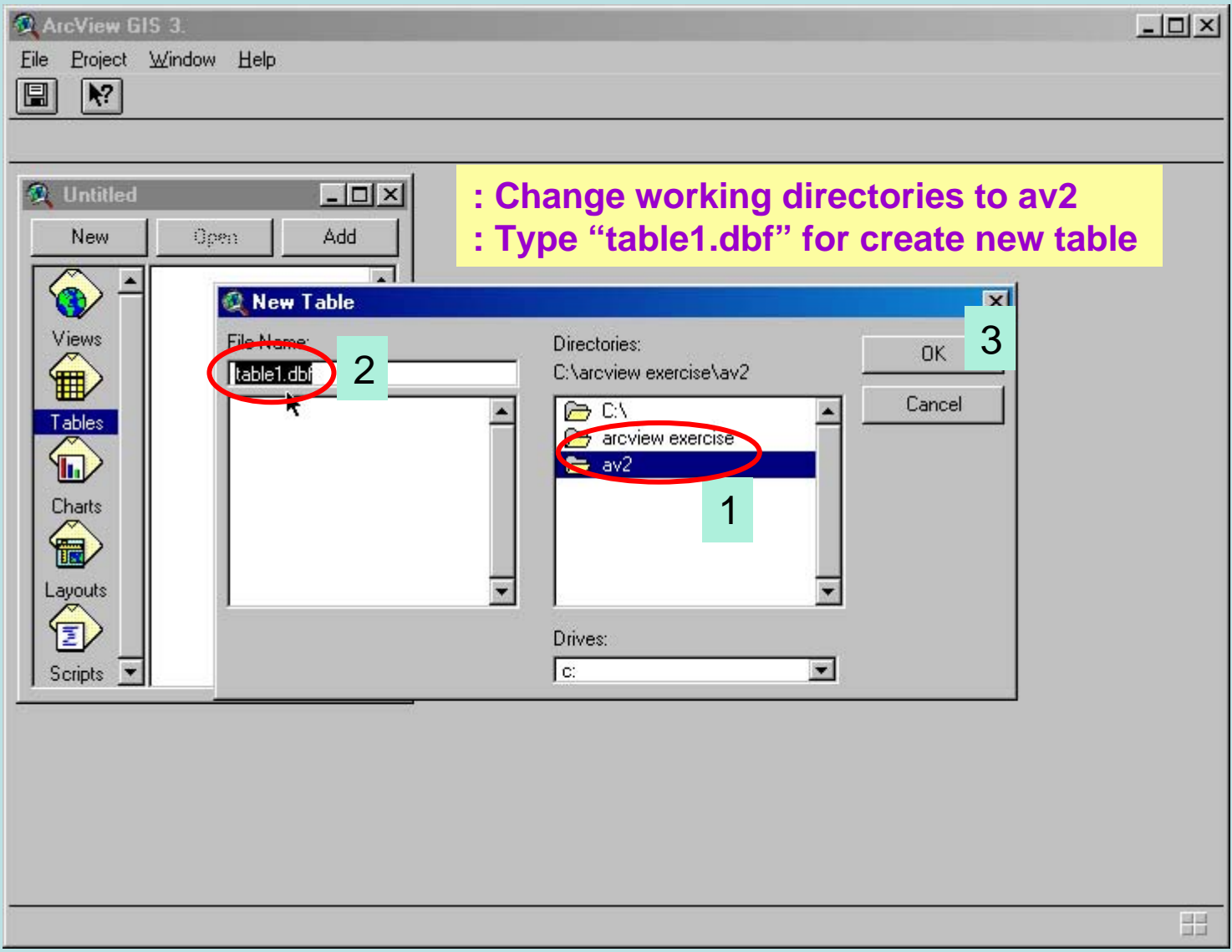

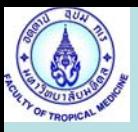

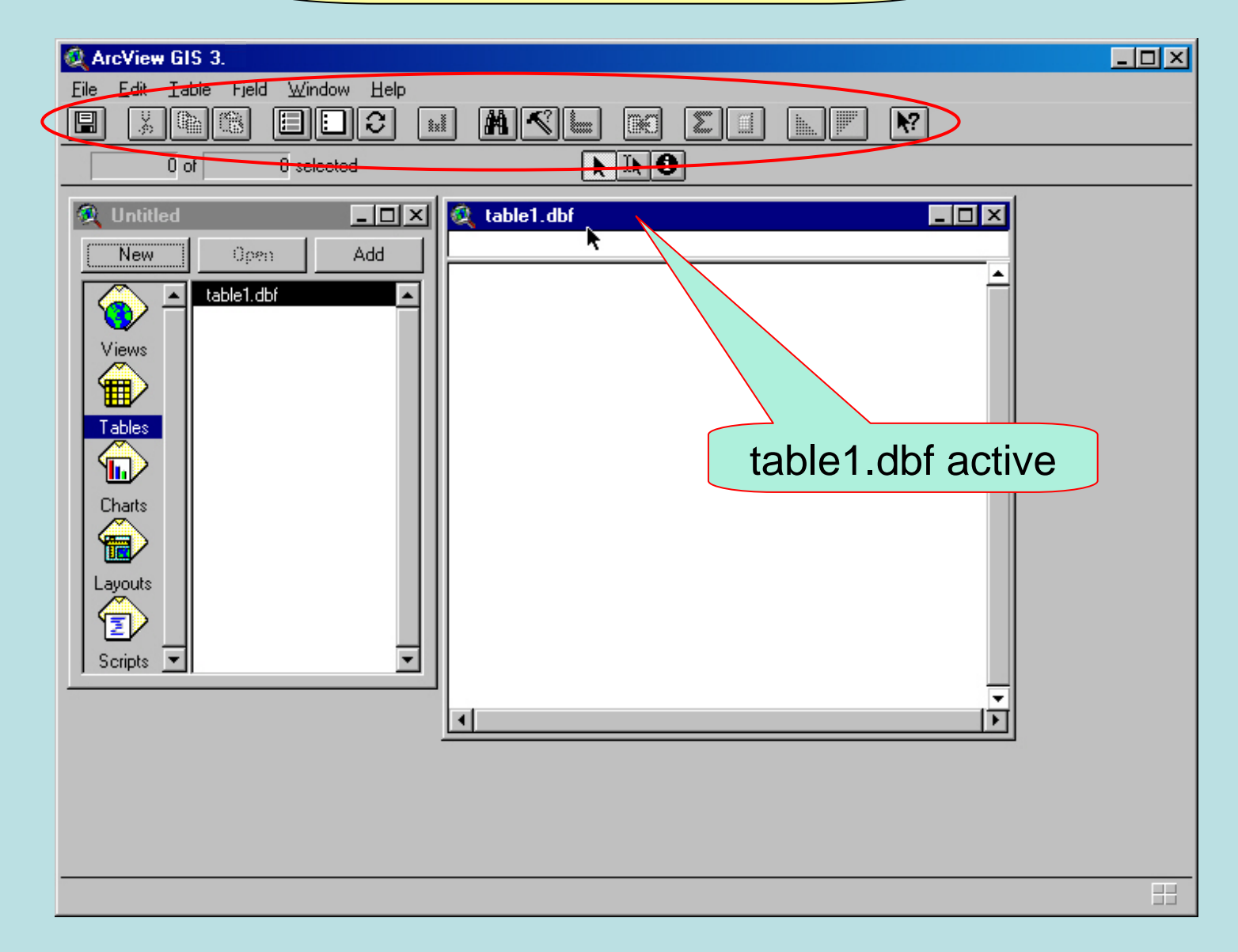

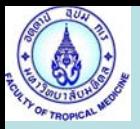

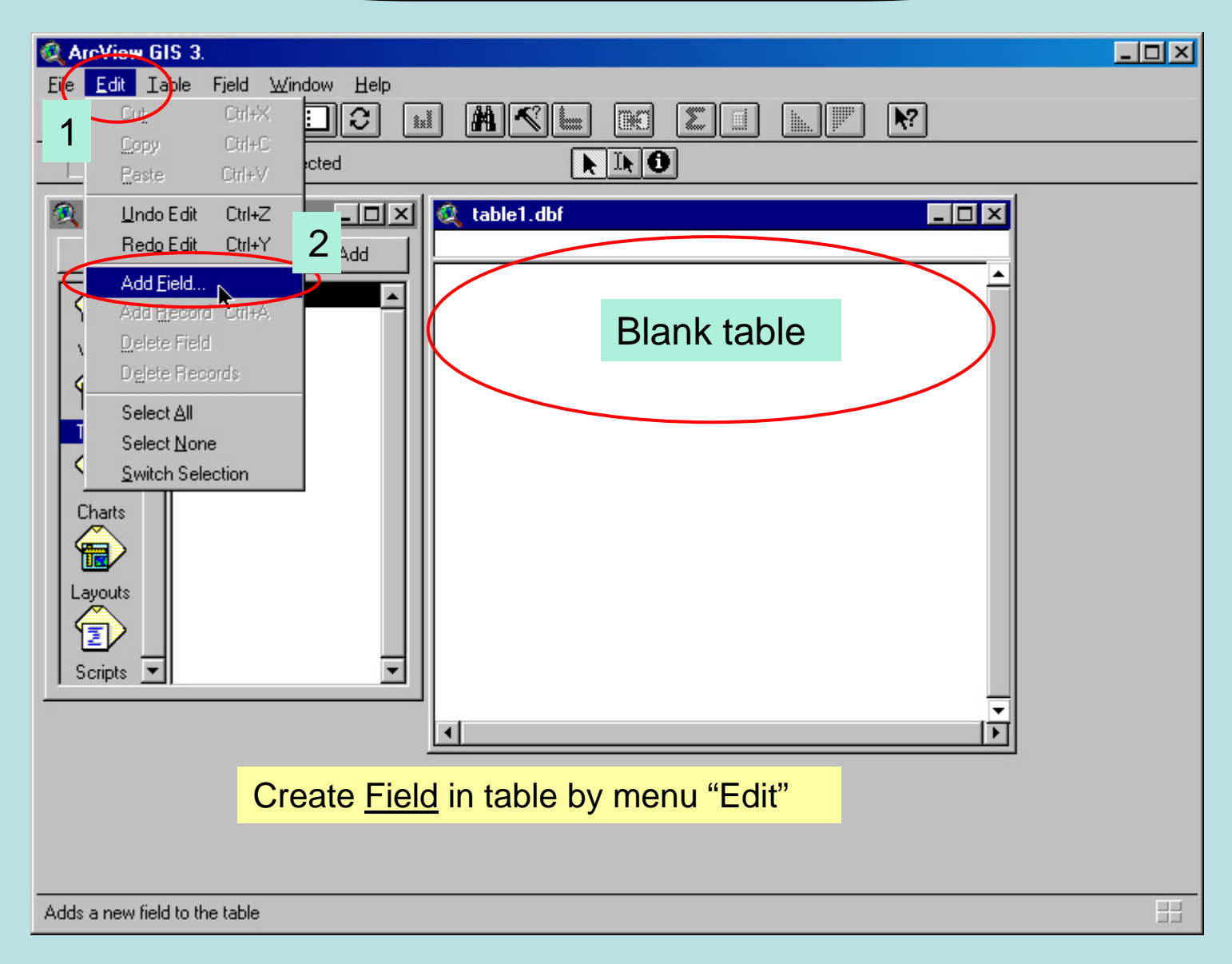

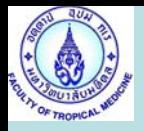

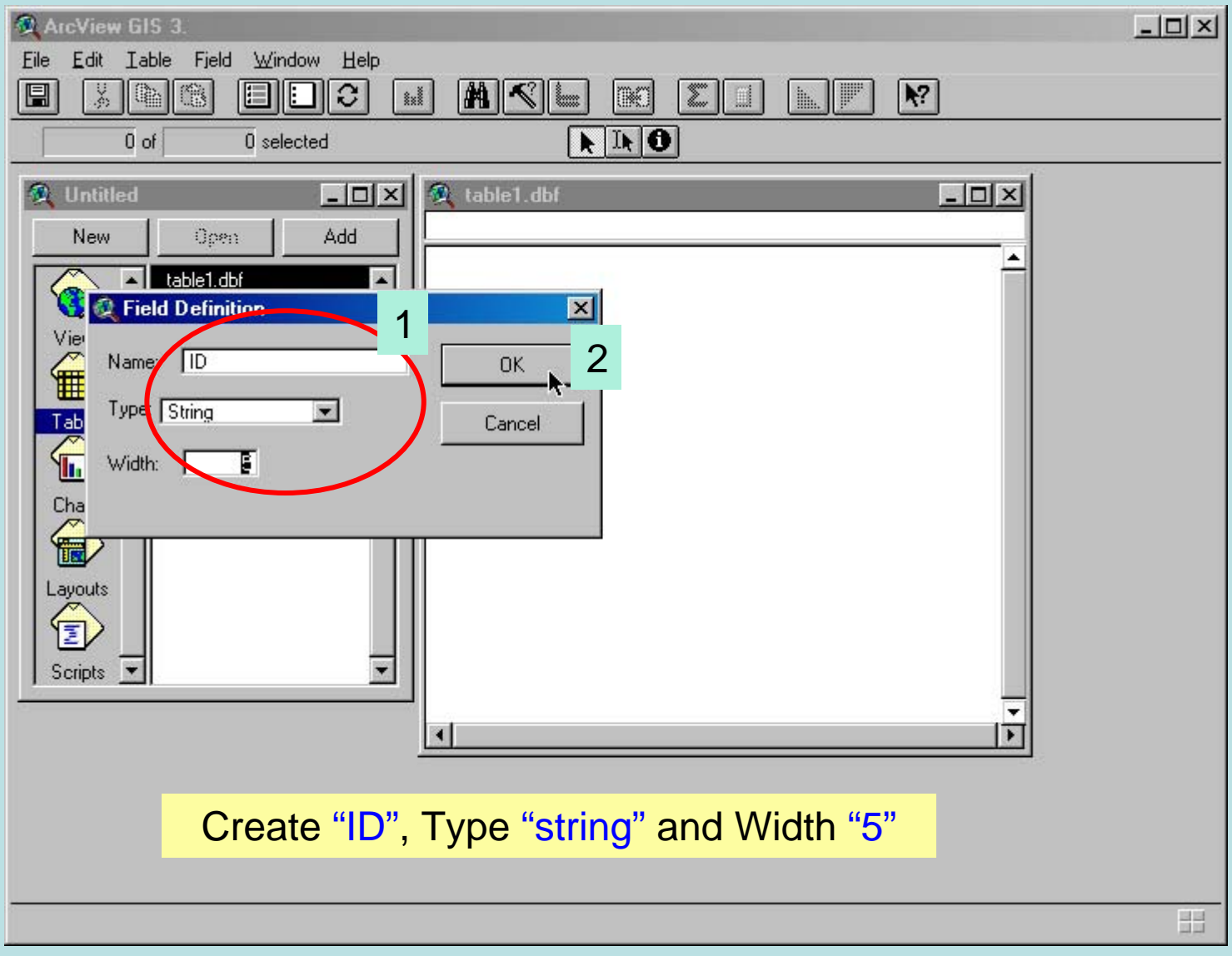

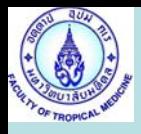

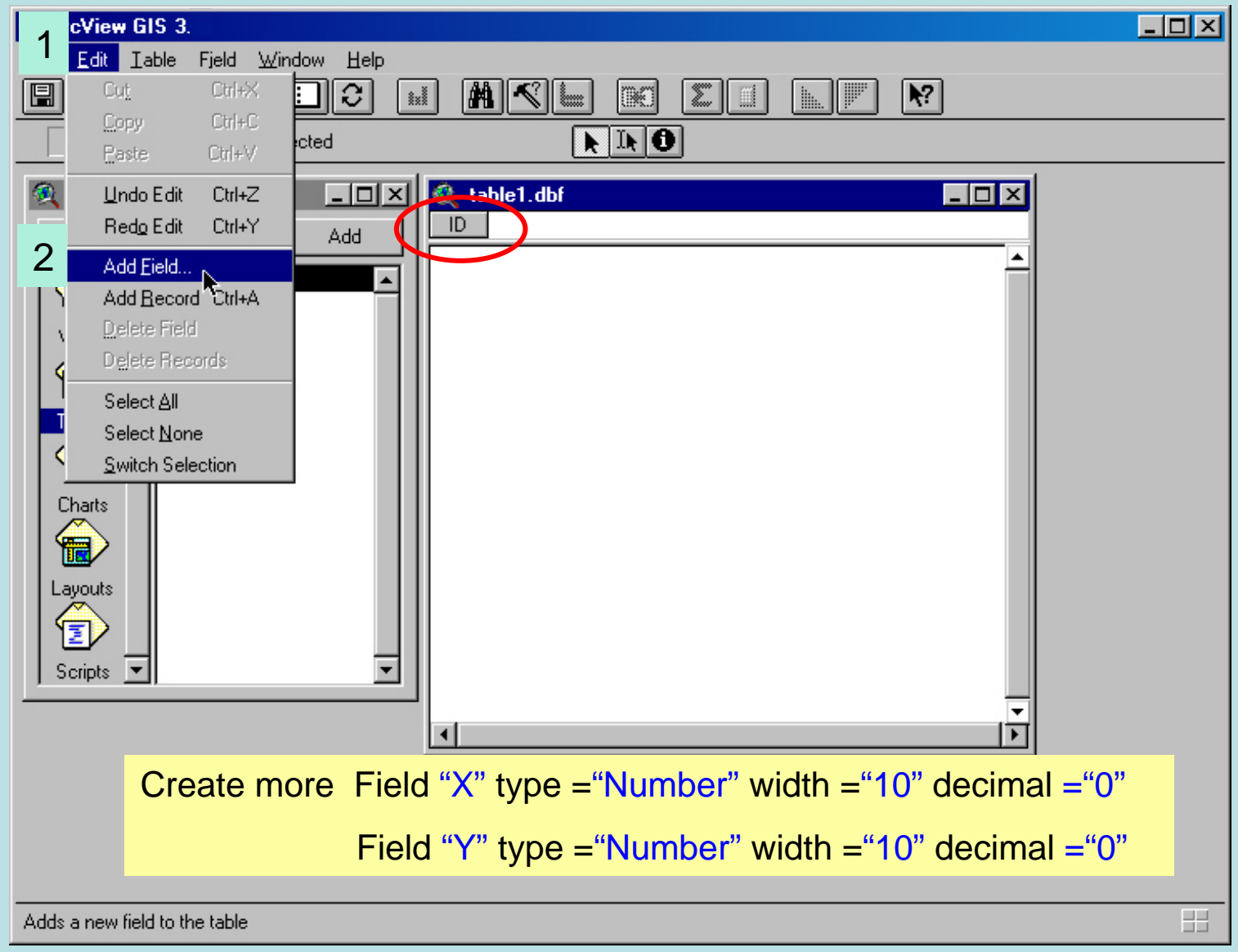

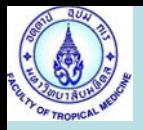

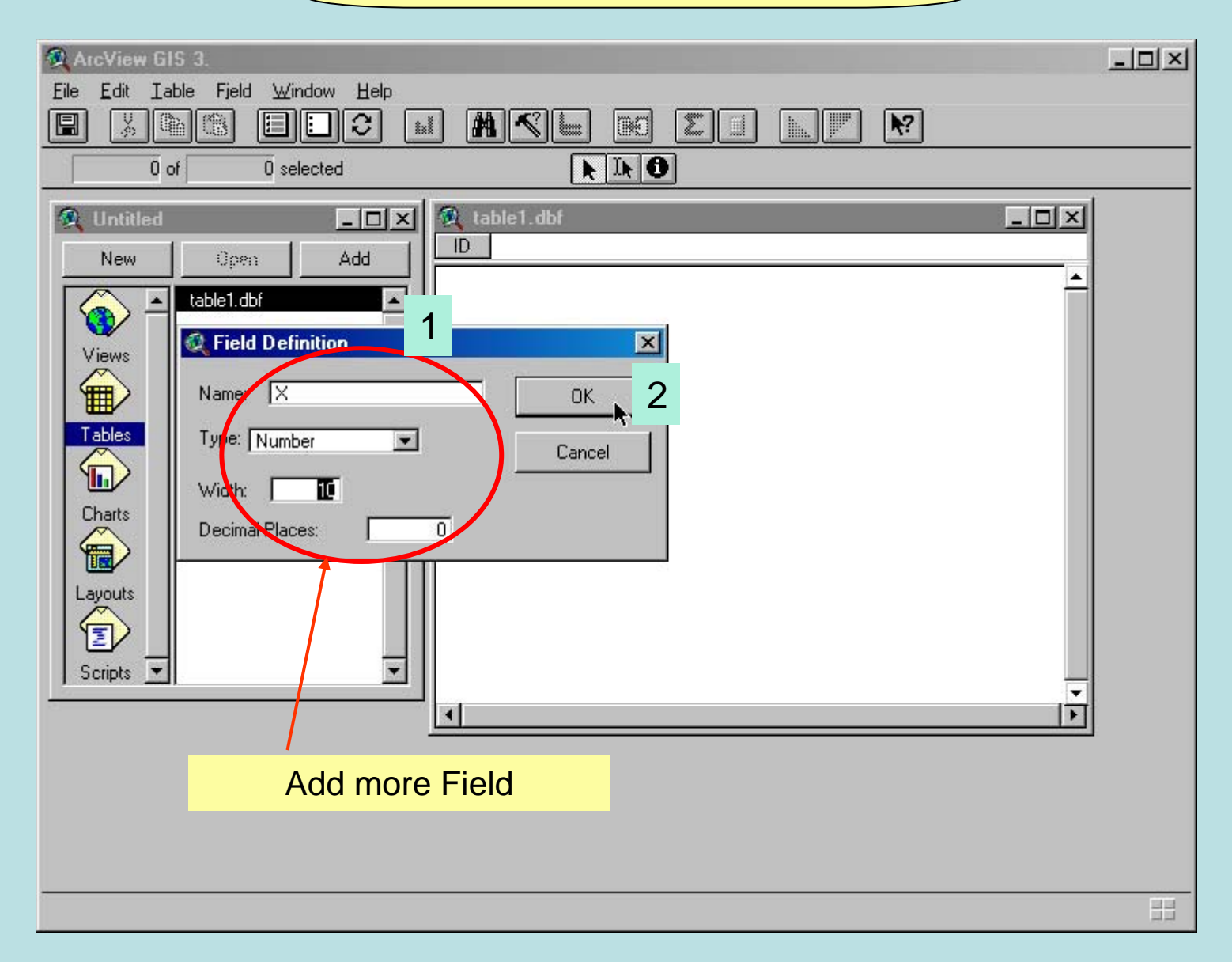

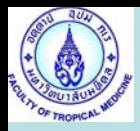

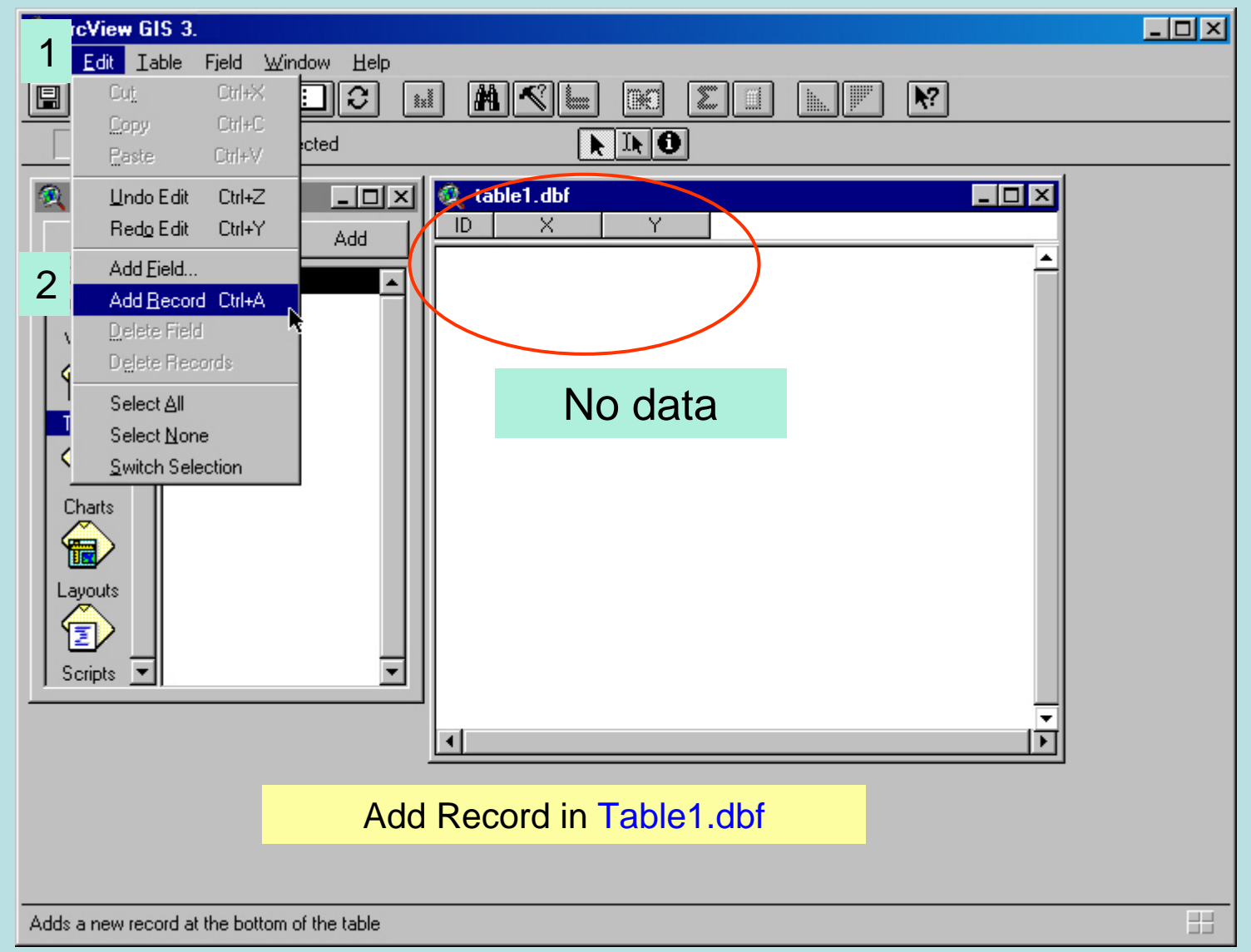

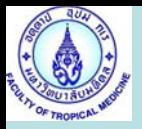

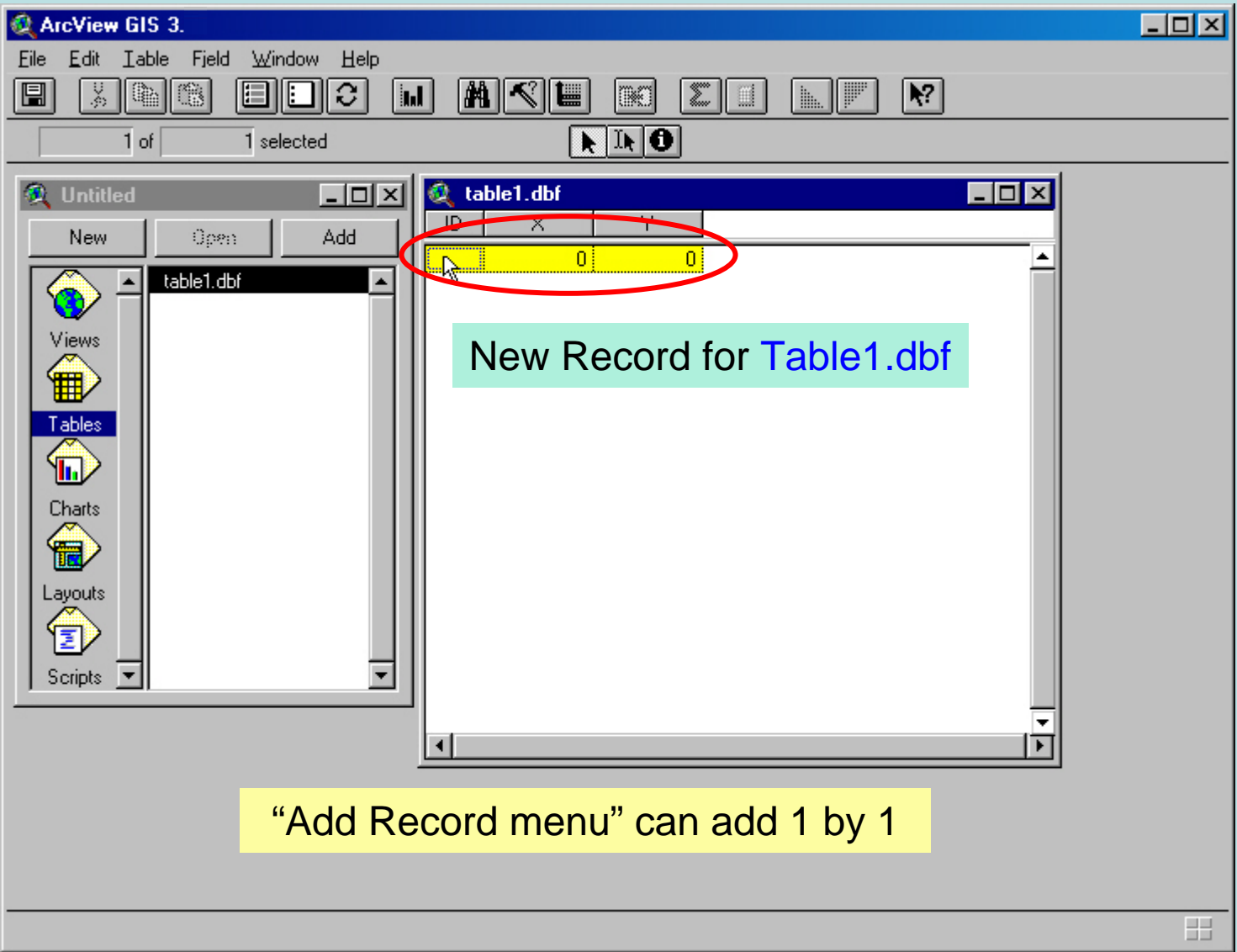

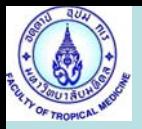

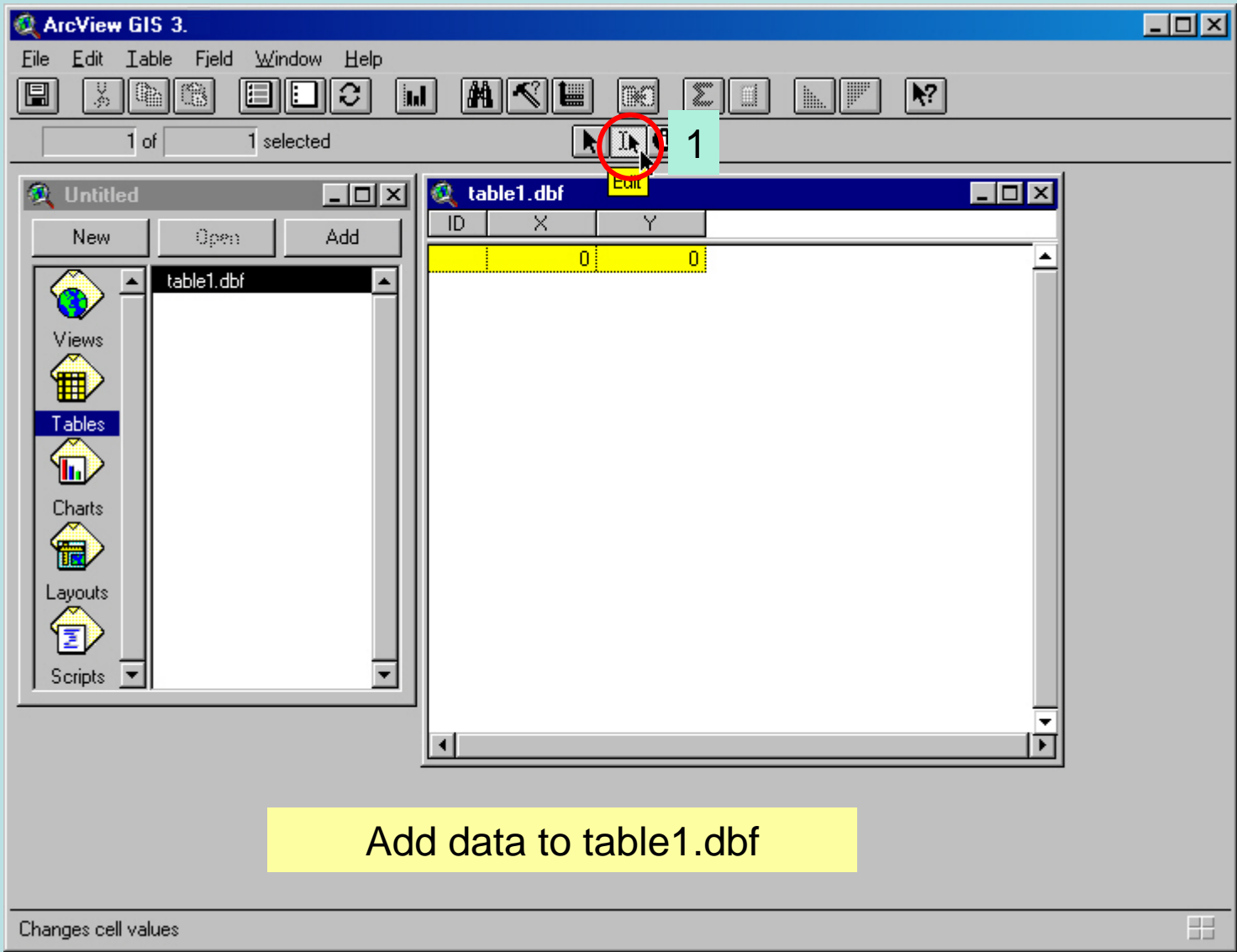

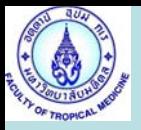

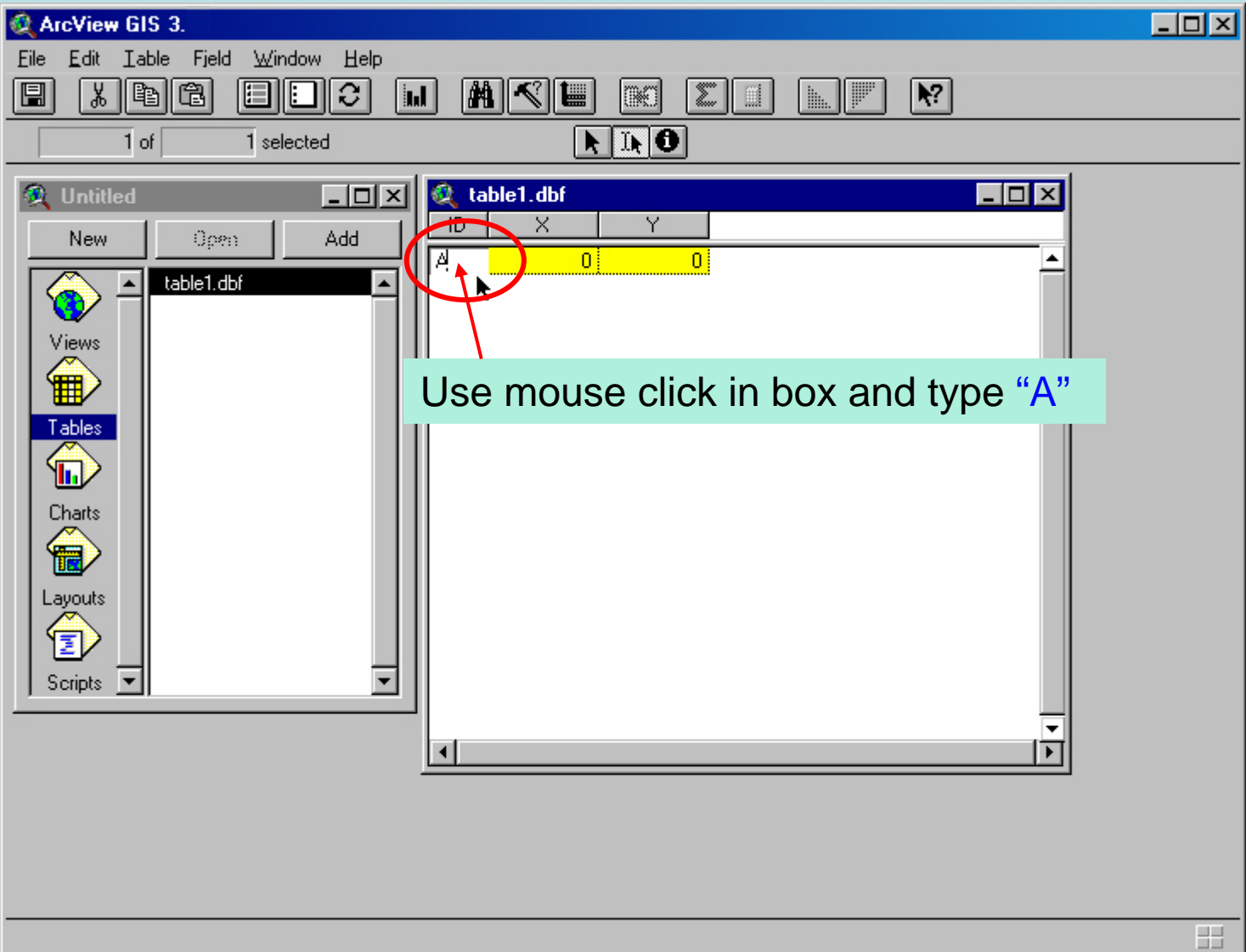

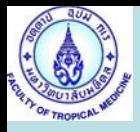

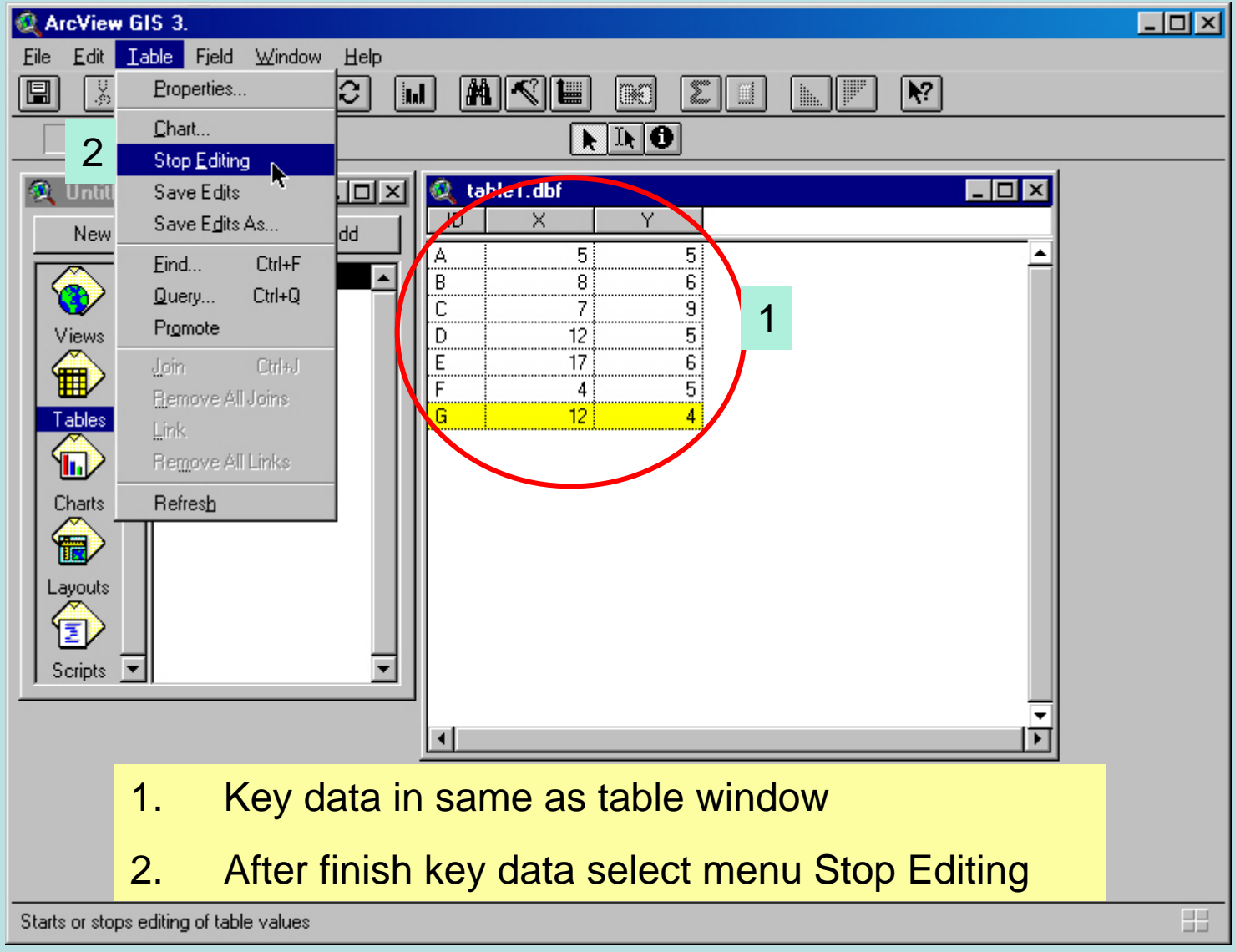

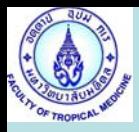

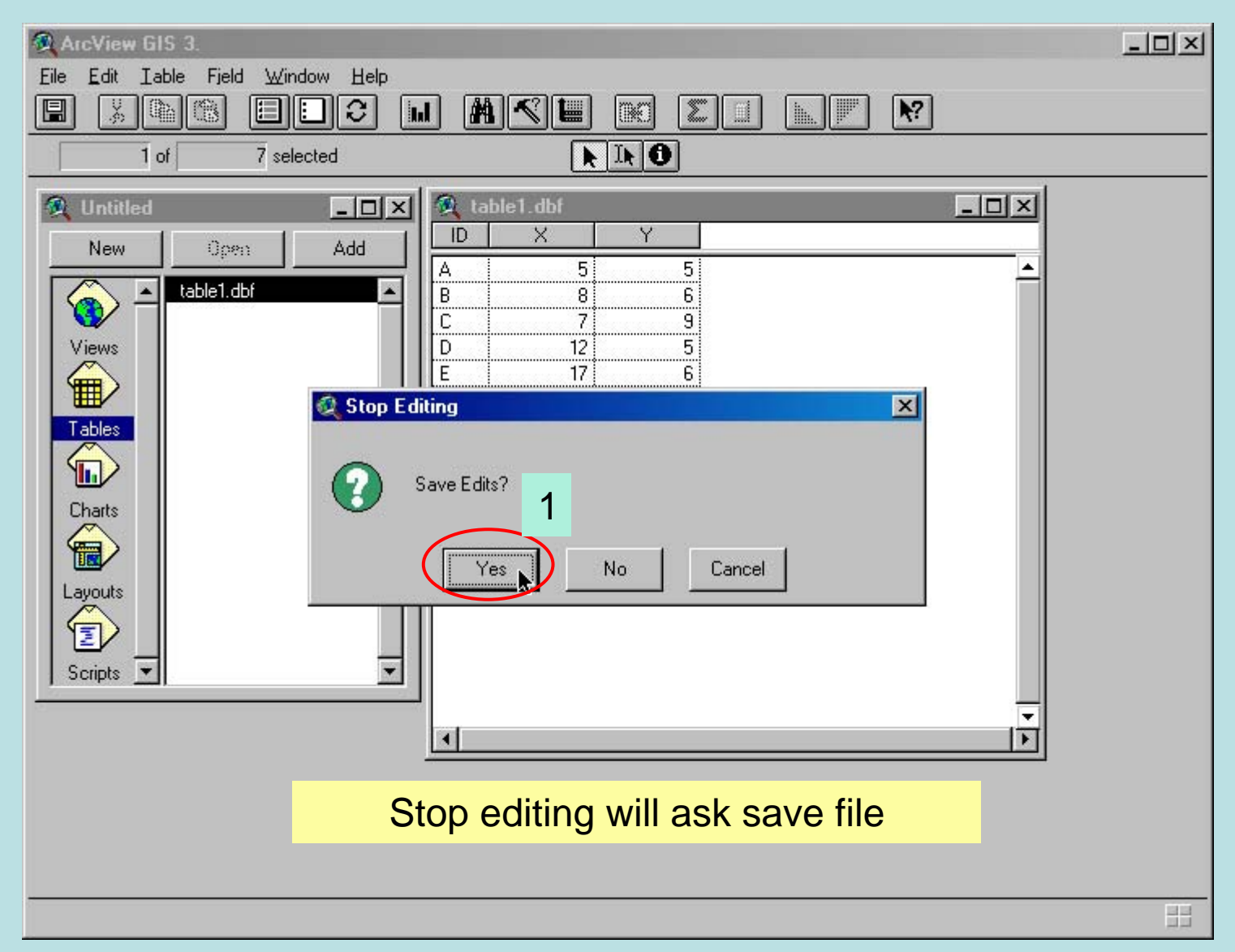

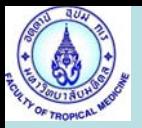

#### Create New Map by using Table1.dbf

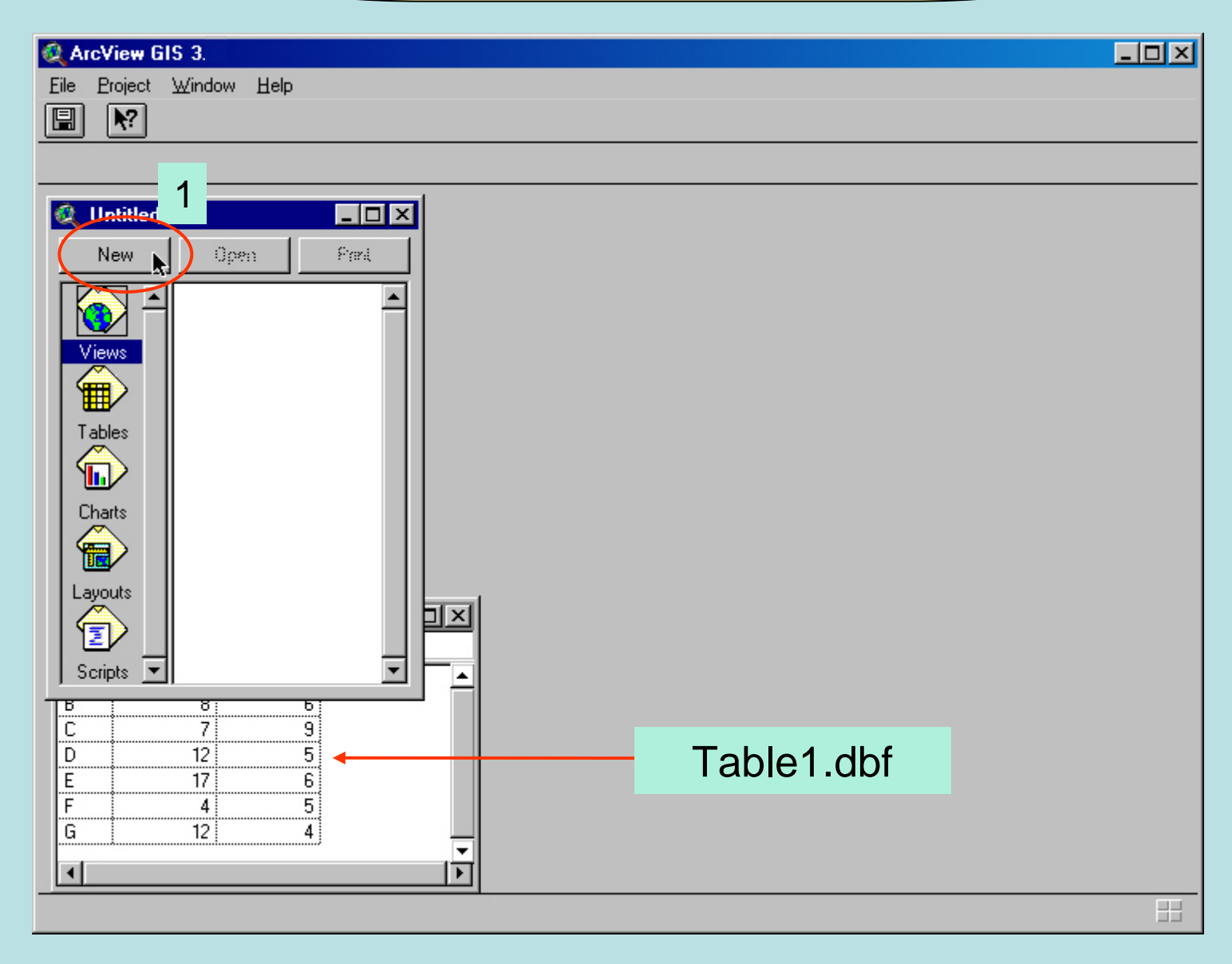

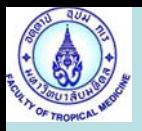

## Create New Map by using Table1.dbf

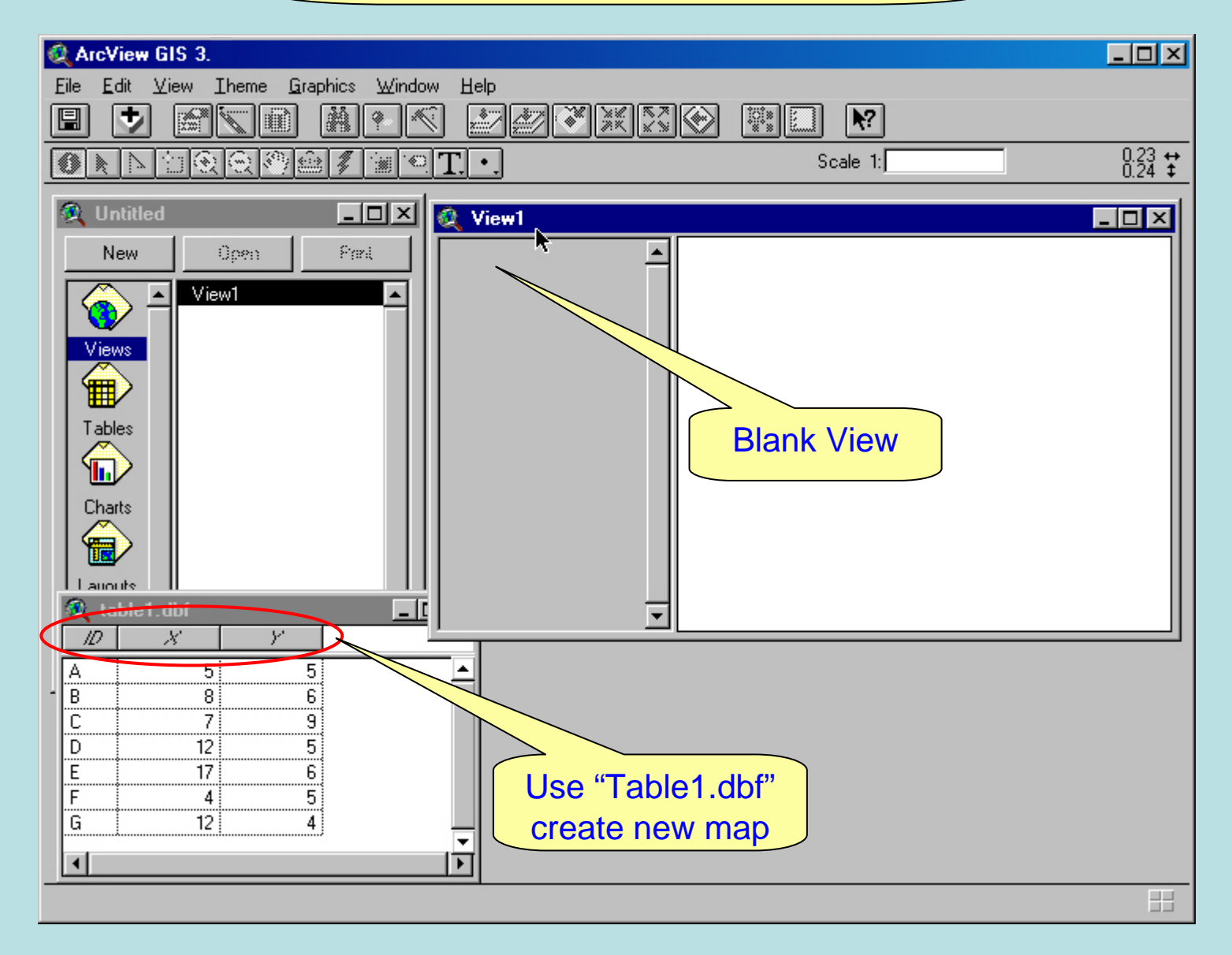

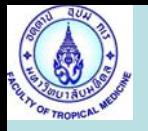

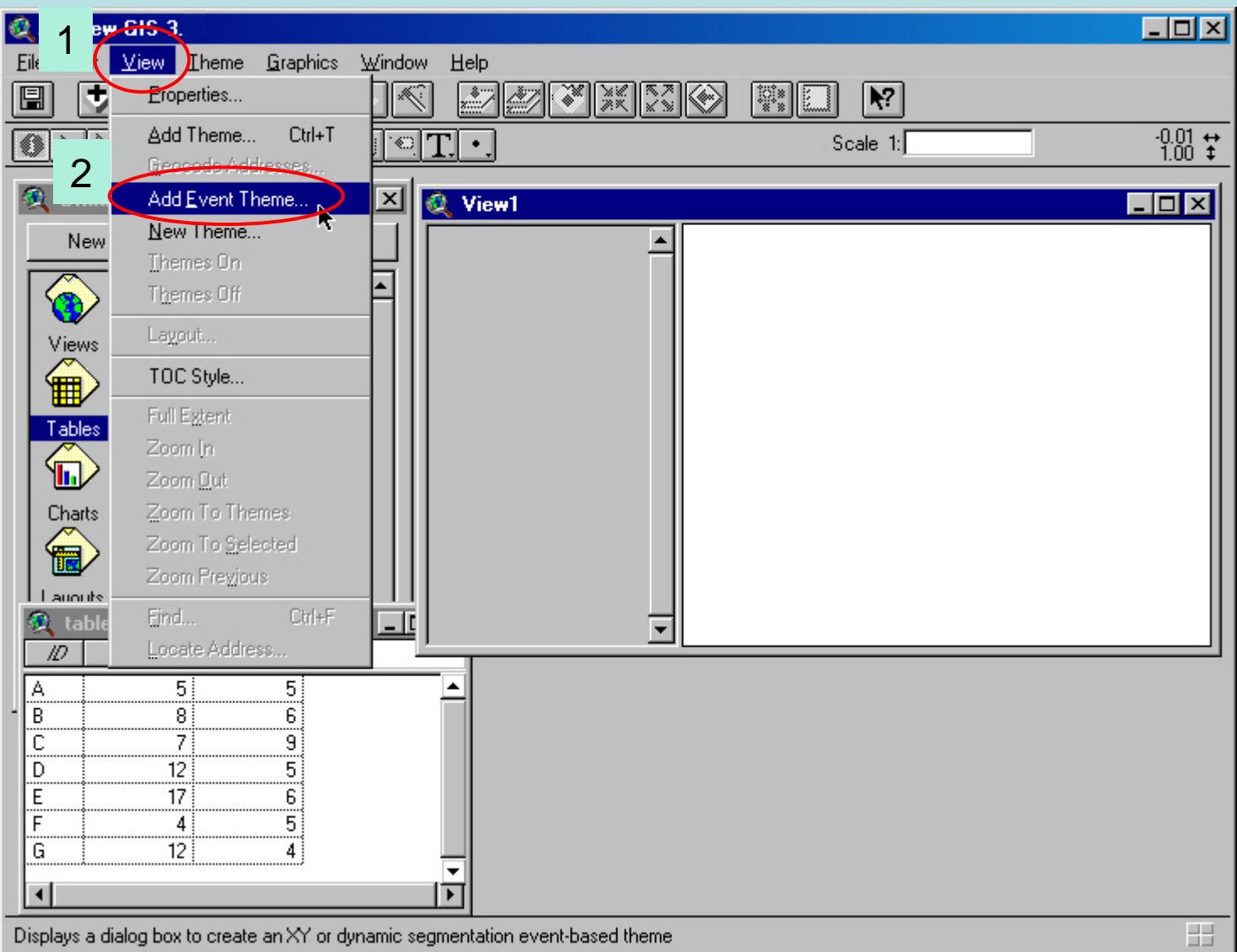

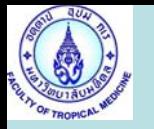

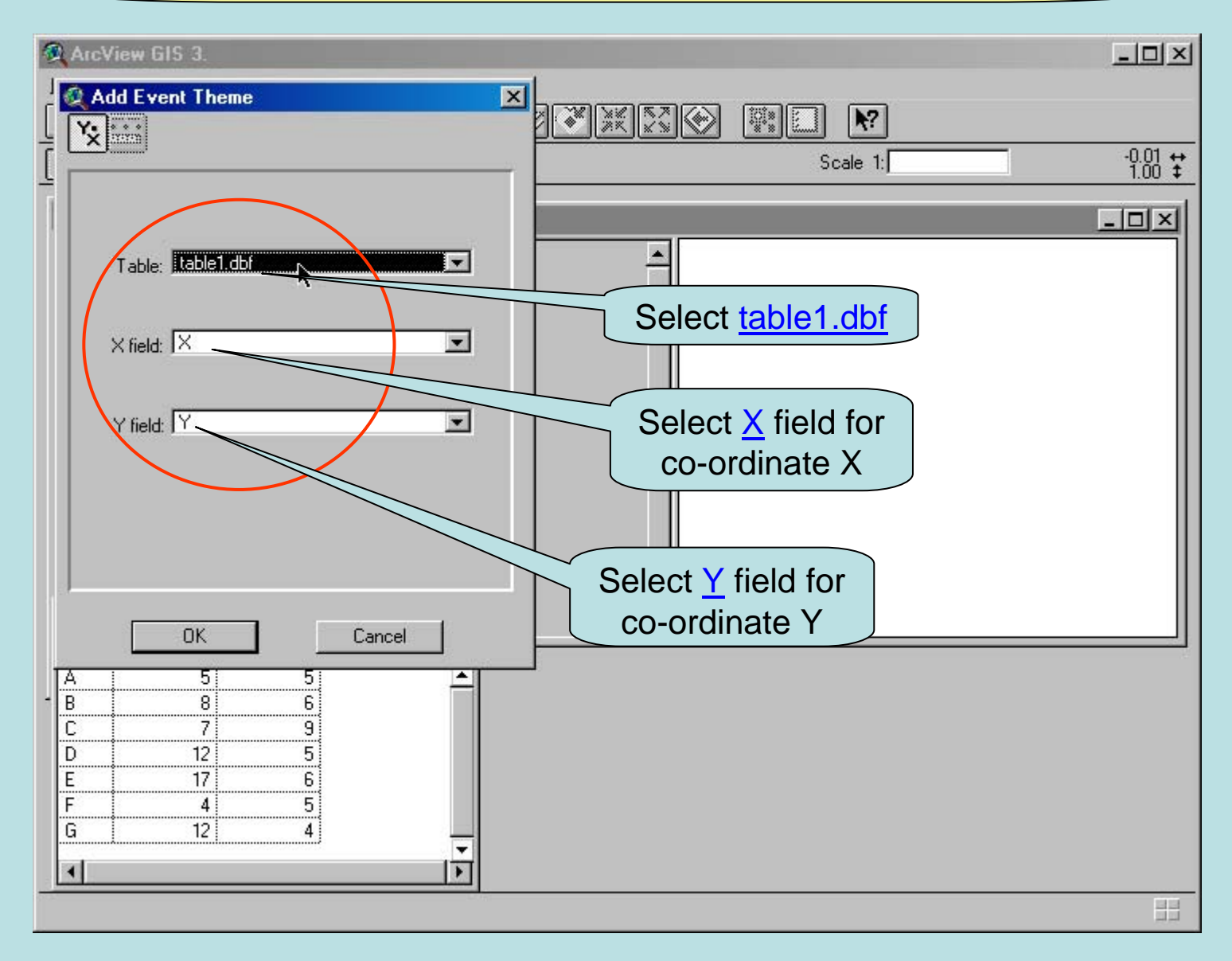

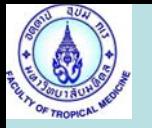

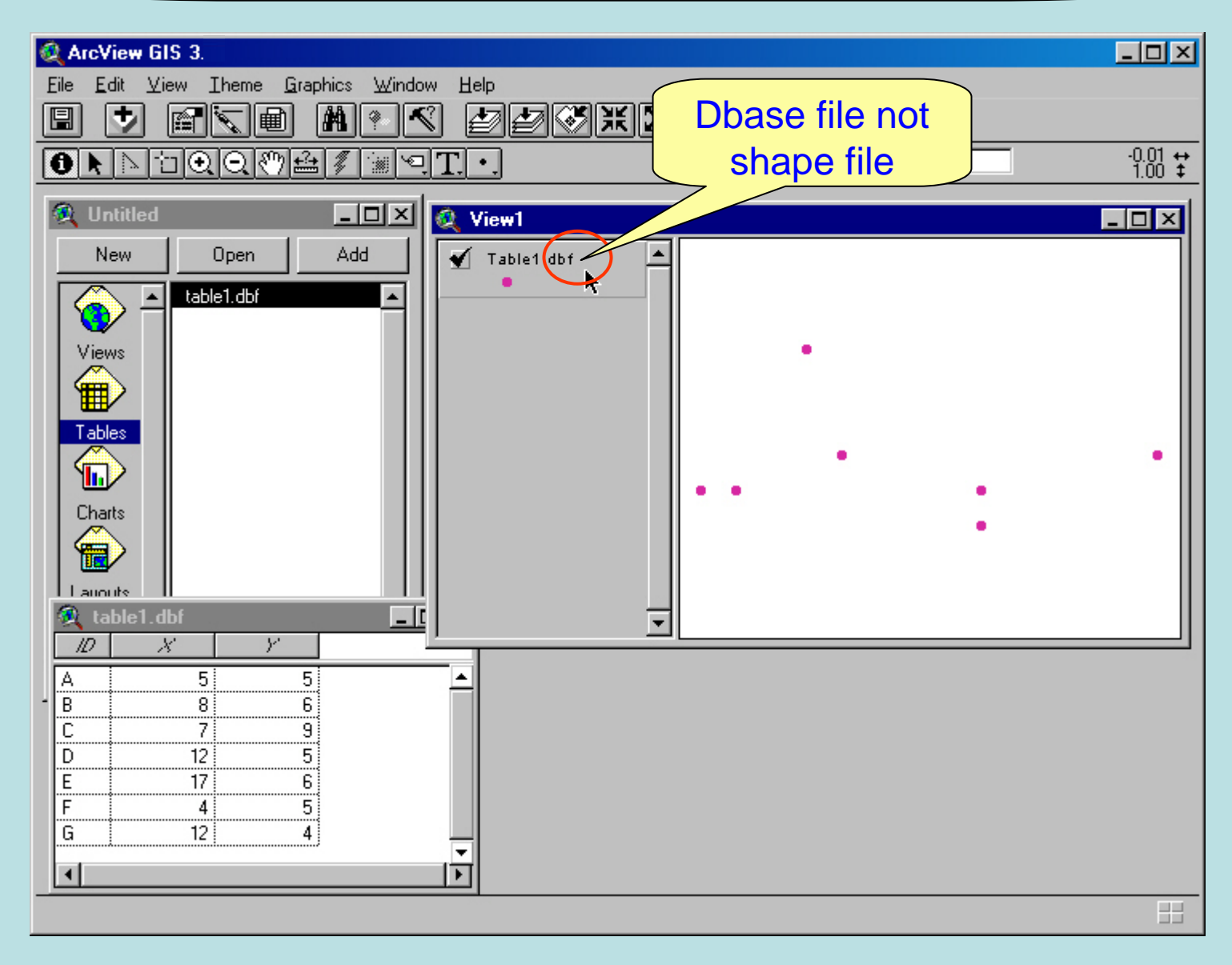

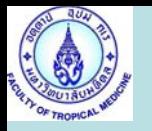

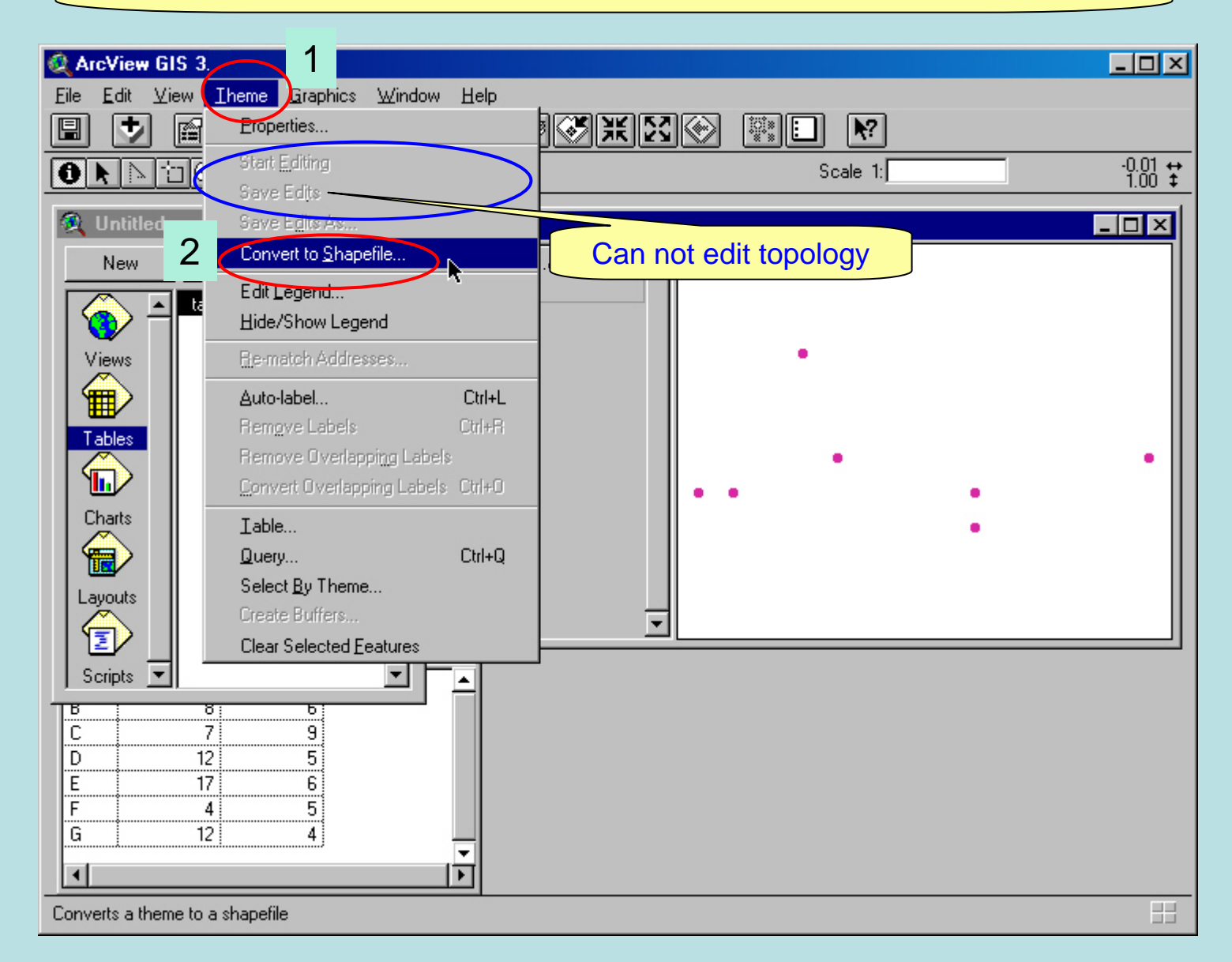

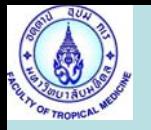

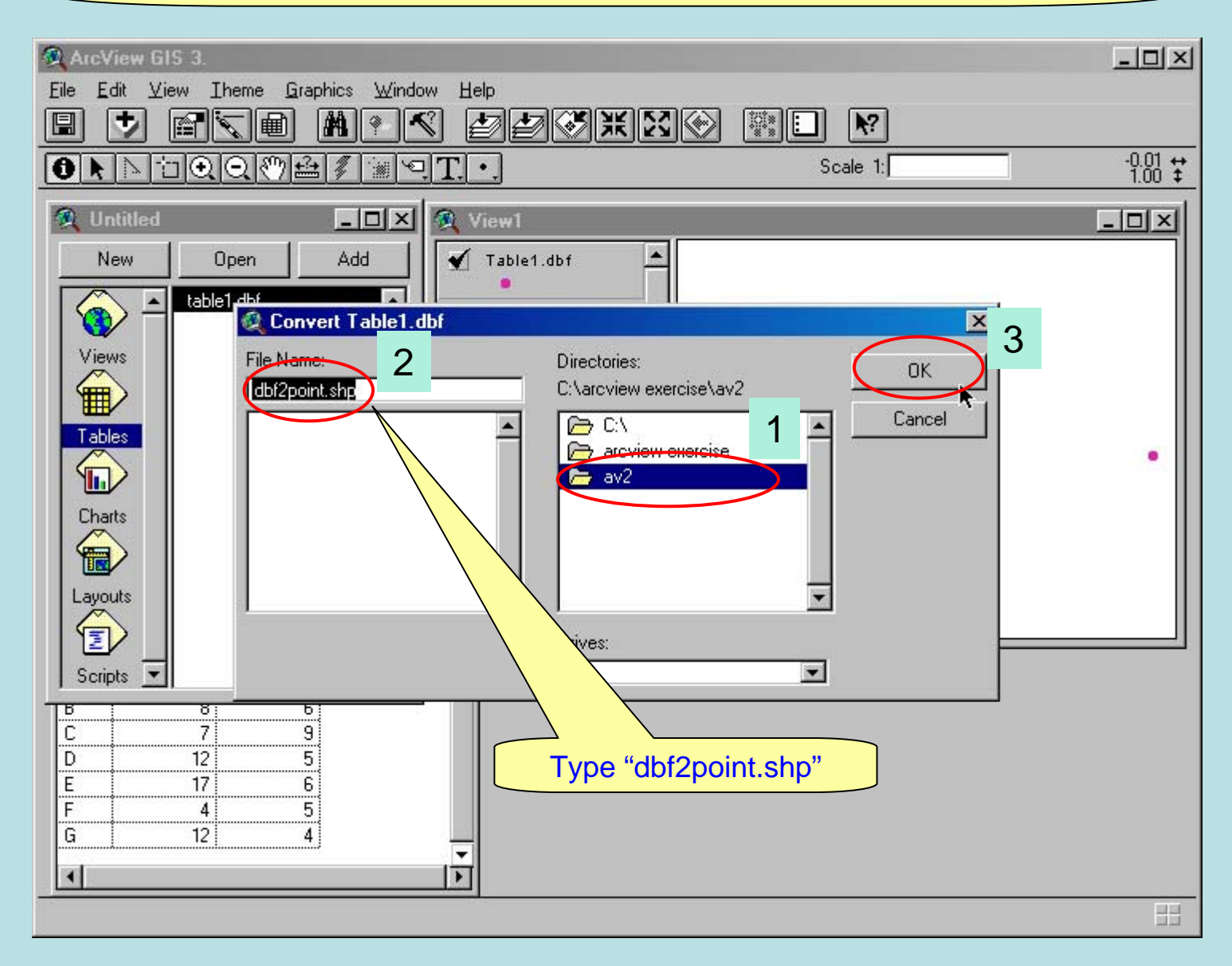

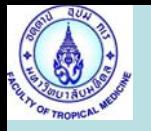

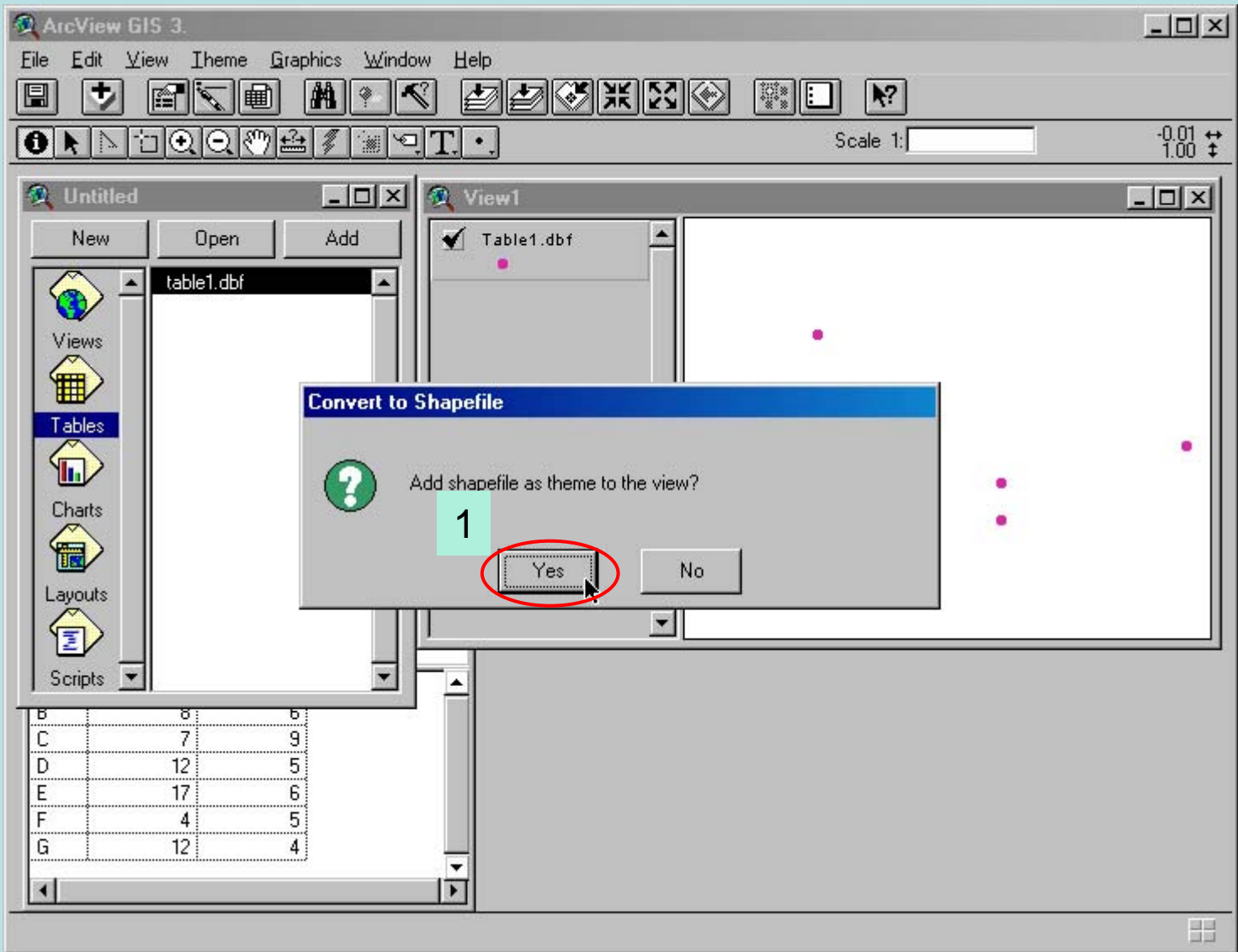

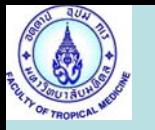

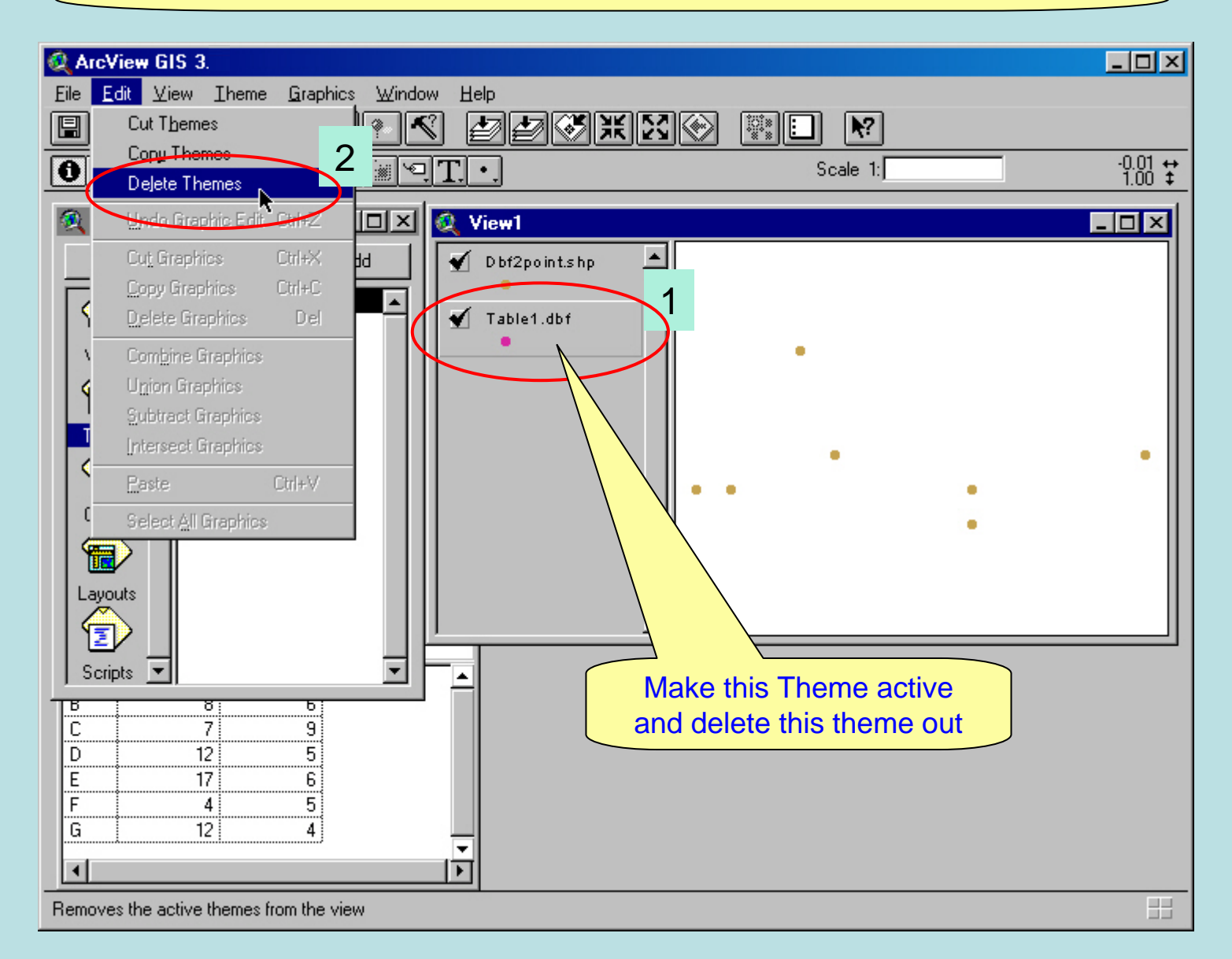

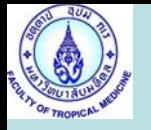

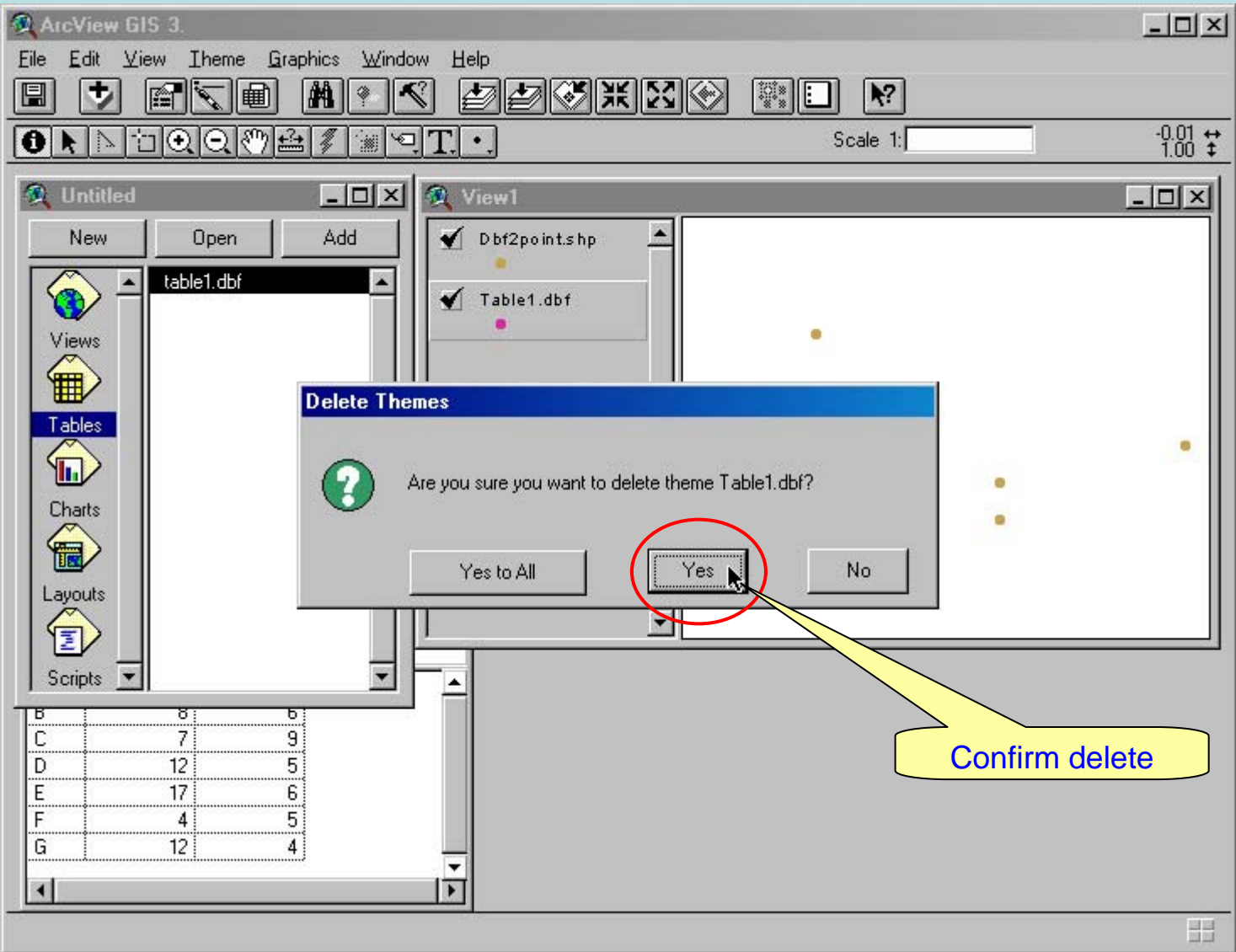

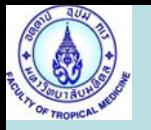

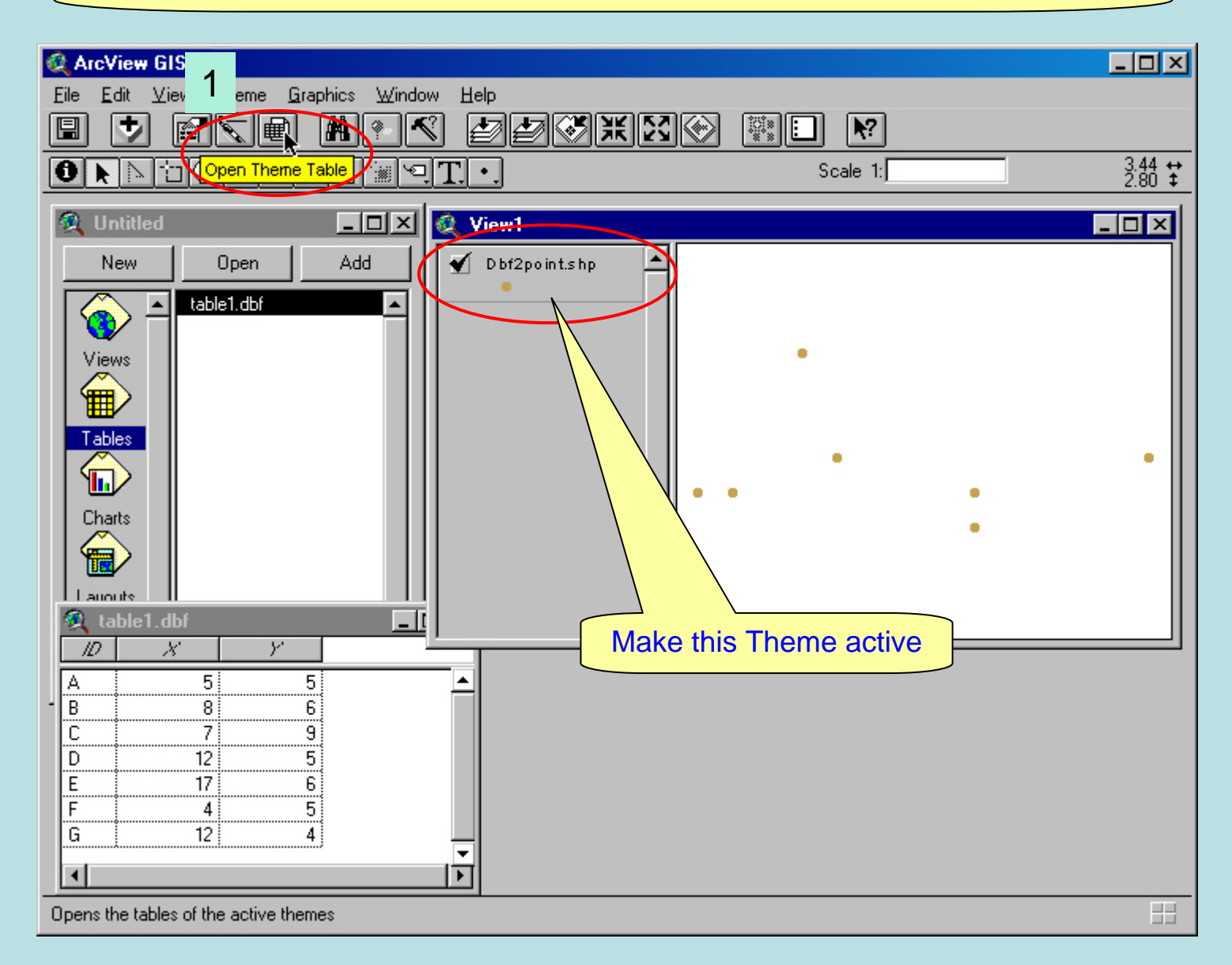

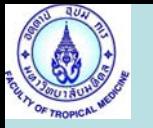

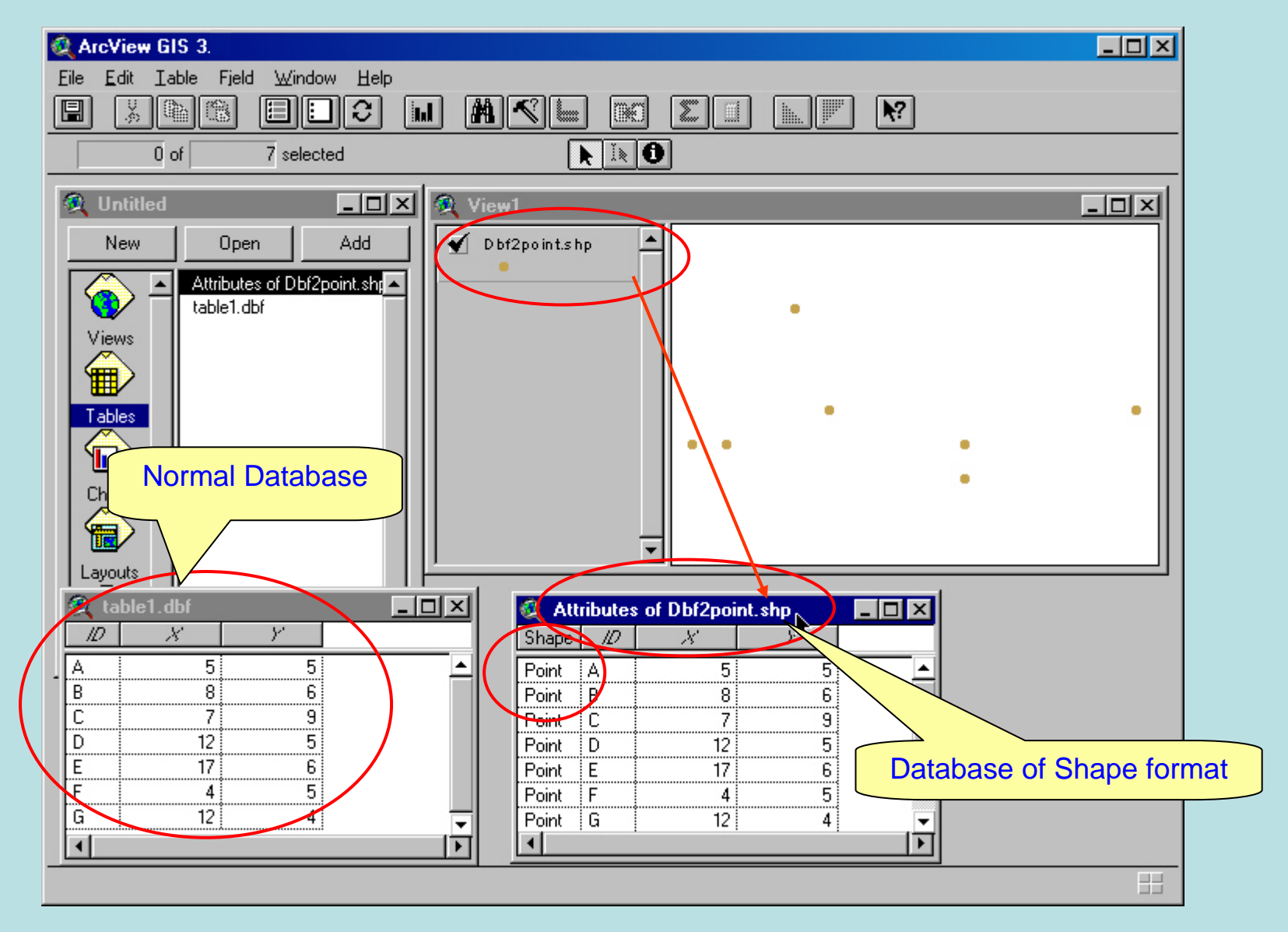

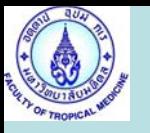

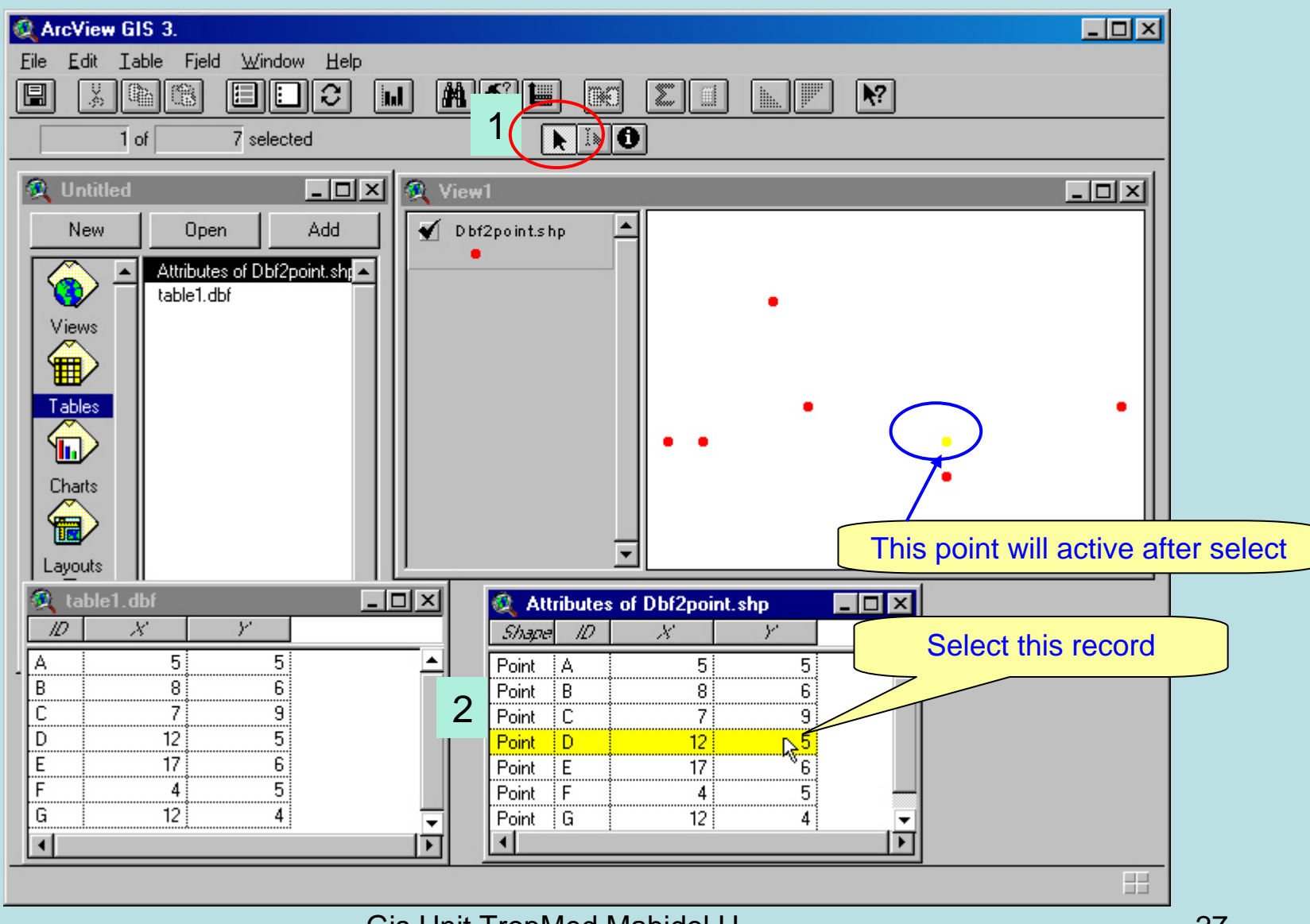

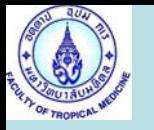

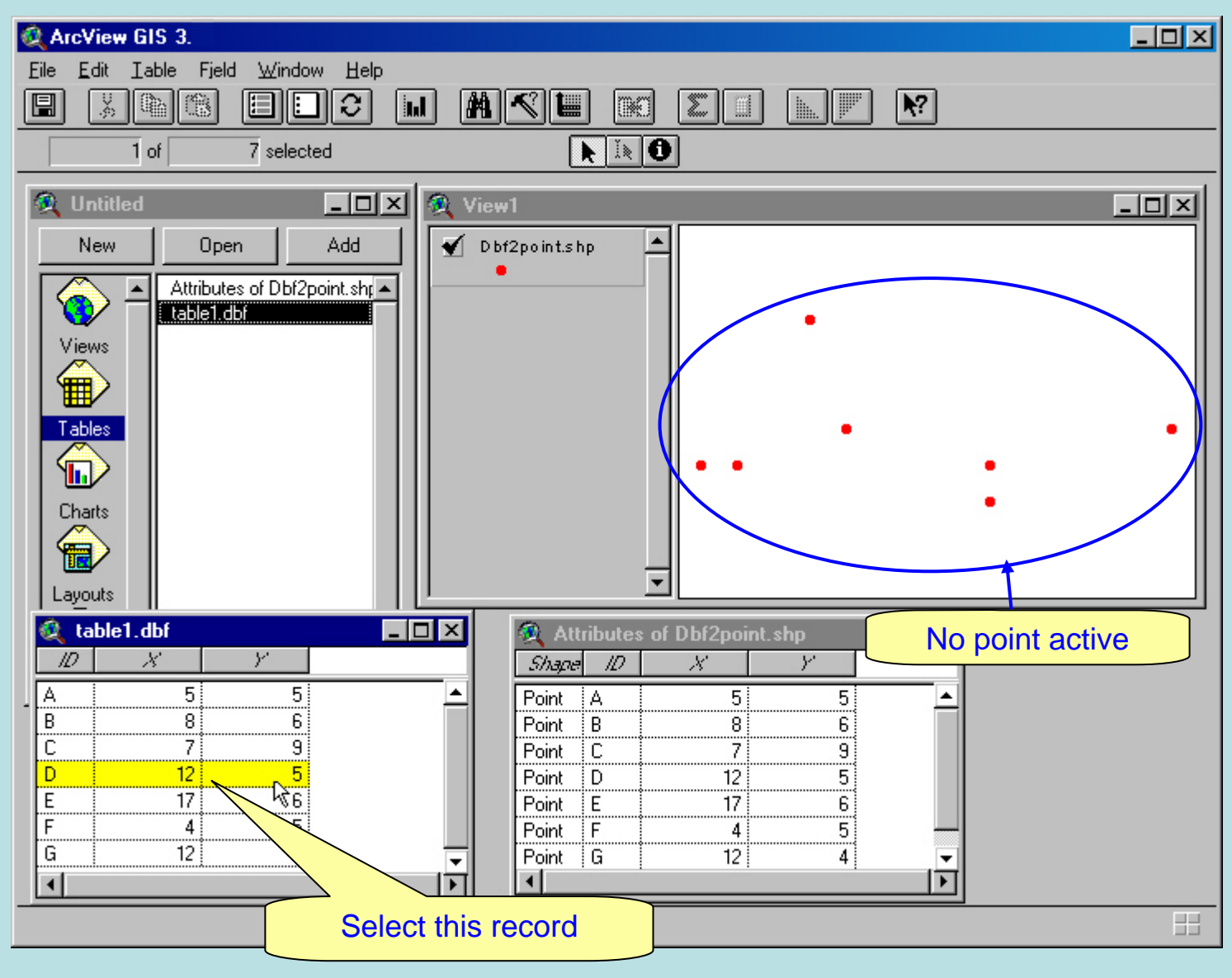

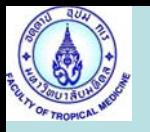

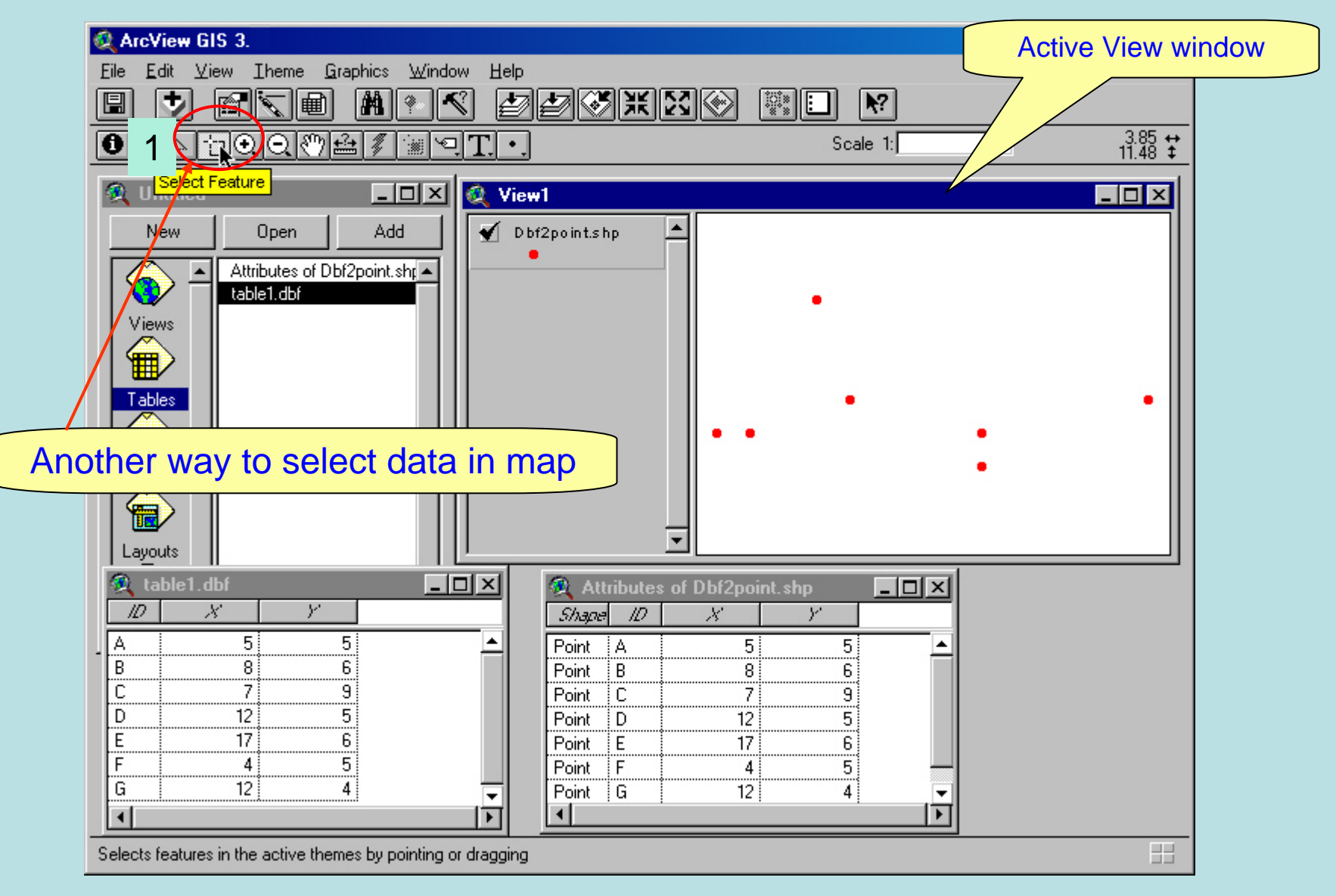

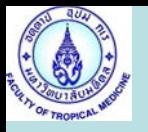

#### Another way to select data in map

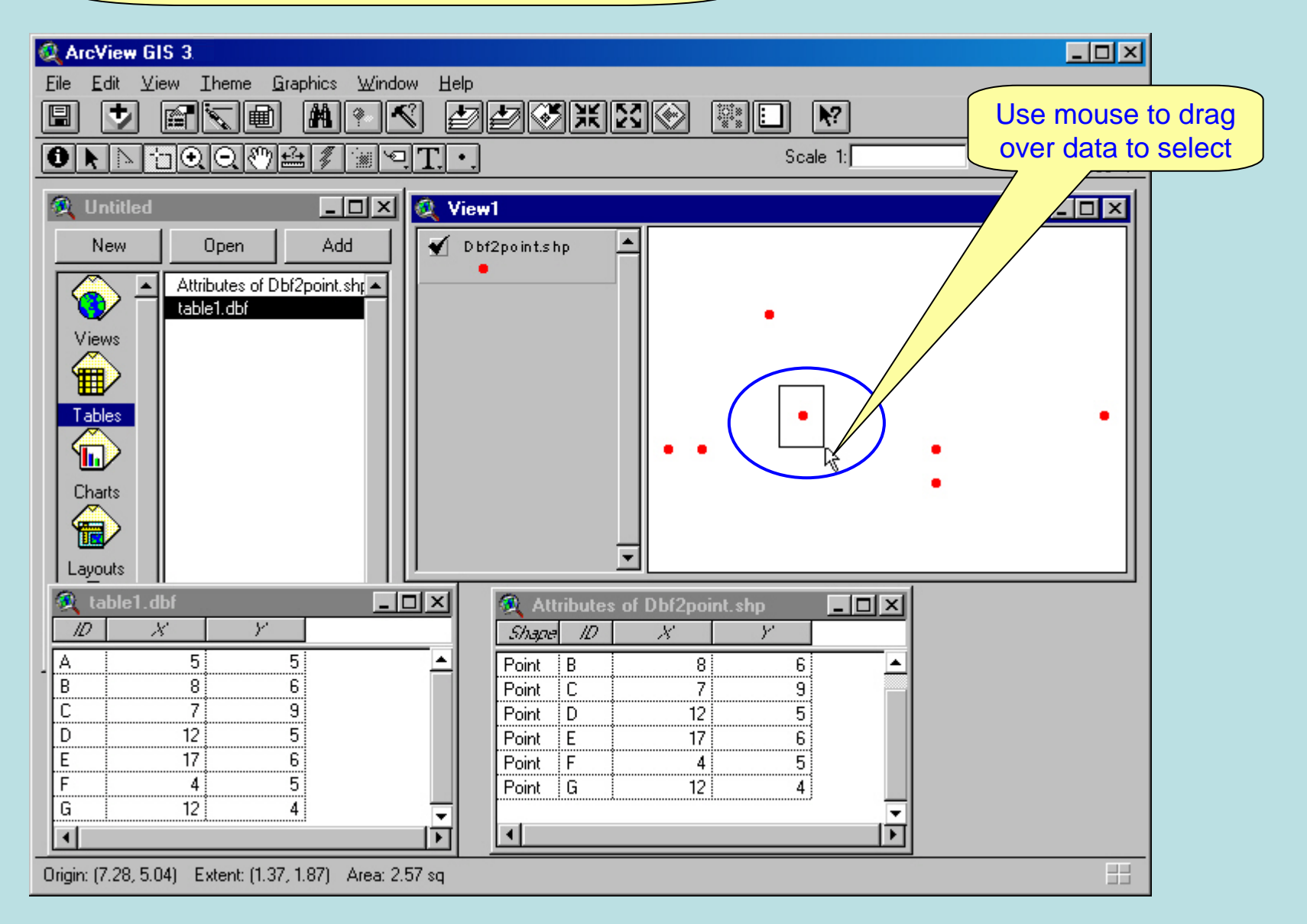

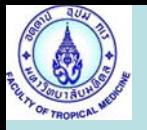

#### Another way to select data in map

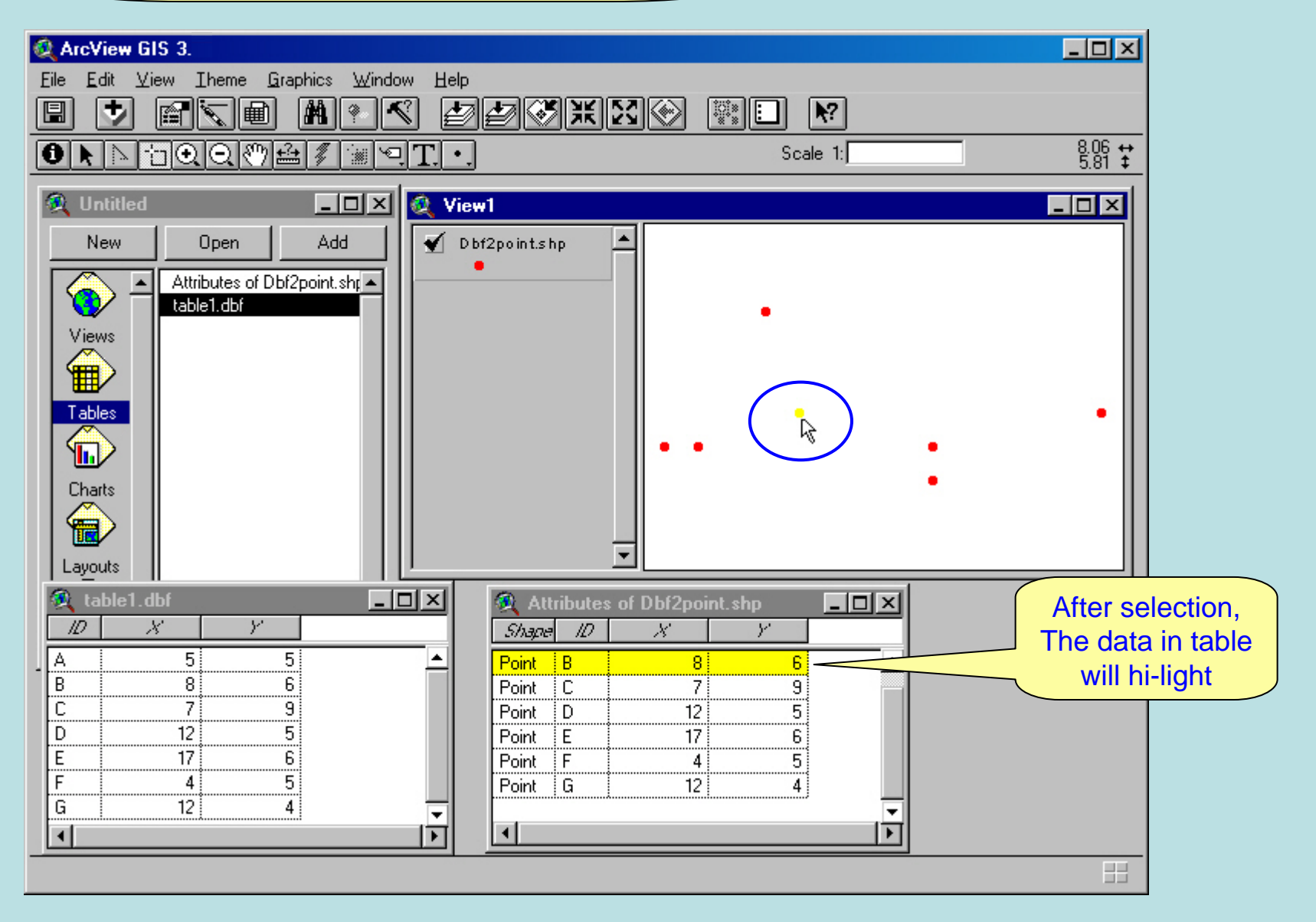

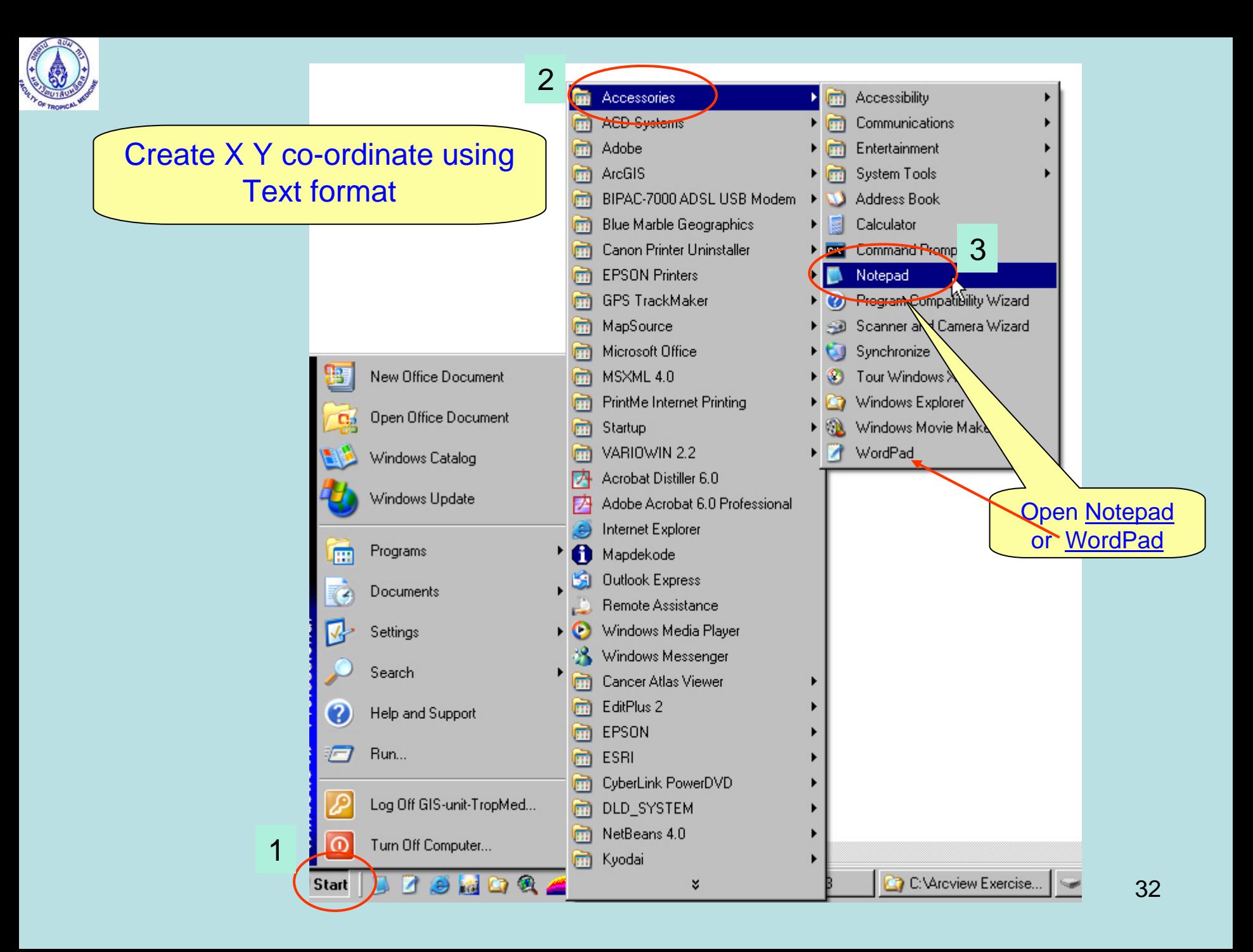

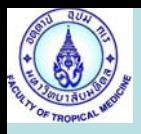

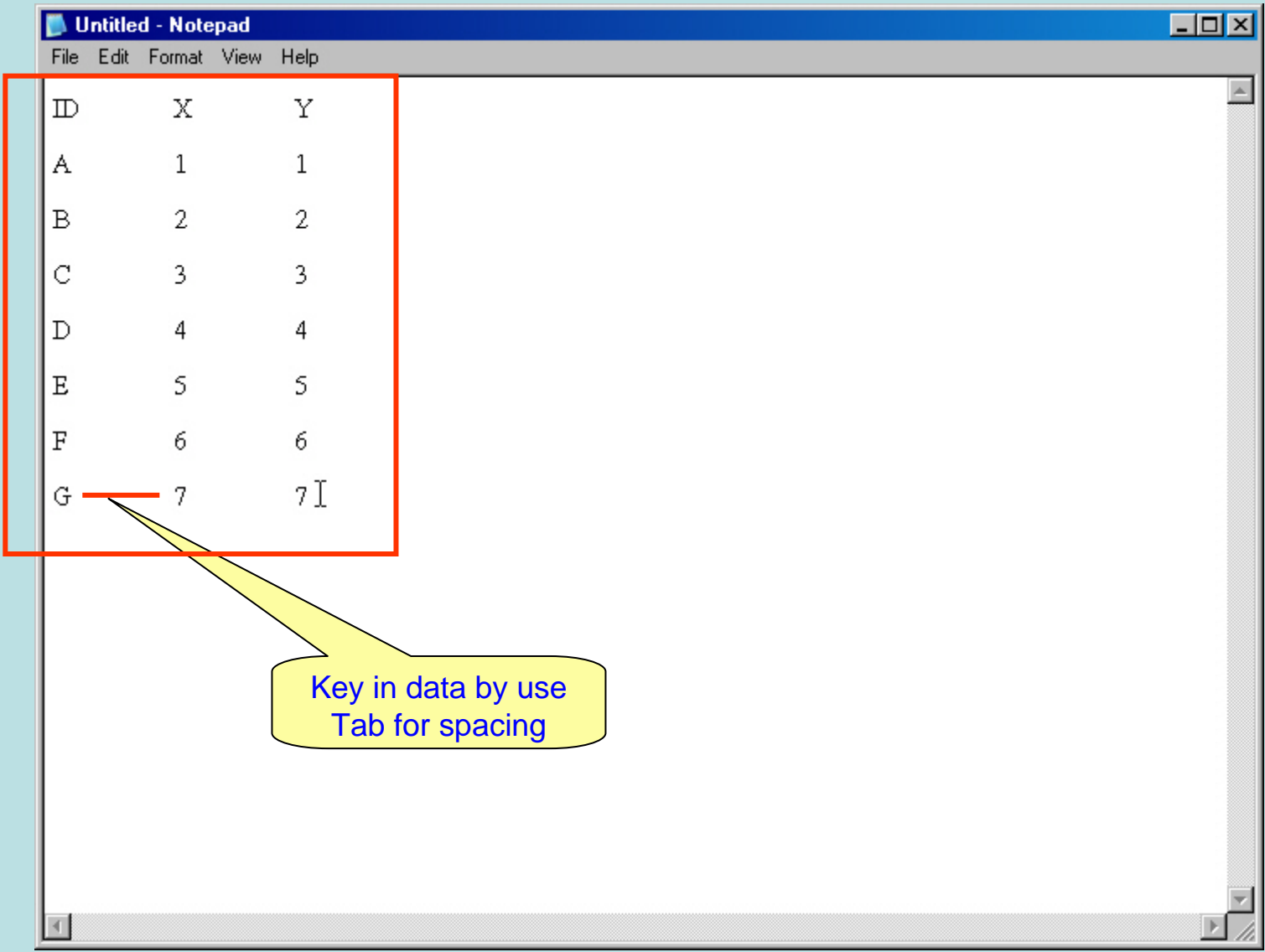

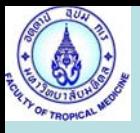

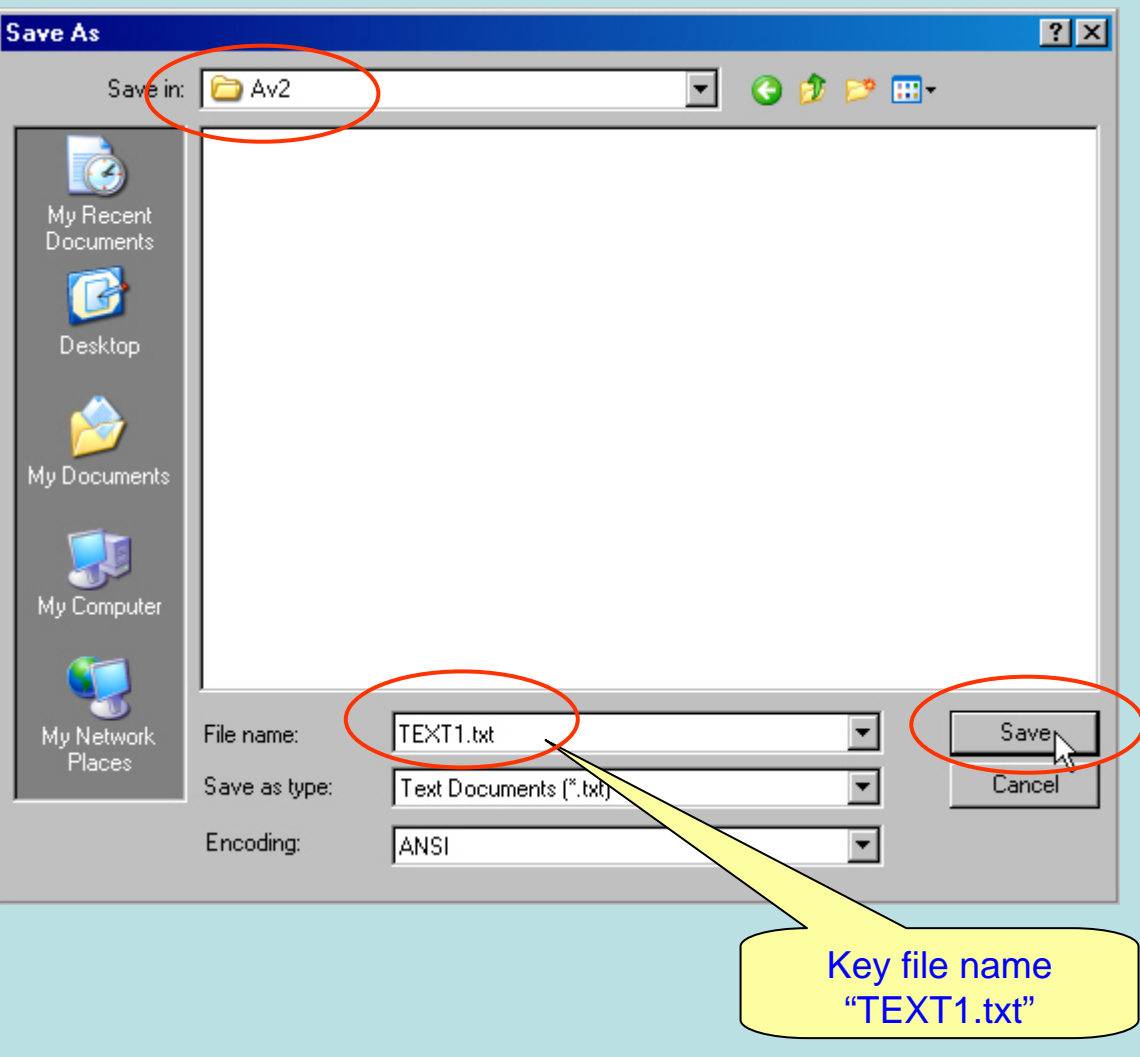

#### Gis Unit TropMed Mahidol U. **34**

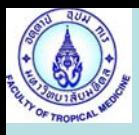

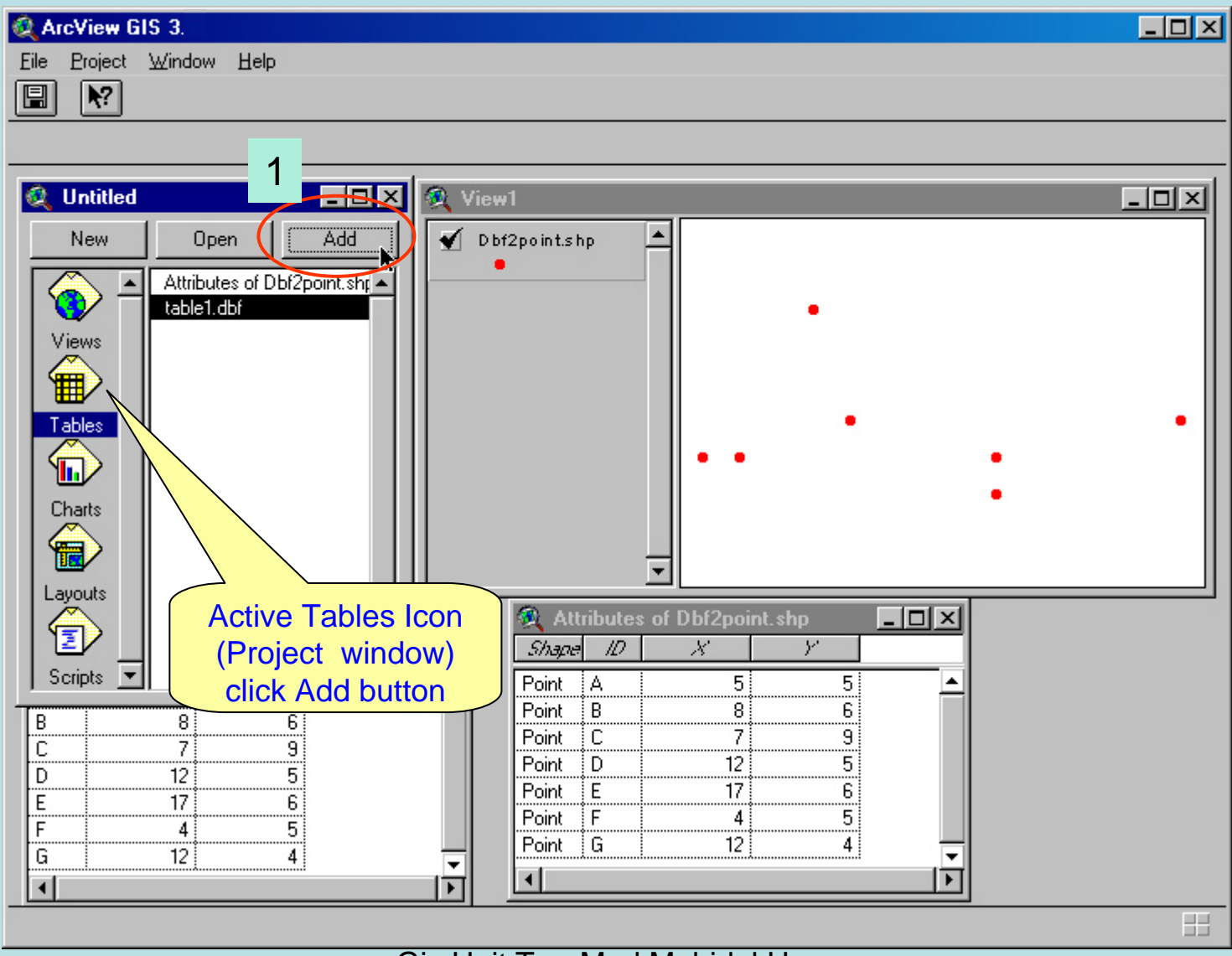

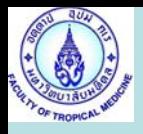

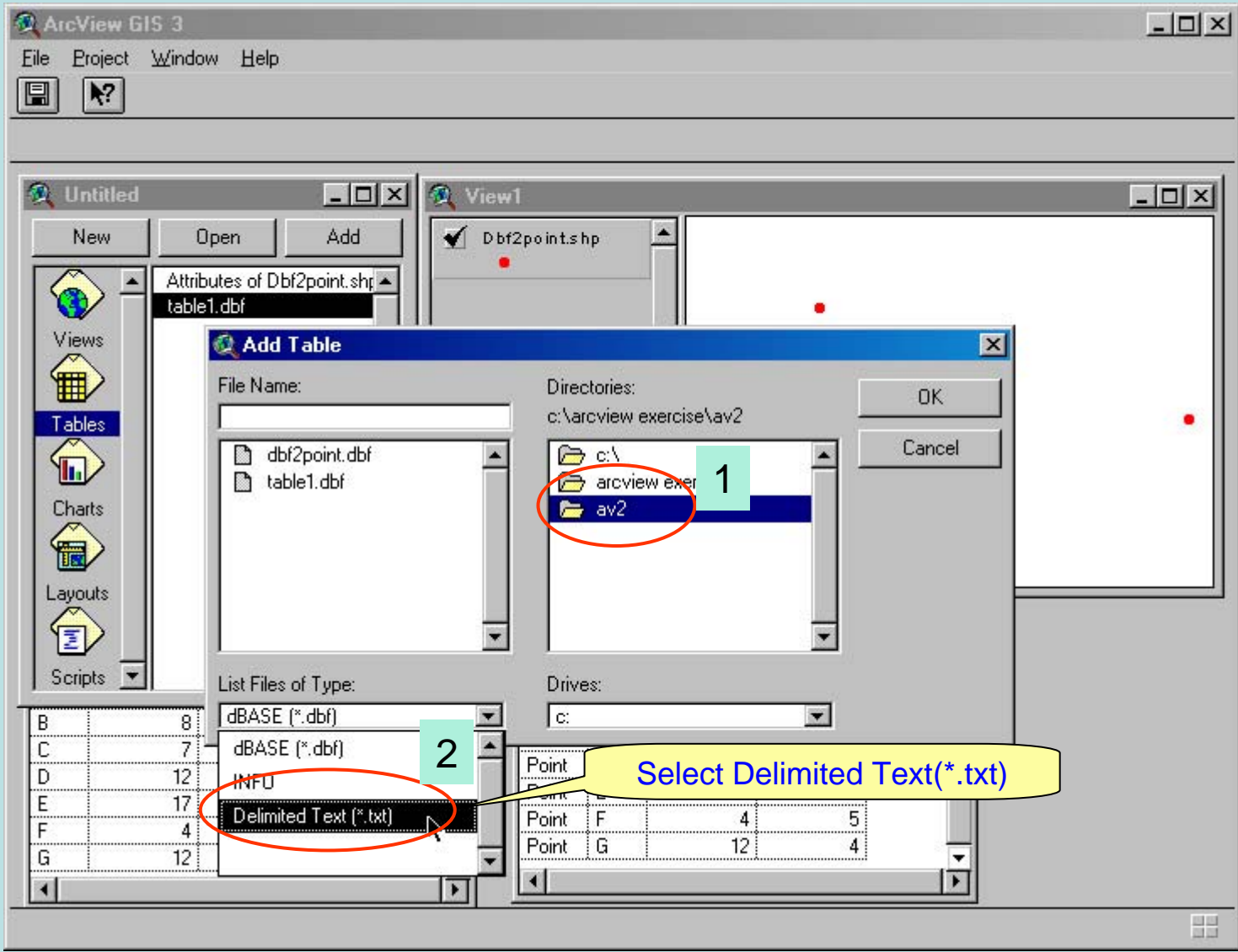

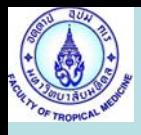

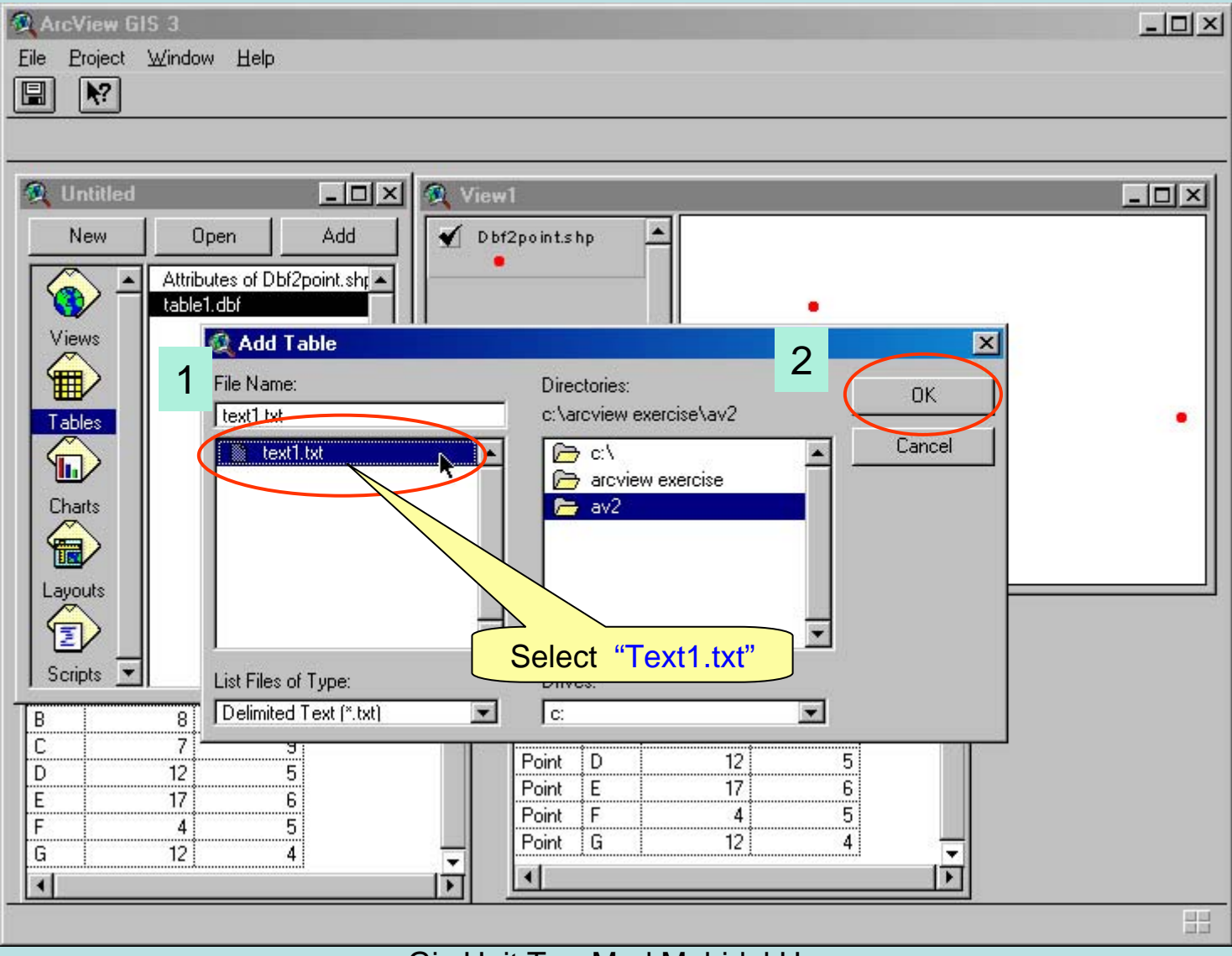

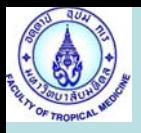

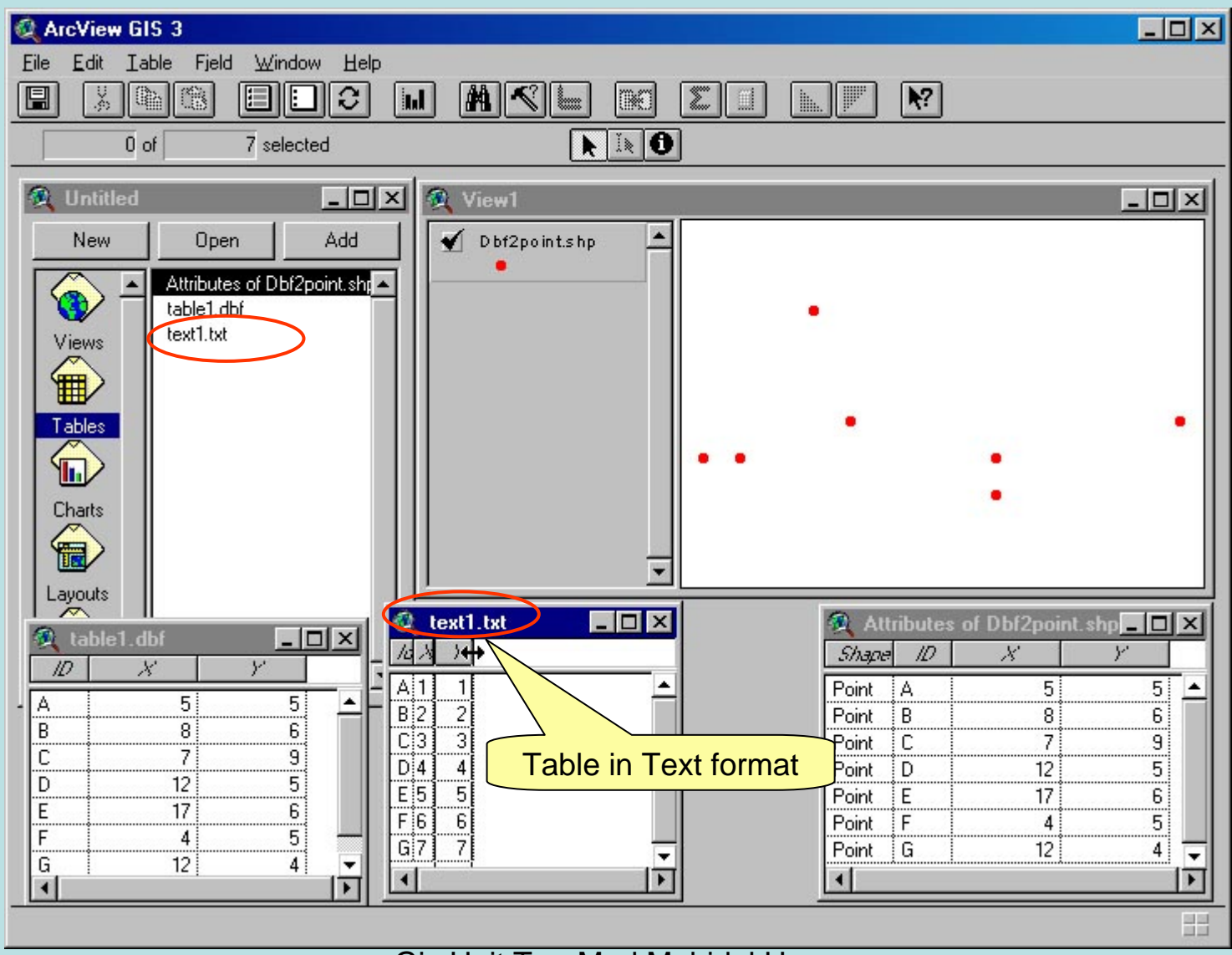

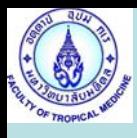

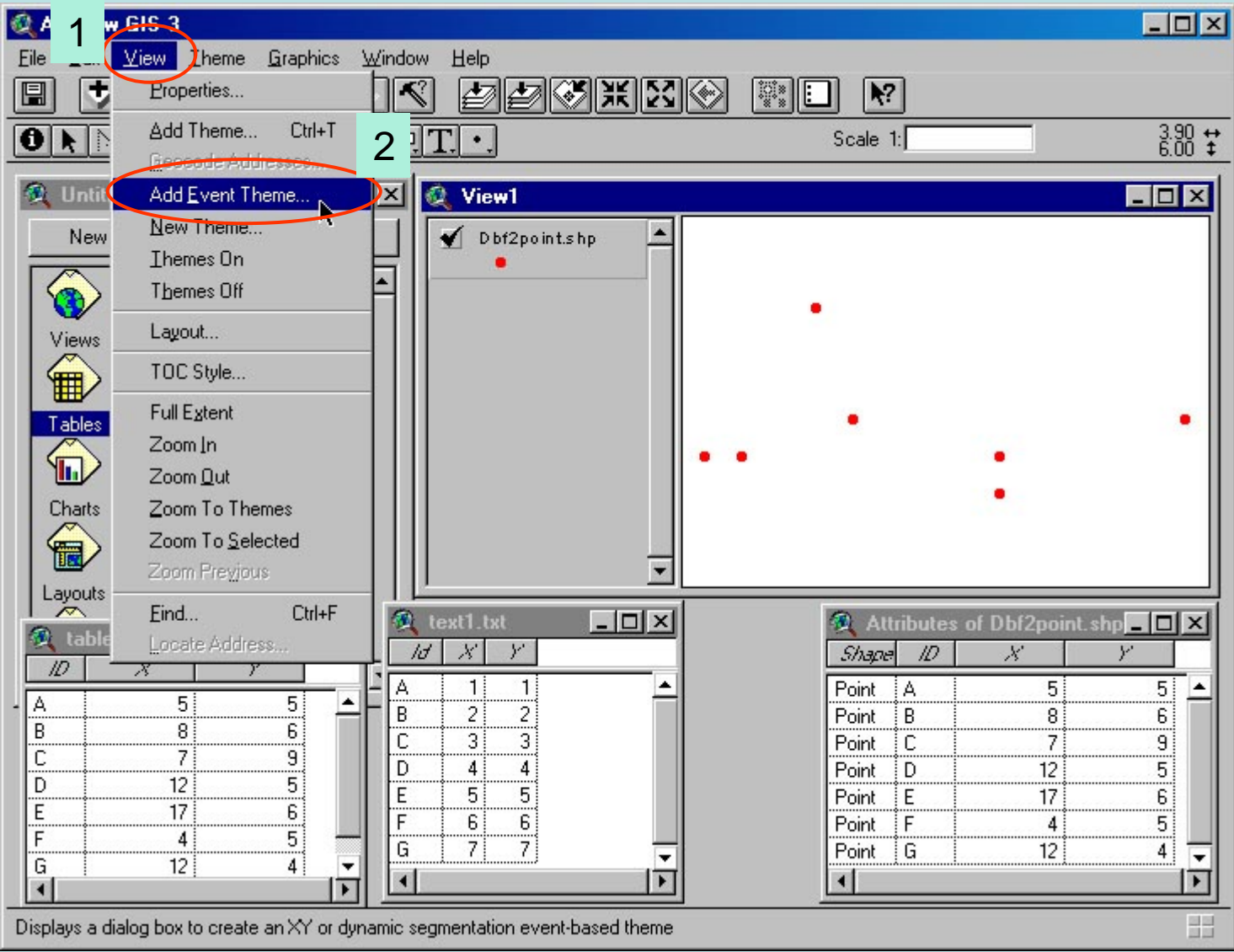

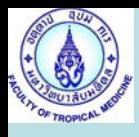

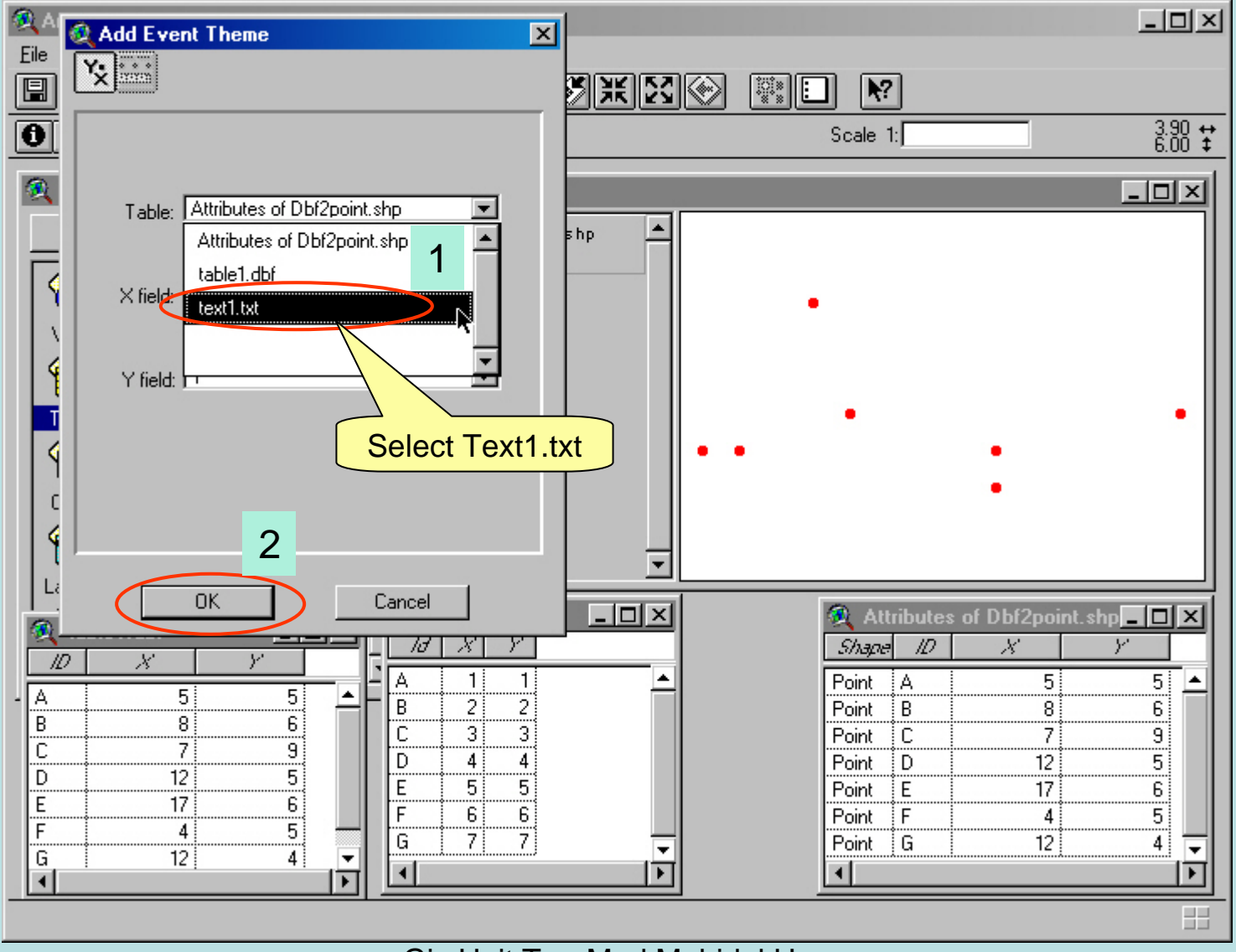

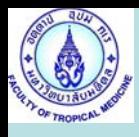

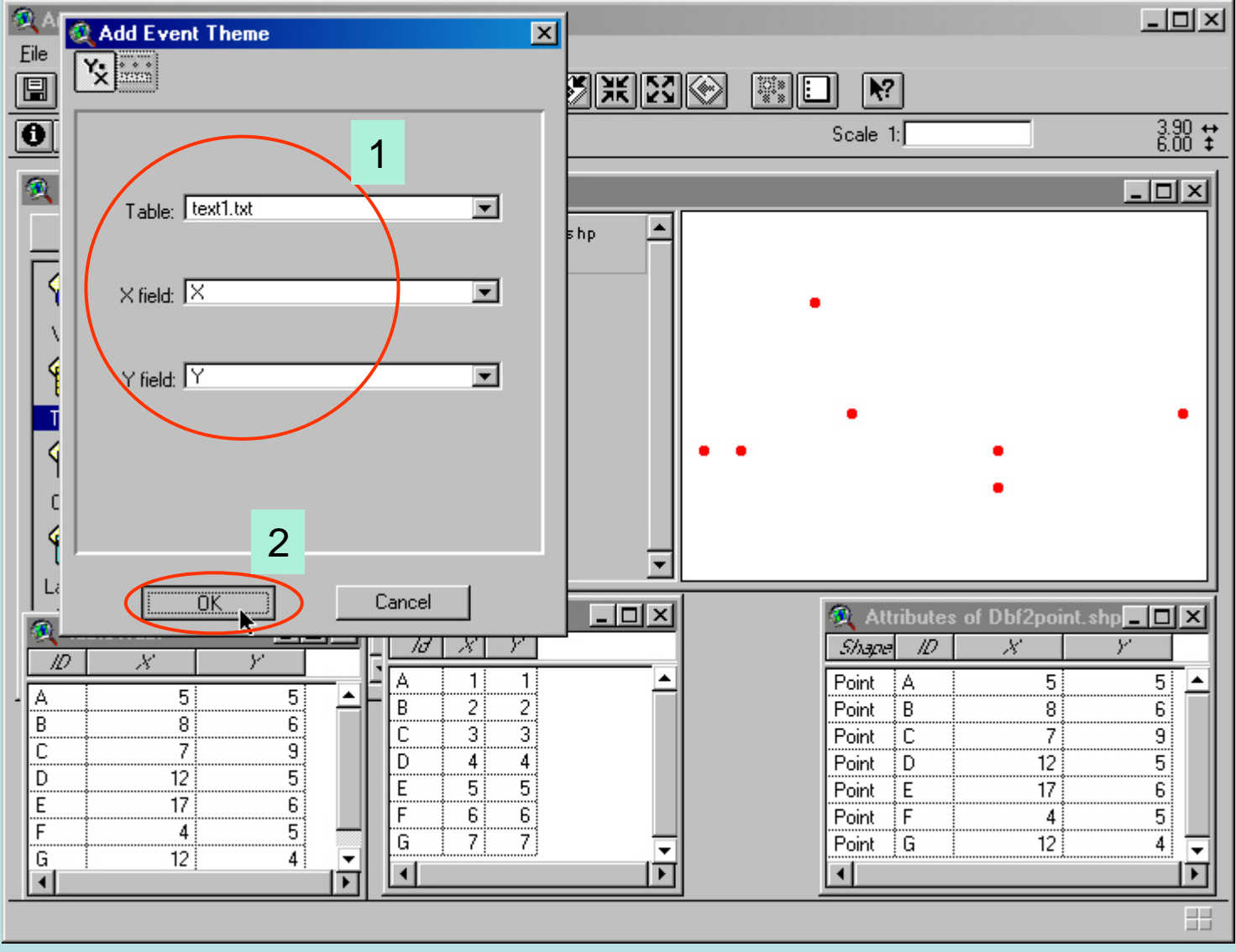

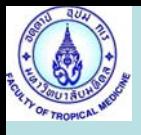

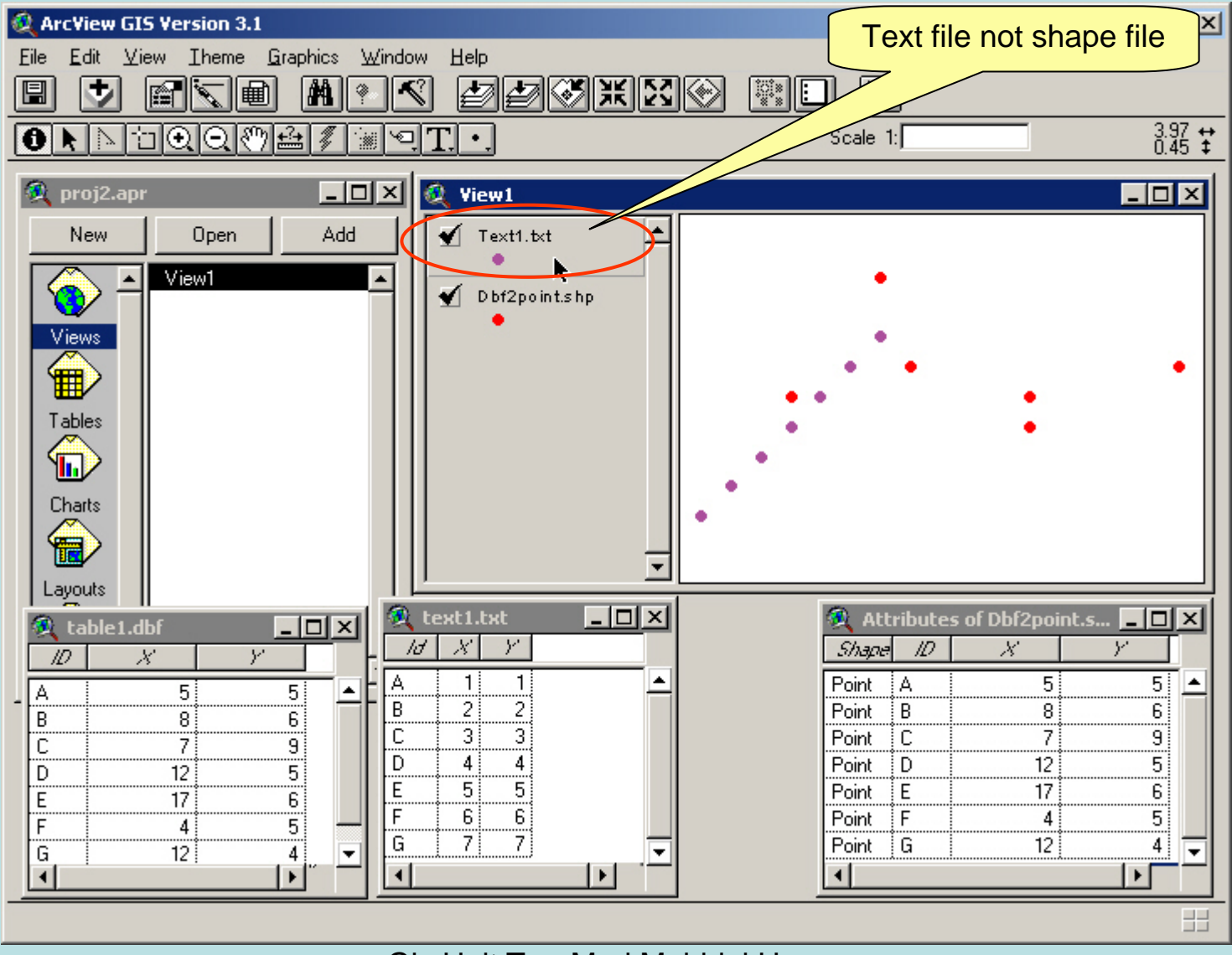

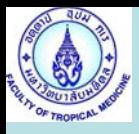

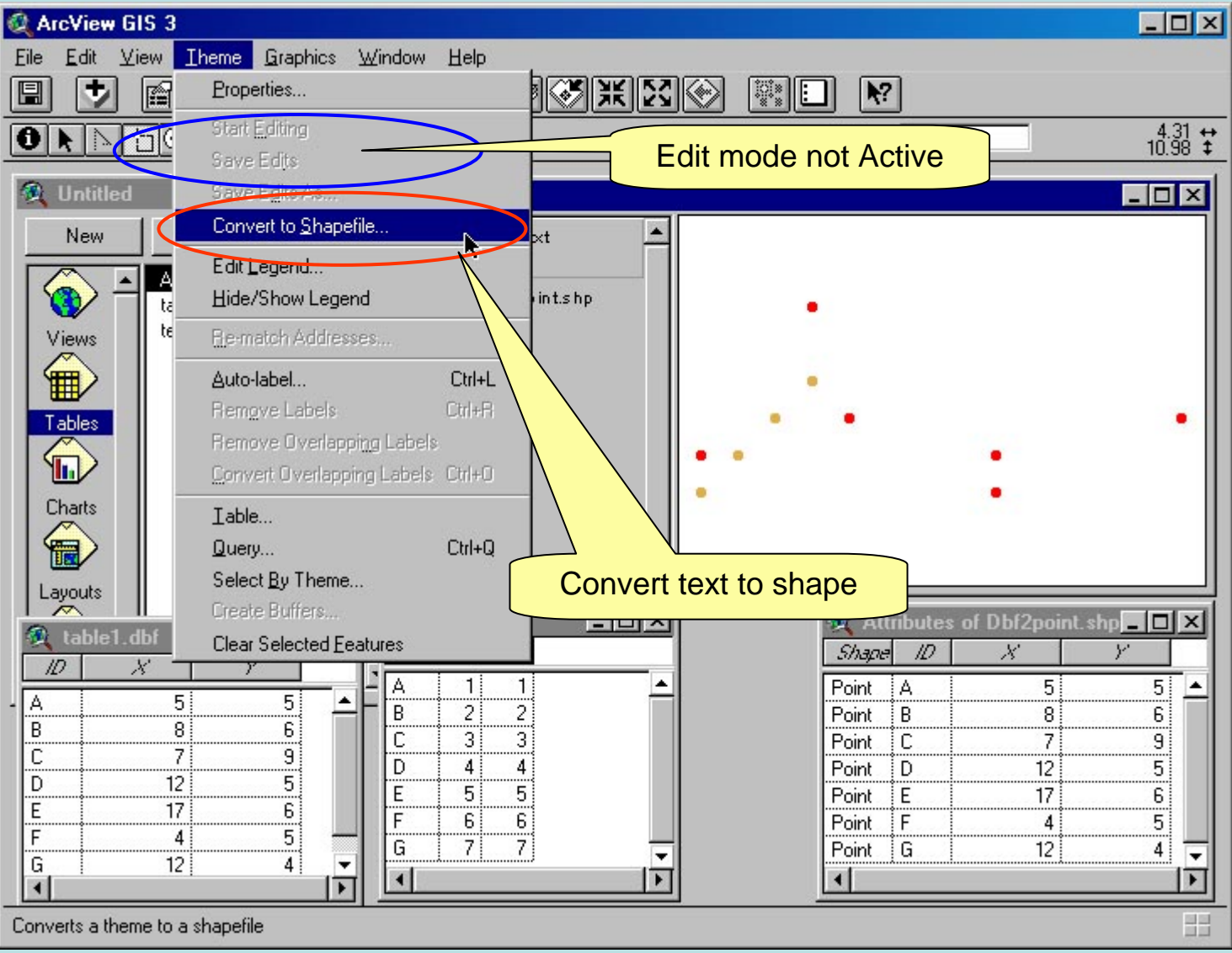

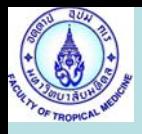

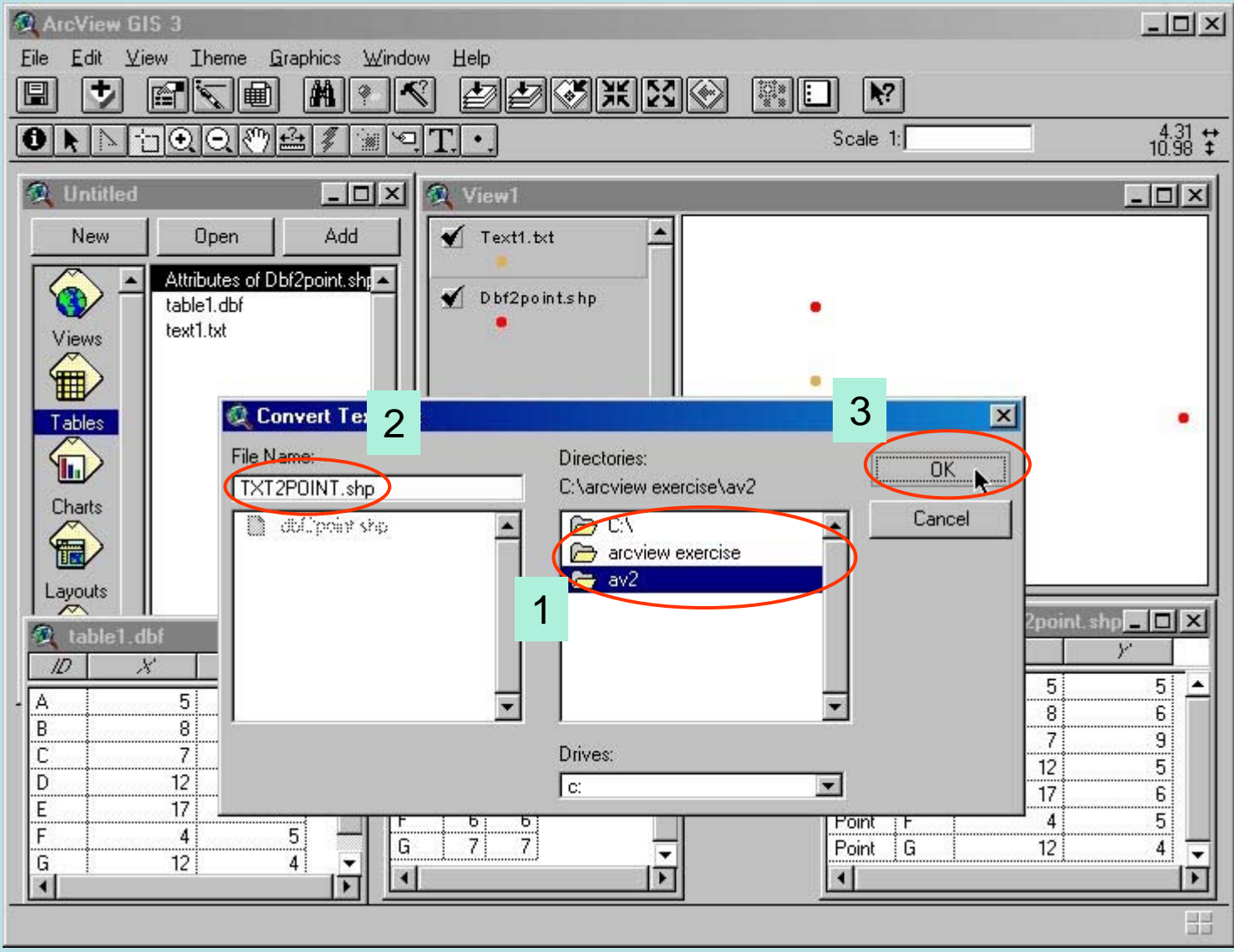

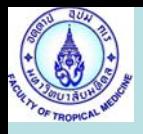

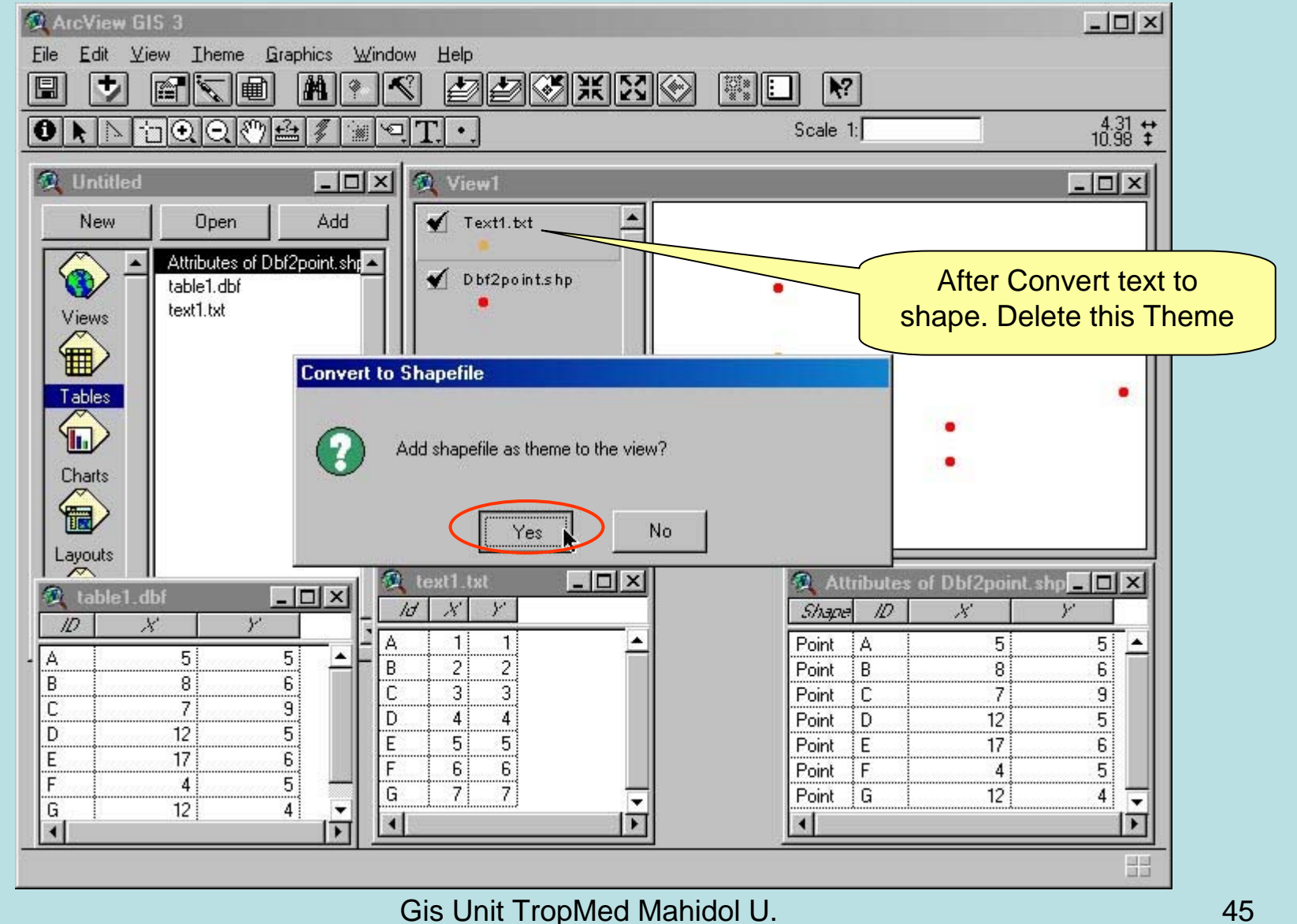

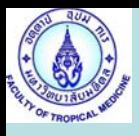

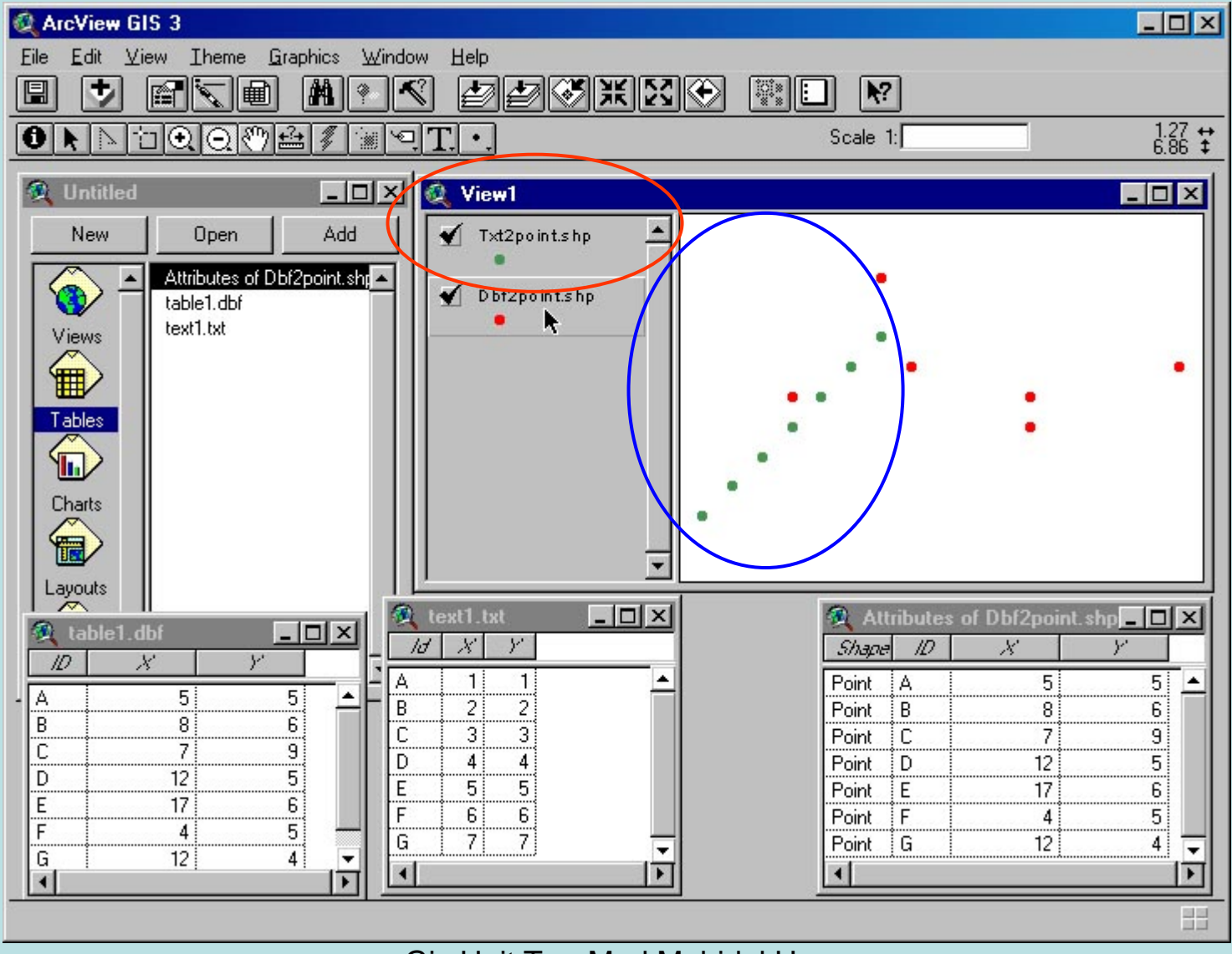

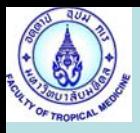

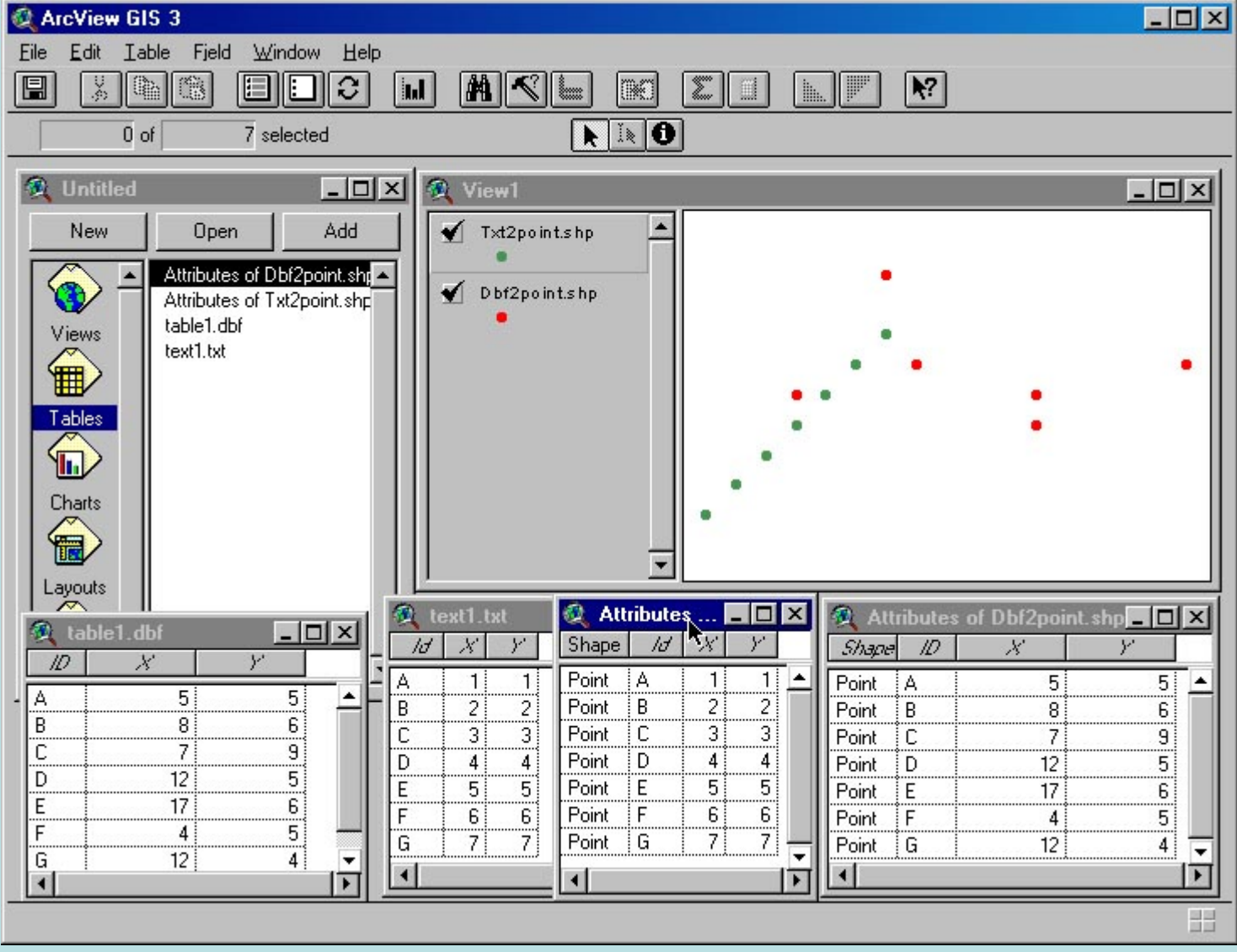

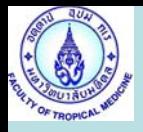

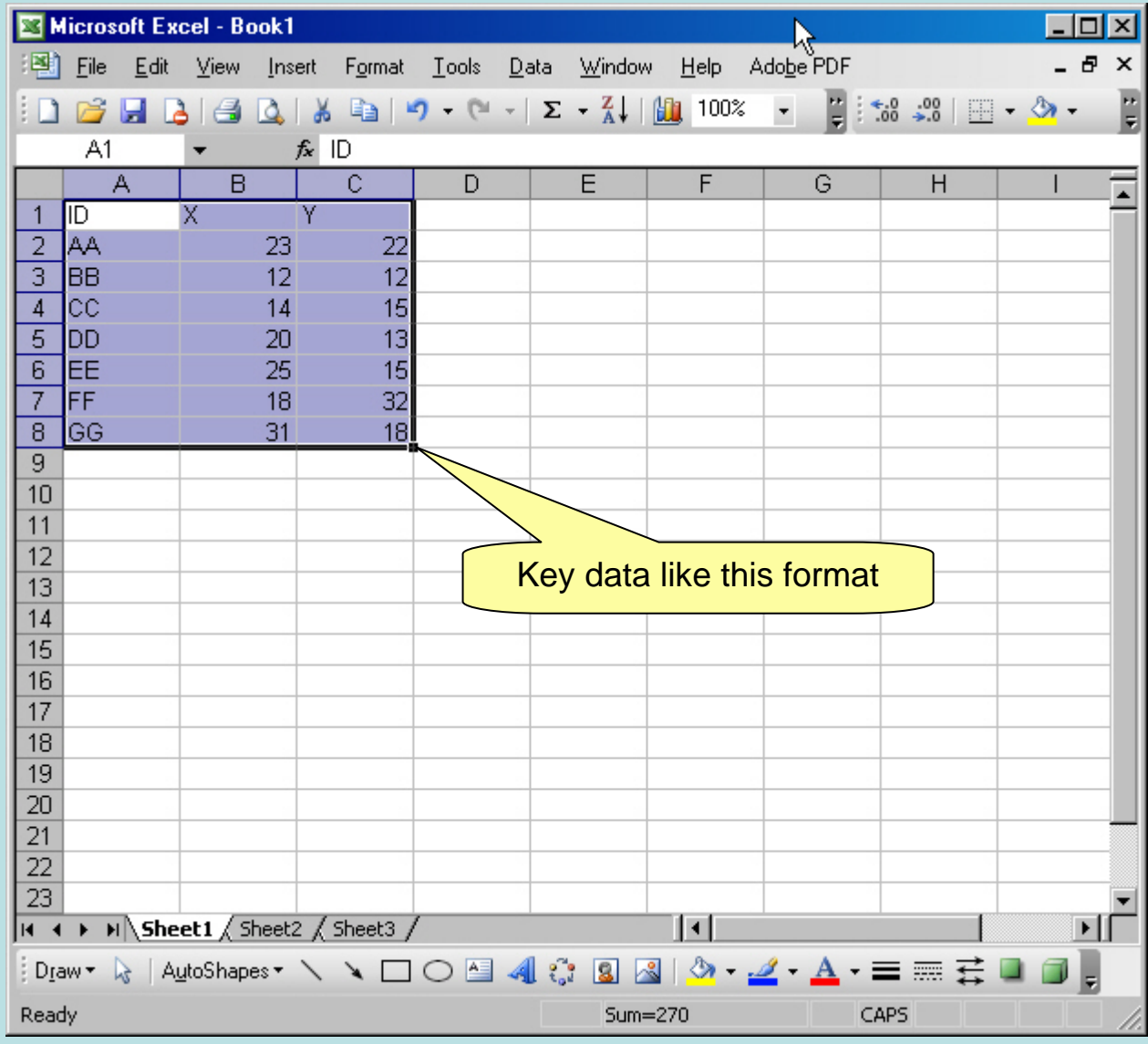

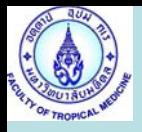

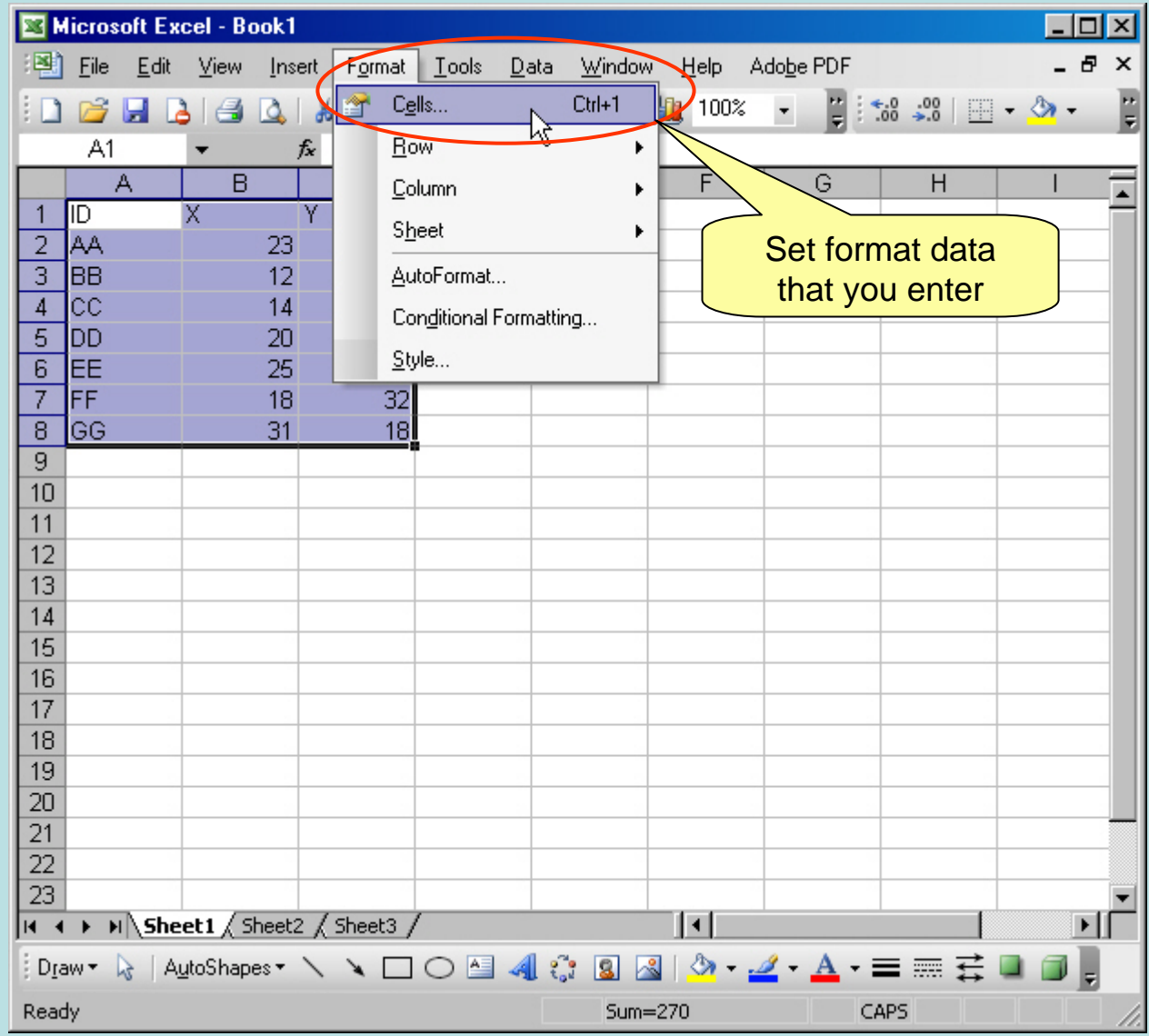

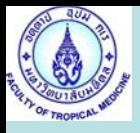

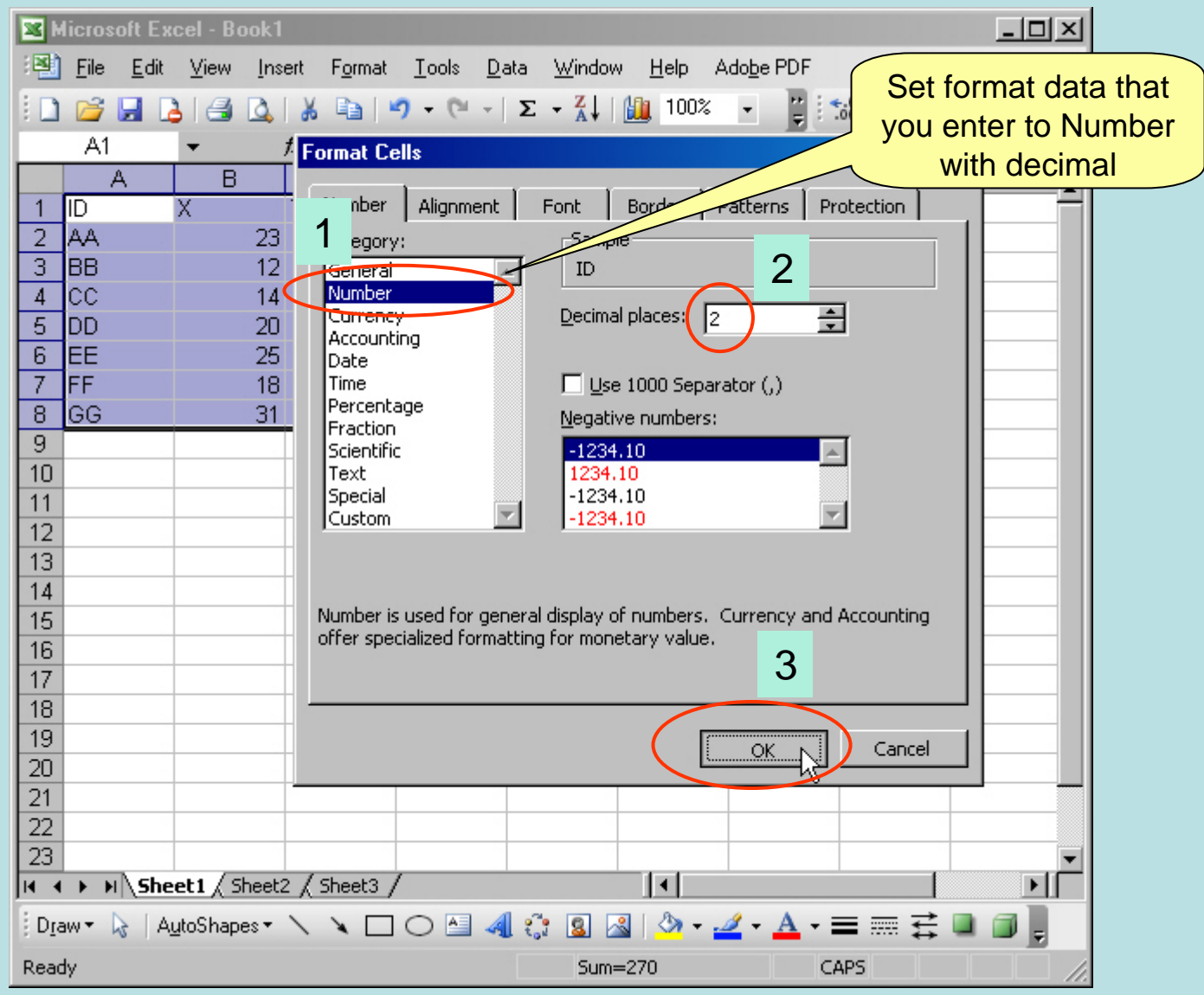

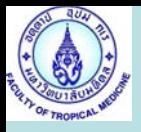

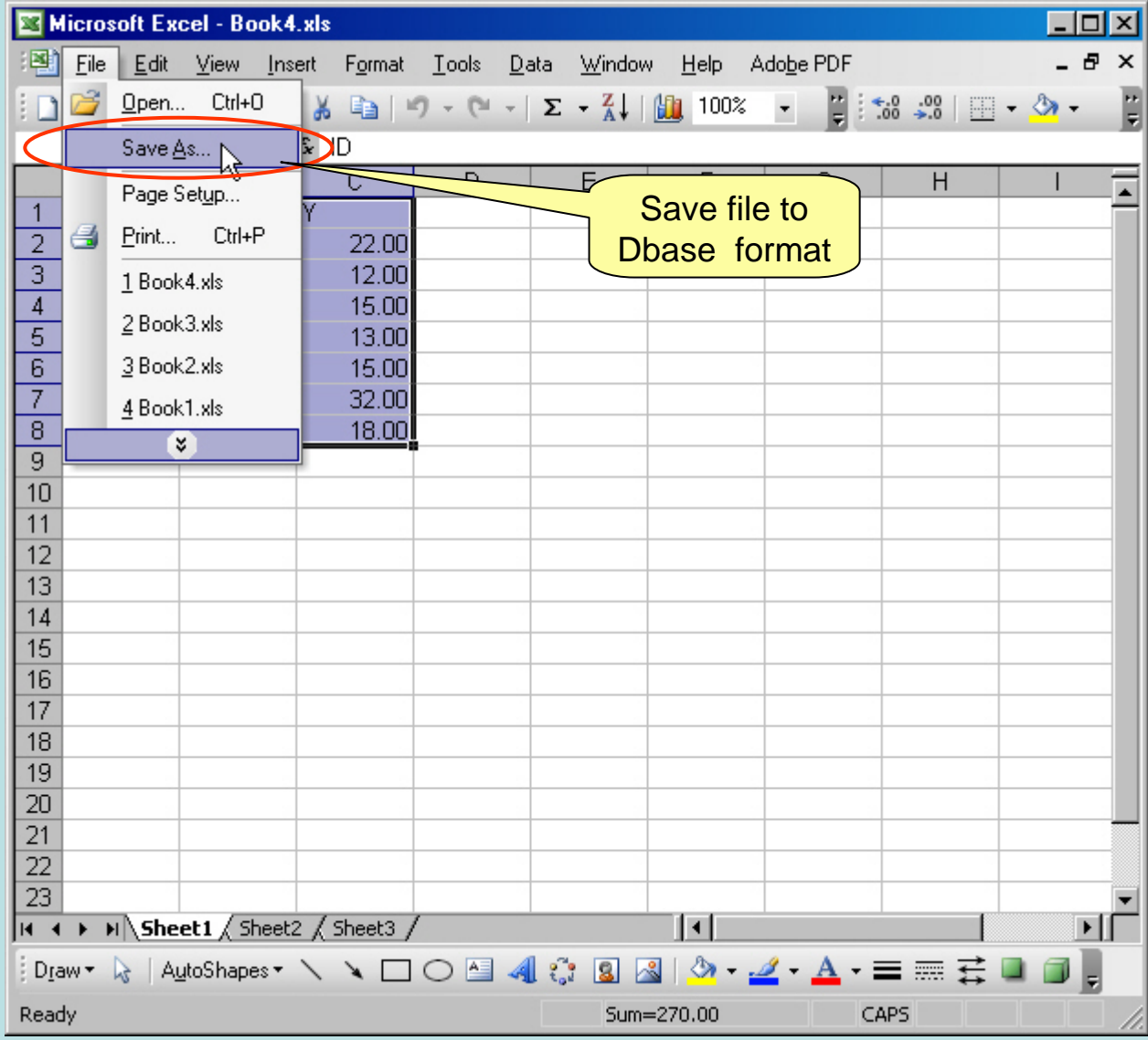

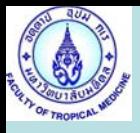

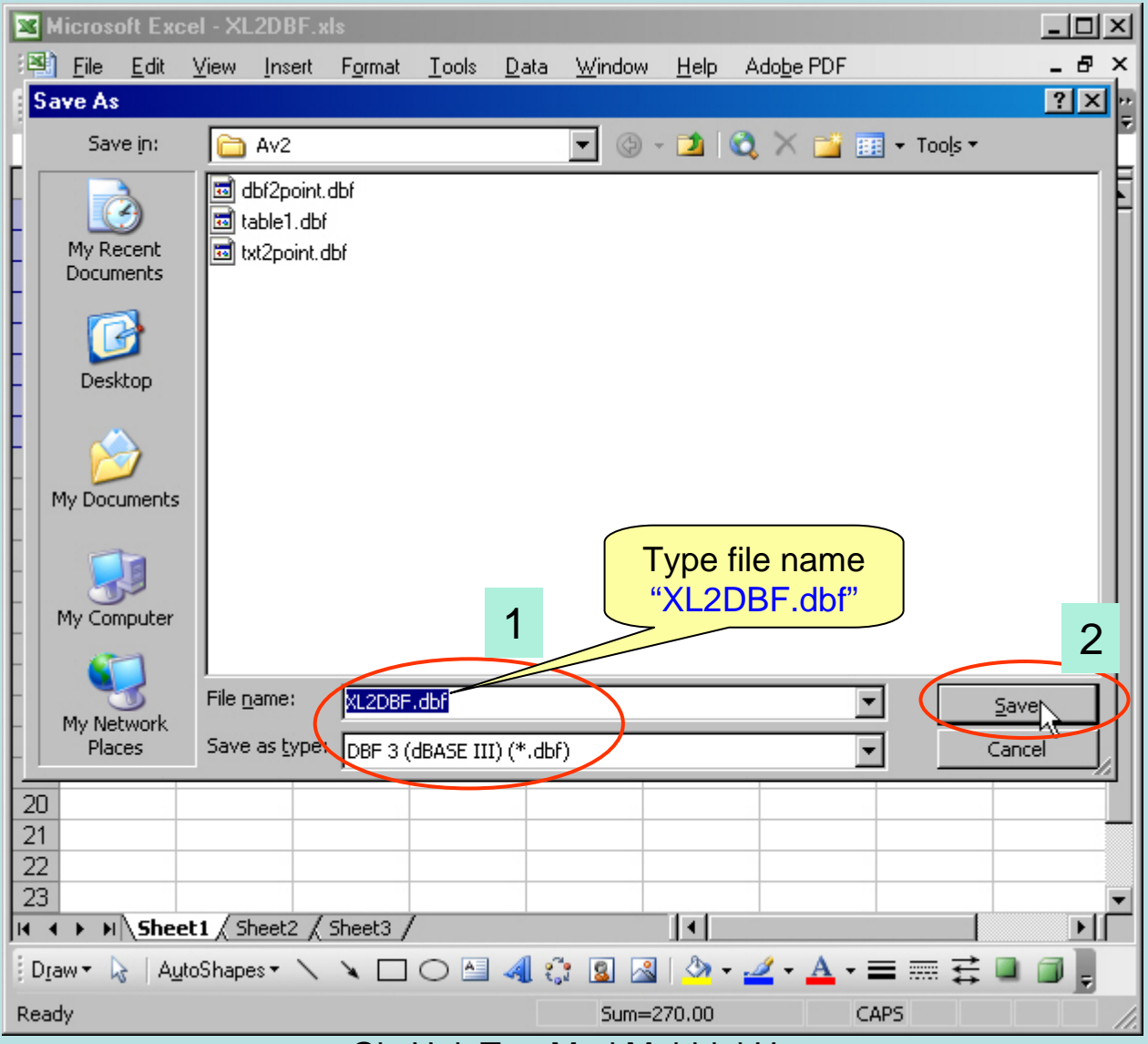

Gis Unit TropMed Mahidol U. 52

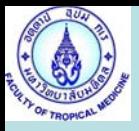

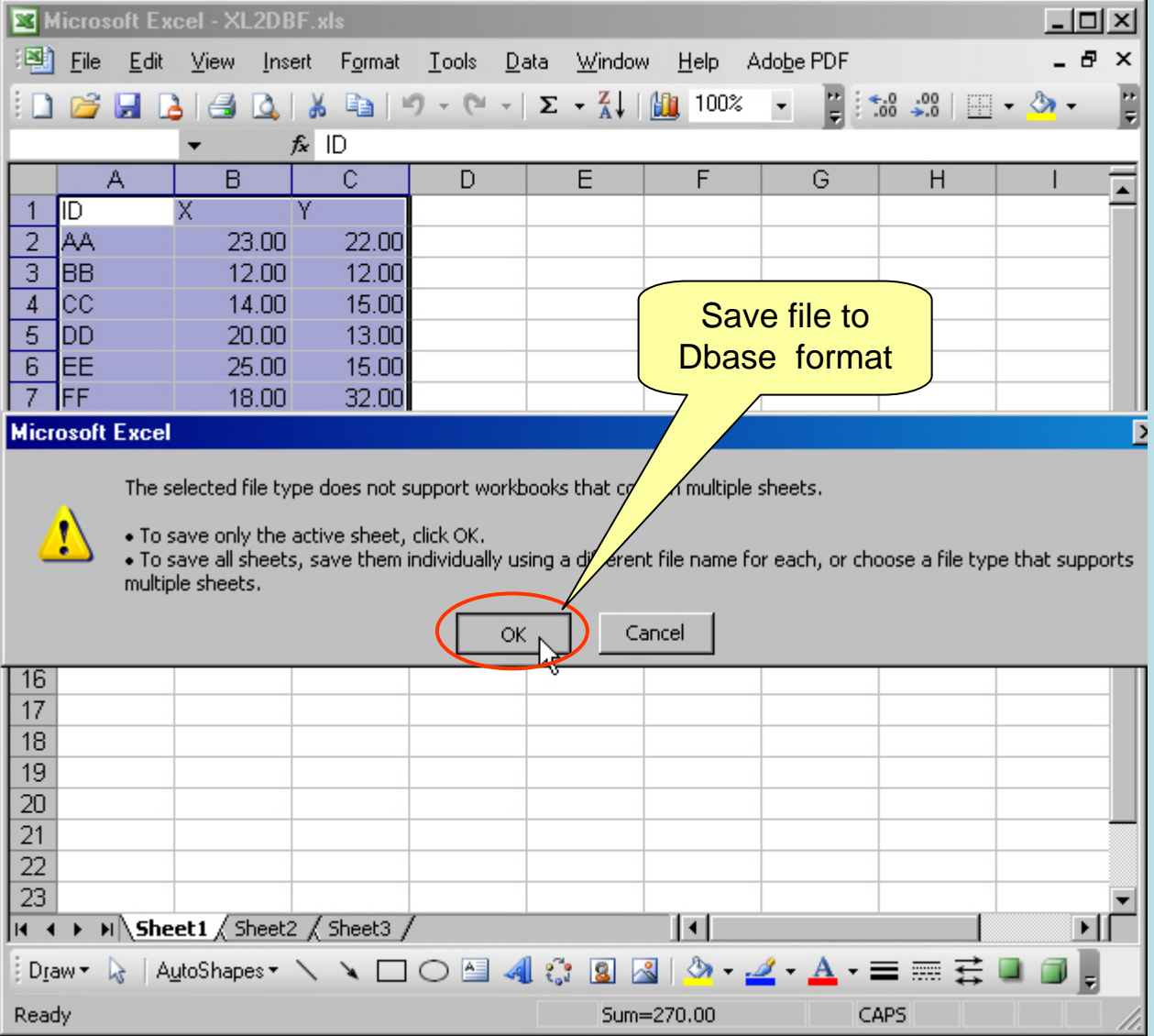

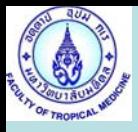

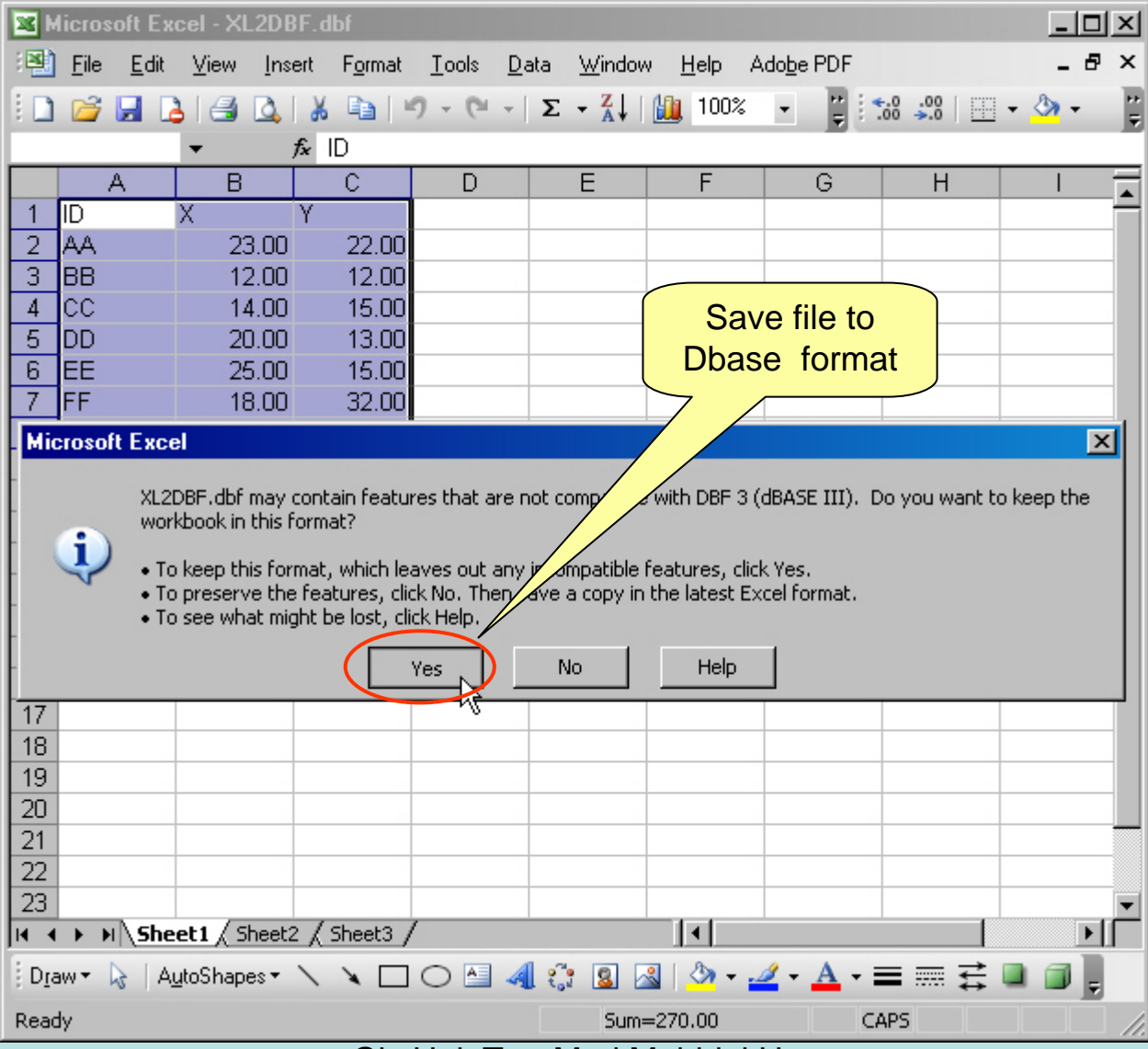

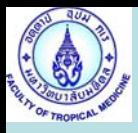

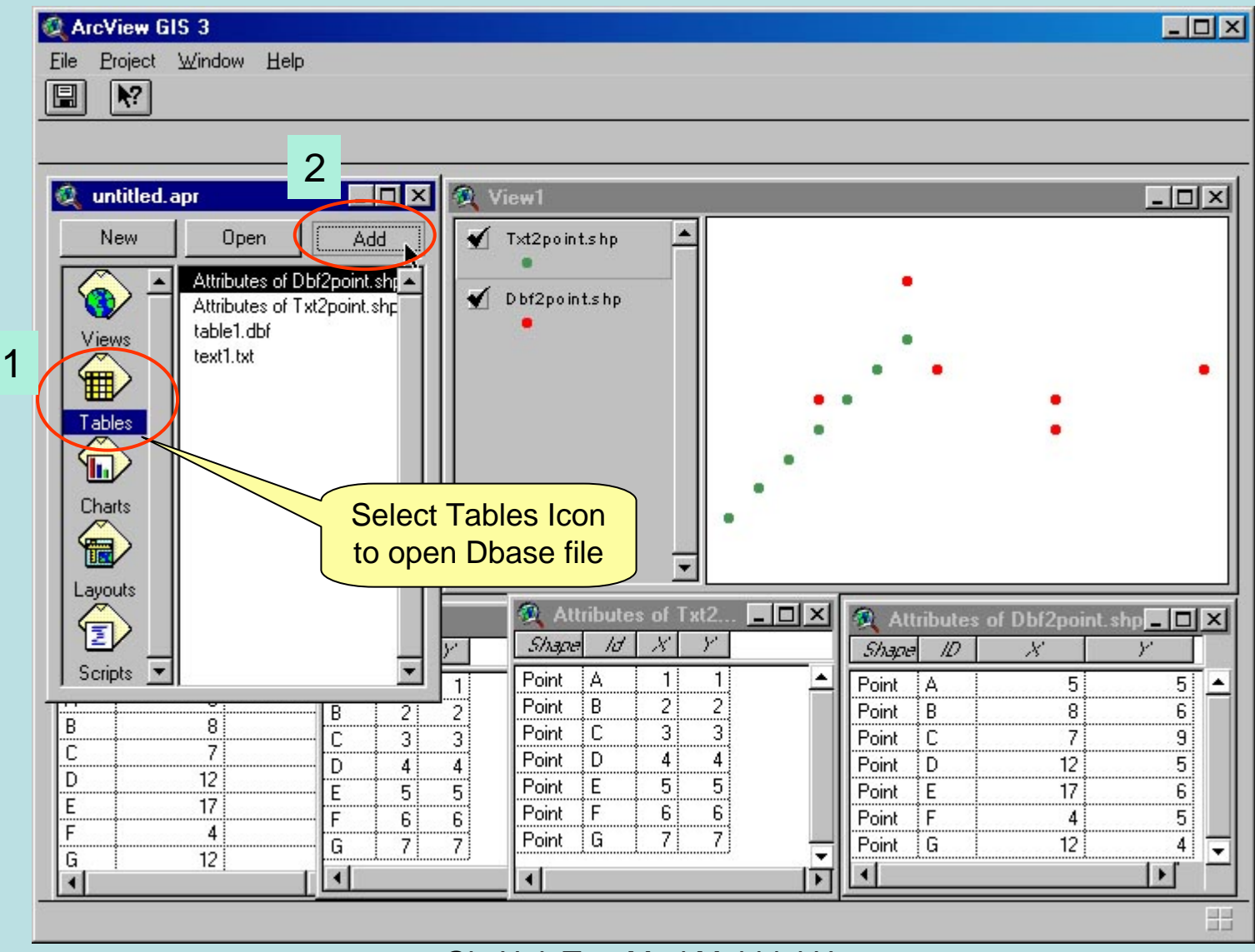

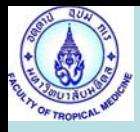

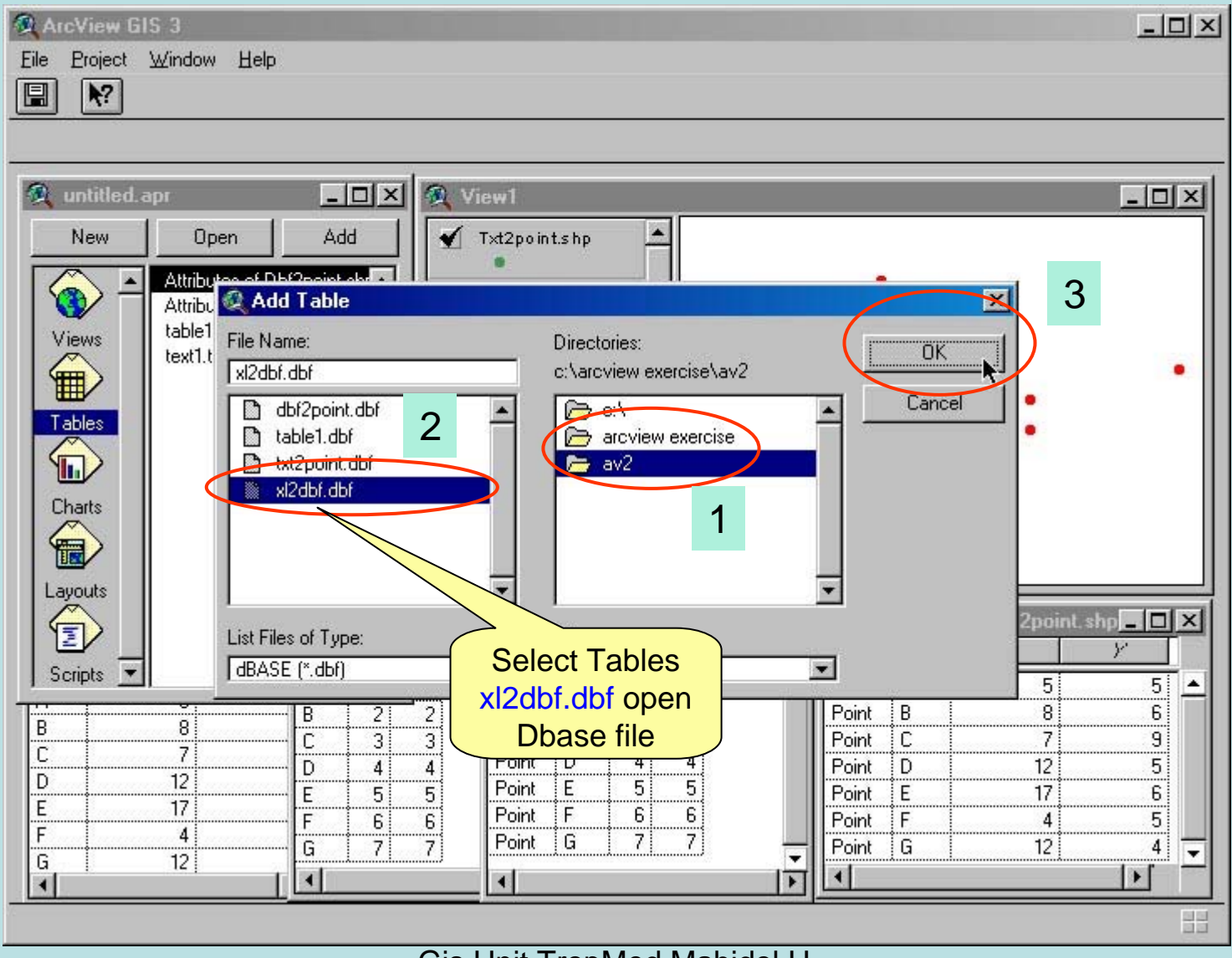

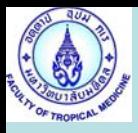

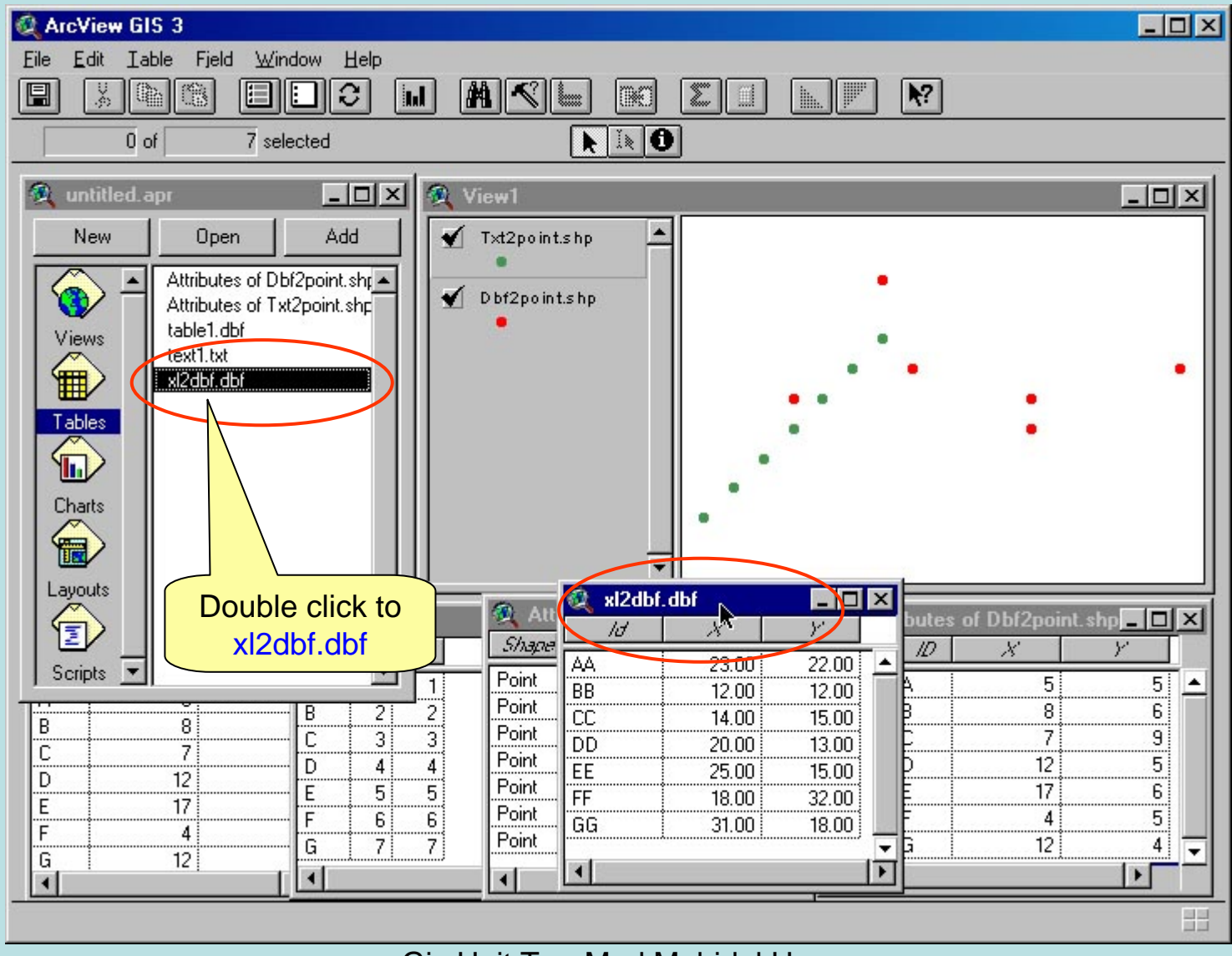

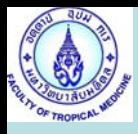

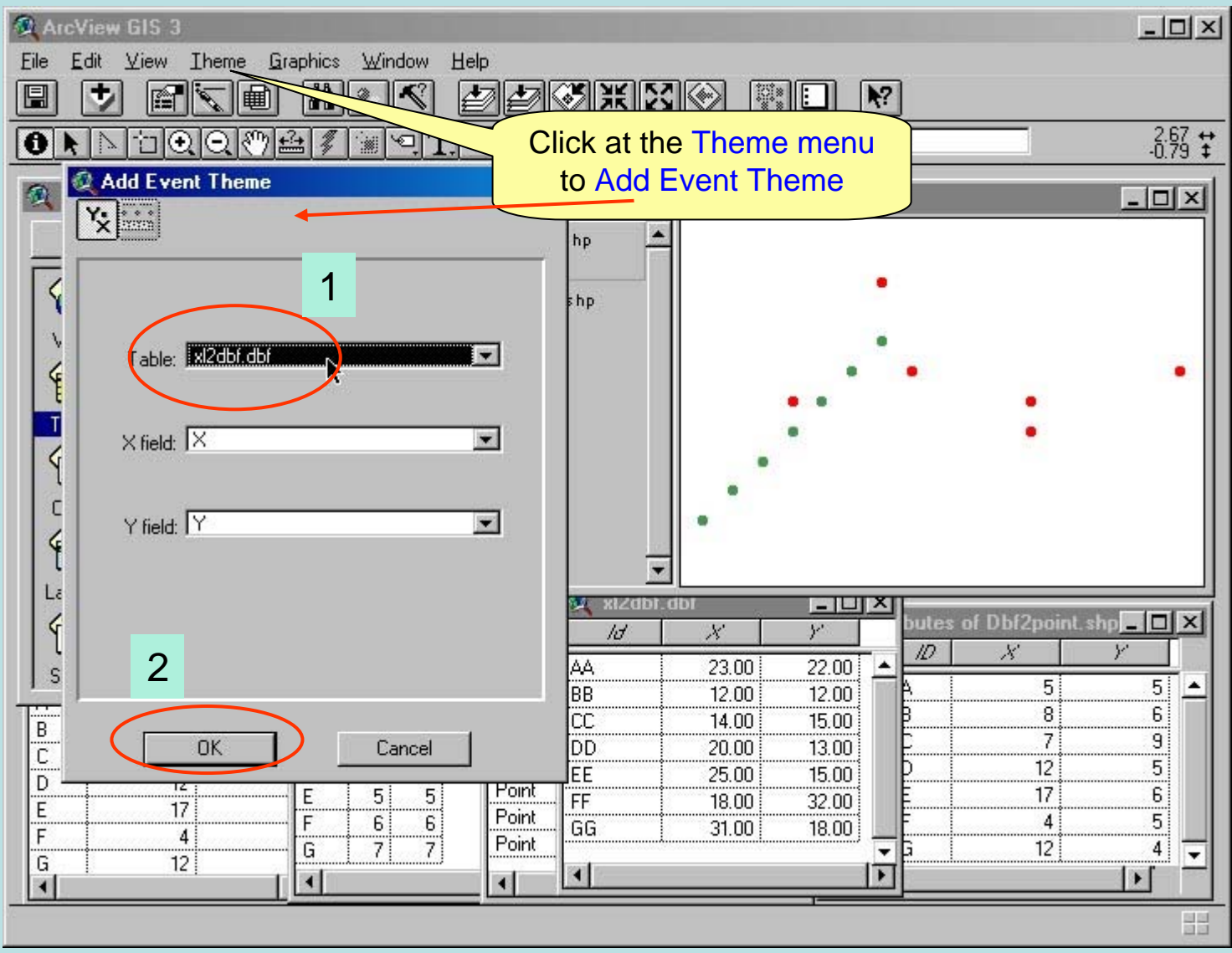

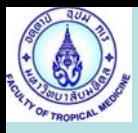

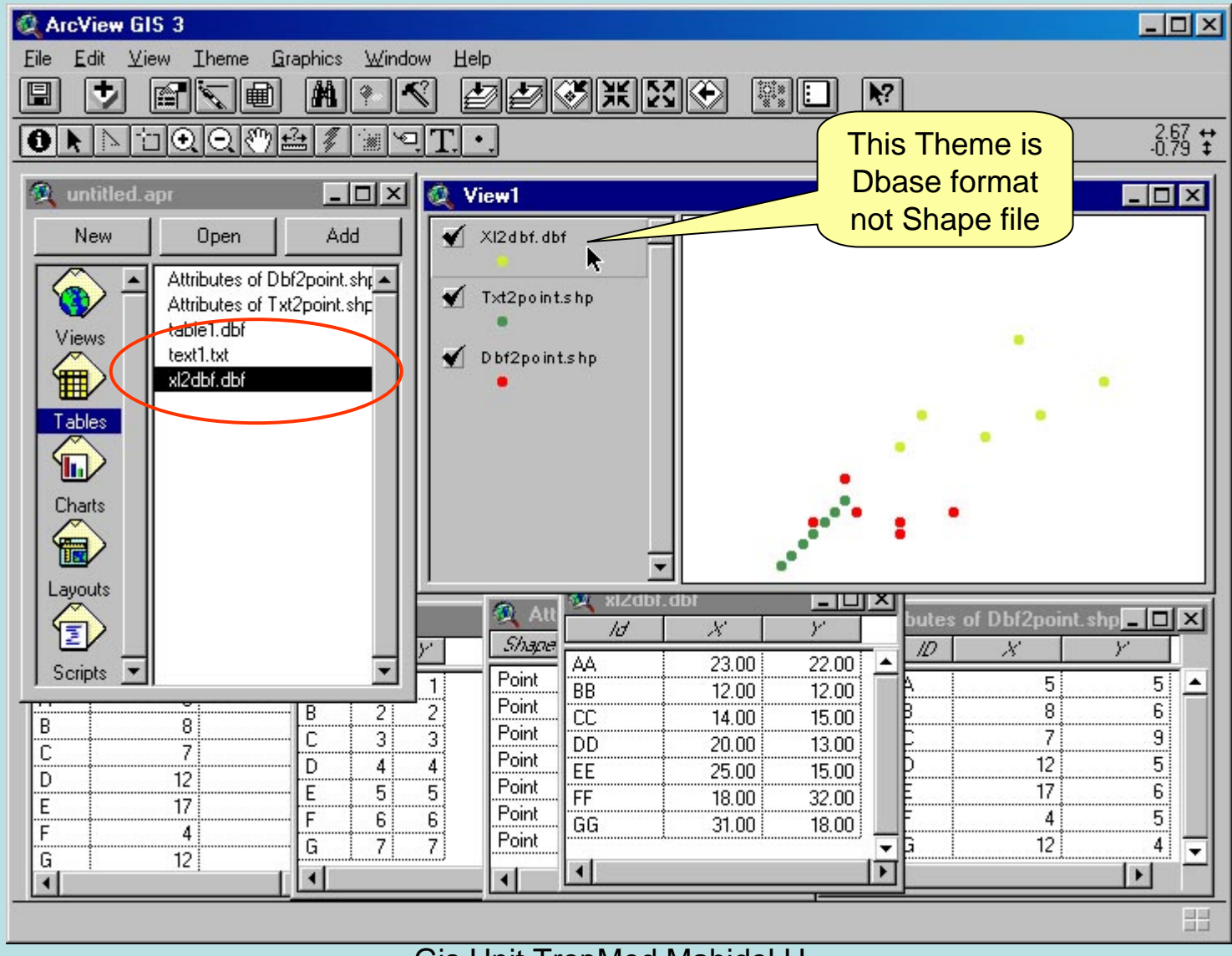

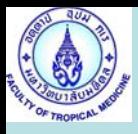

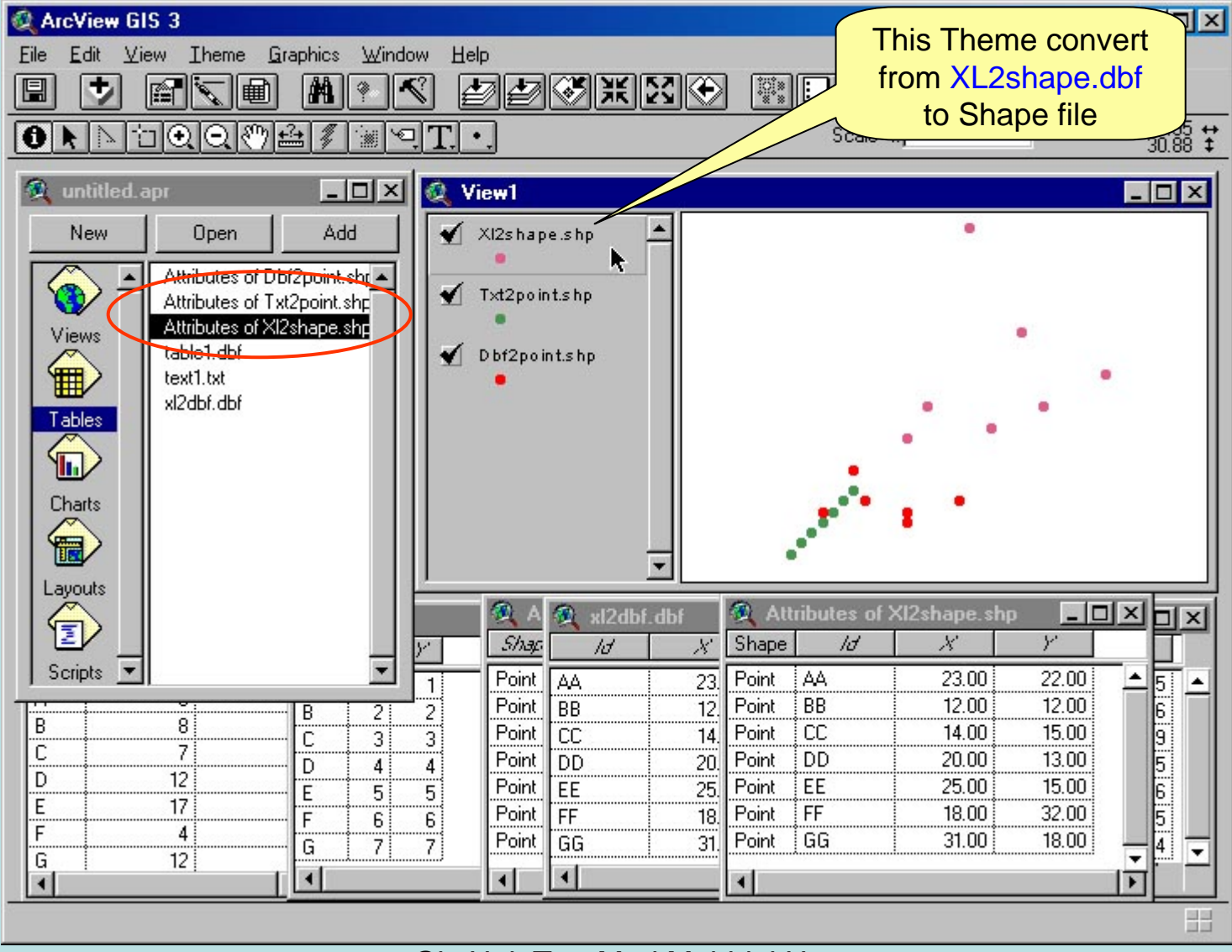

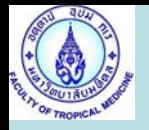

#### <u>Exercise 1</u> Create Shape file using this Table

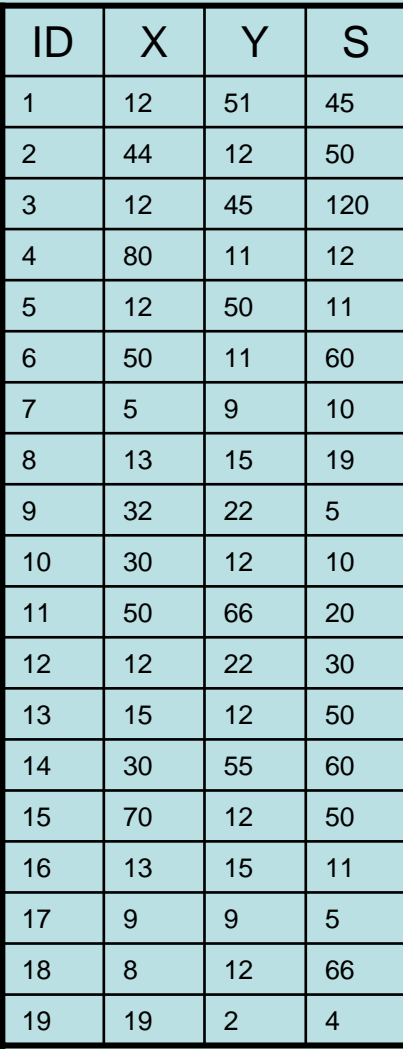

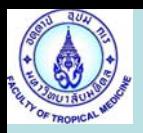

# Create New Variable in

ArcView Table

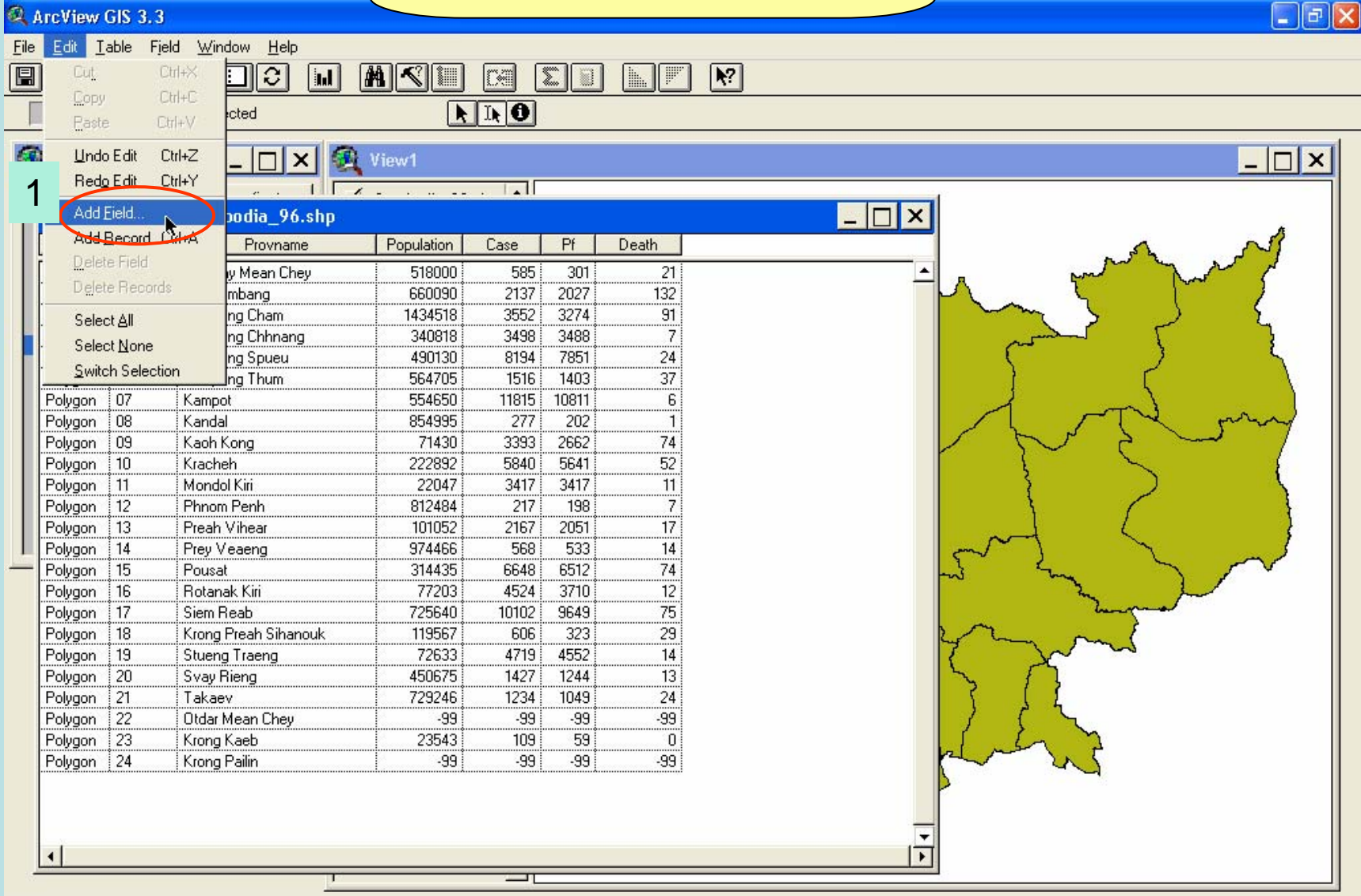

 $\Box$   $\Box$   $\times$ 

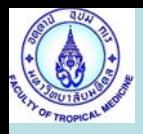

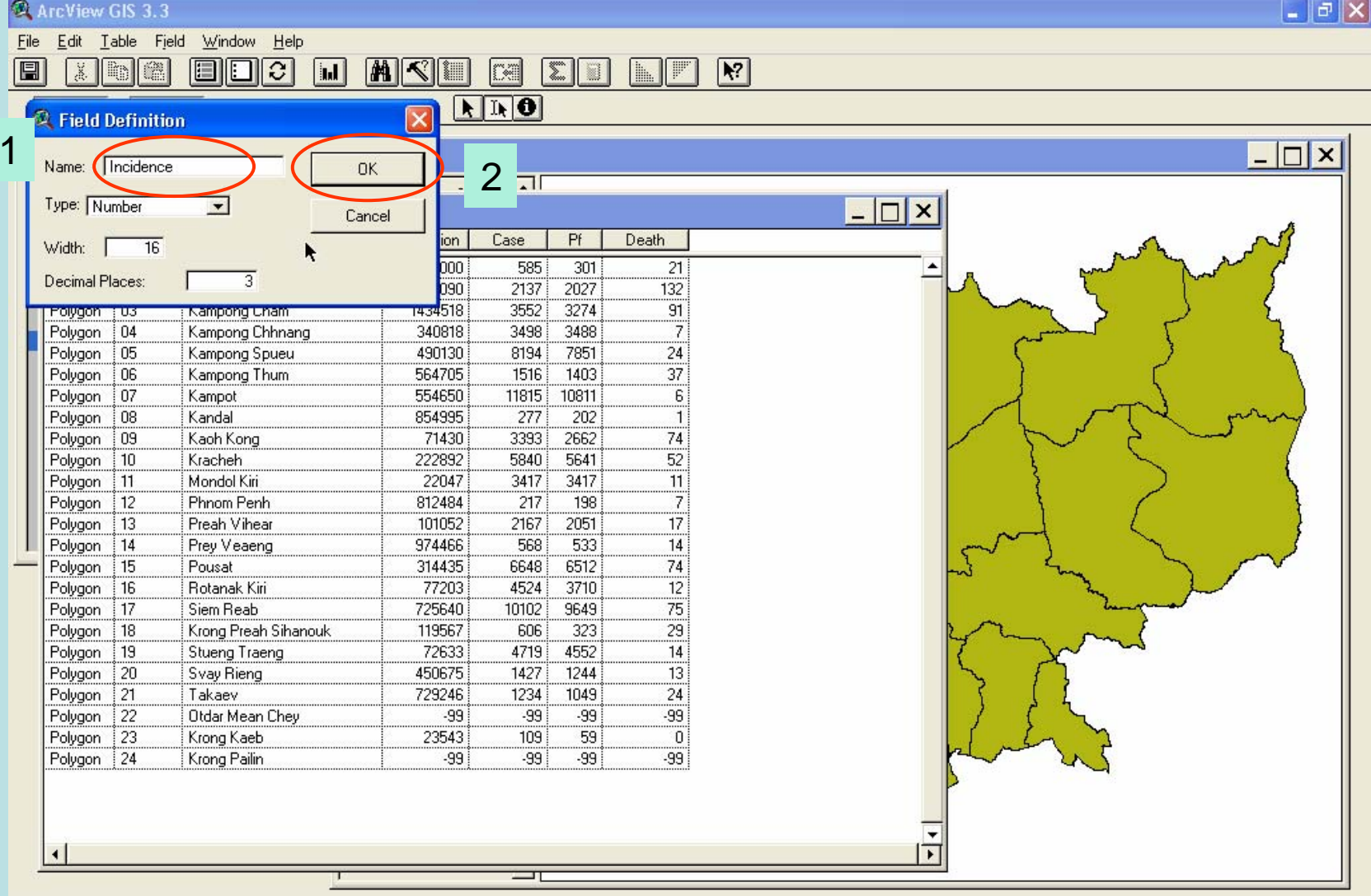

田

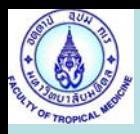

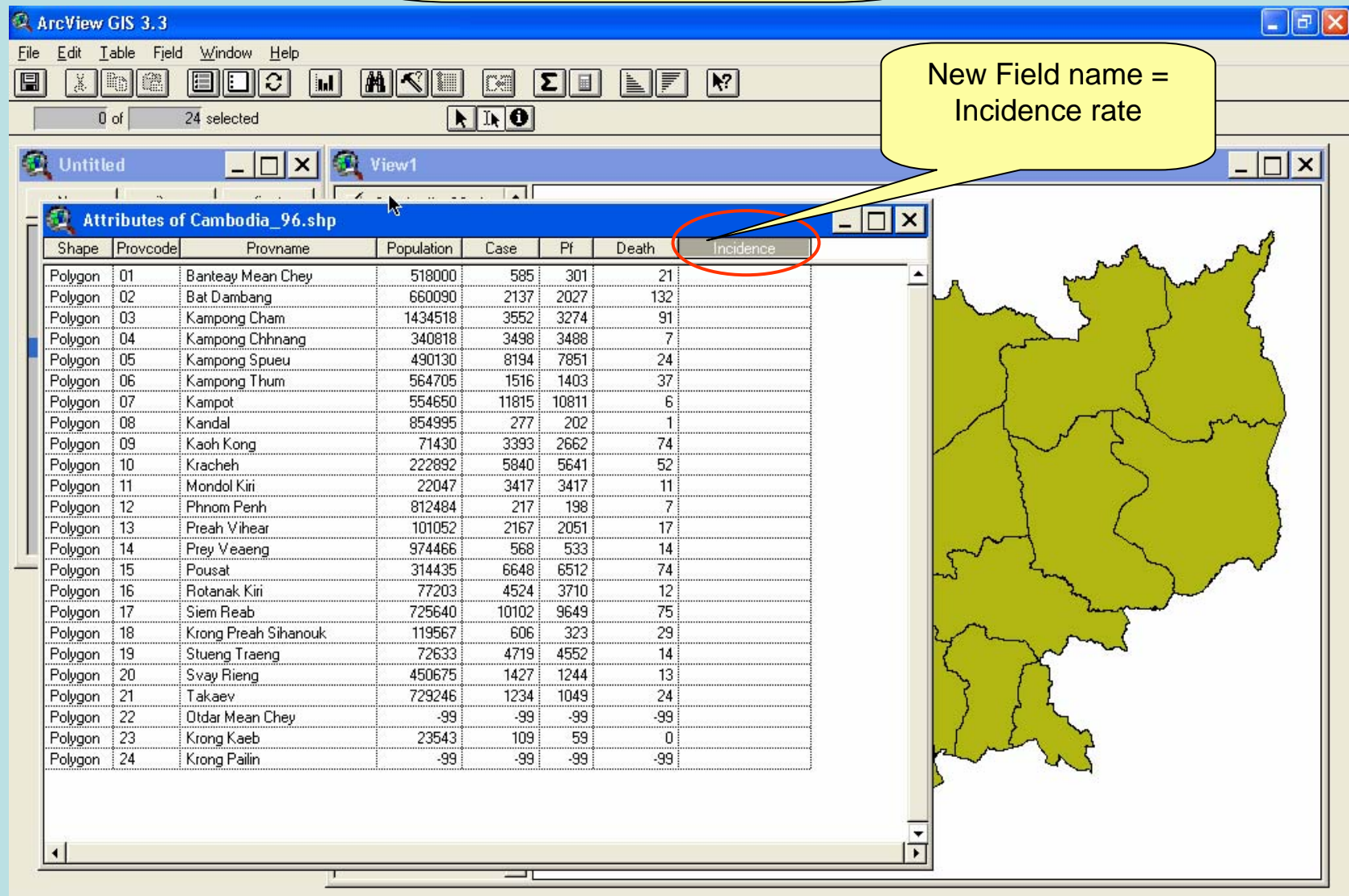

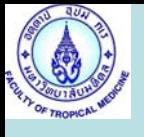

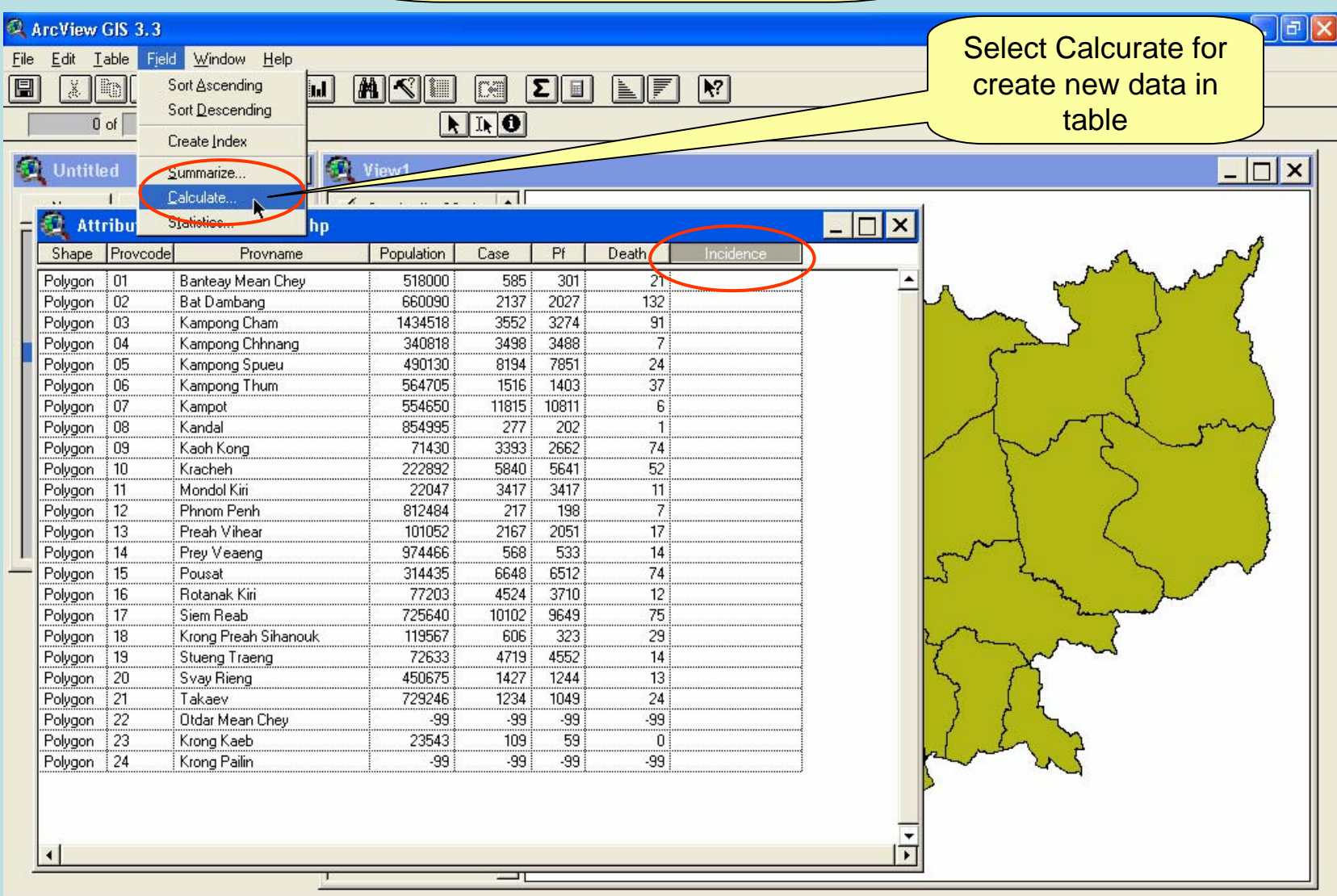

田

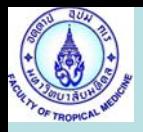

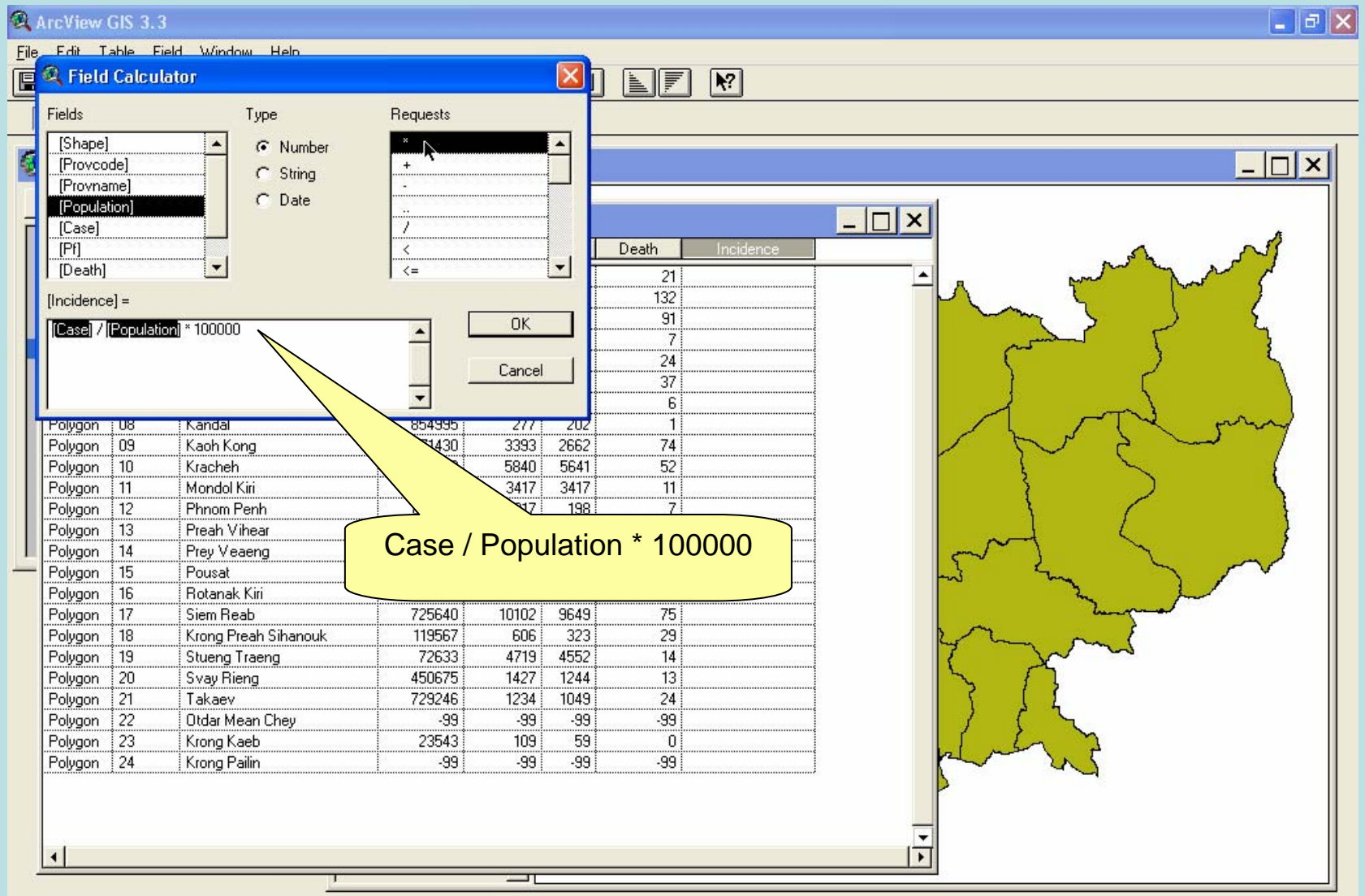

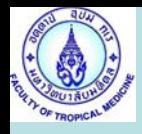

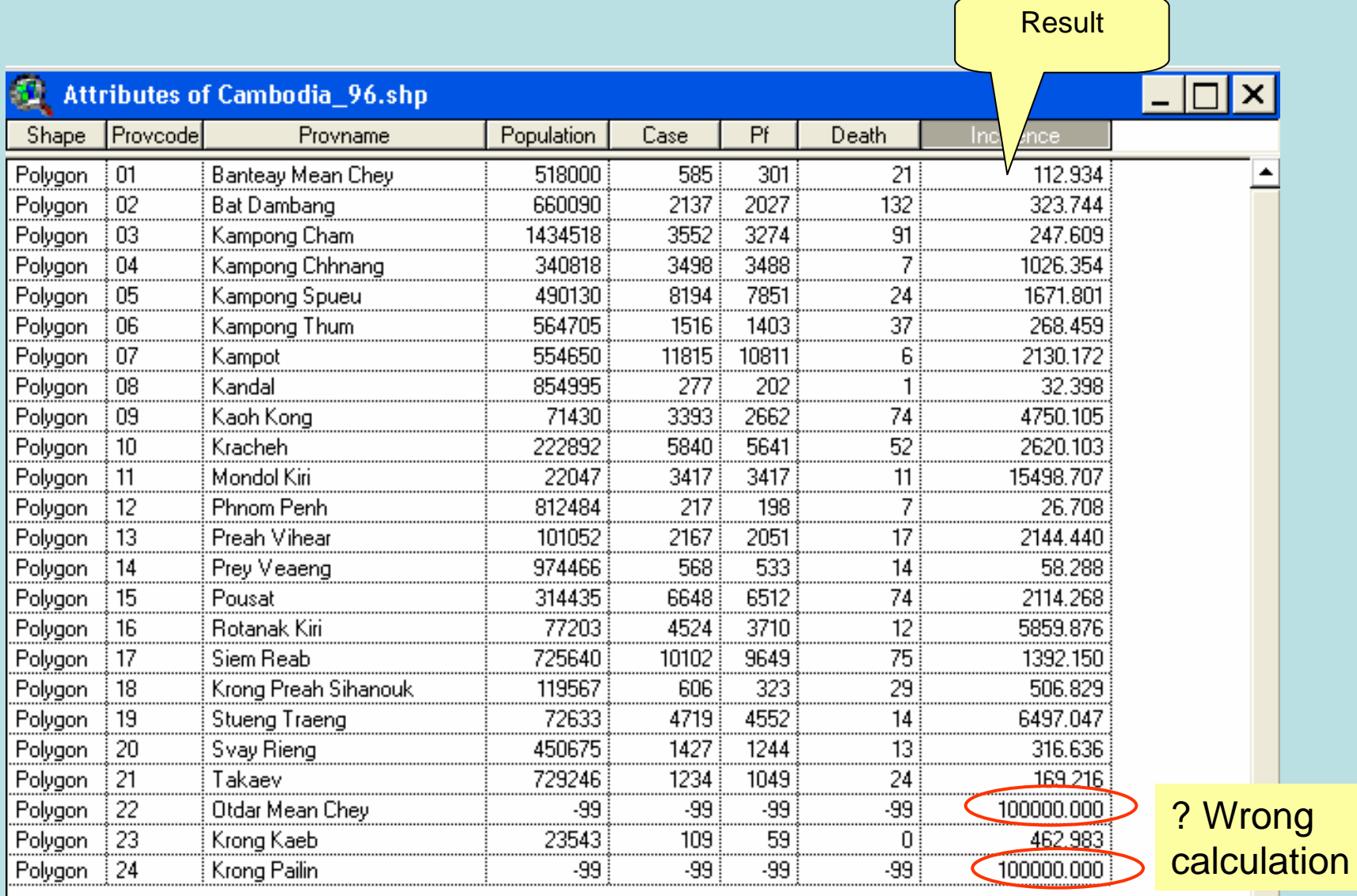

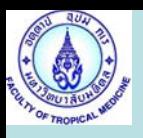

## Create New Variable in

ArcView Table

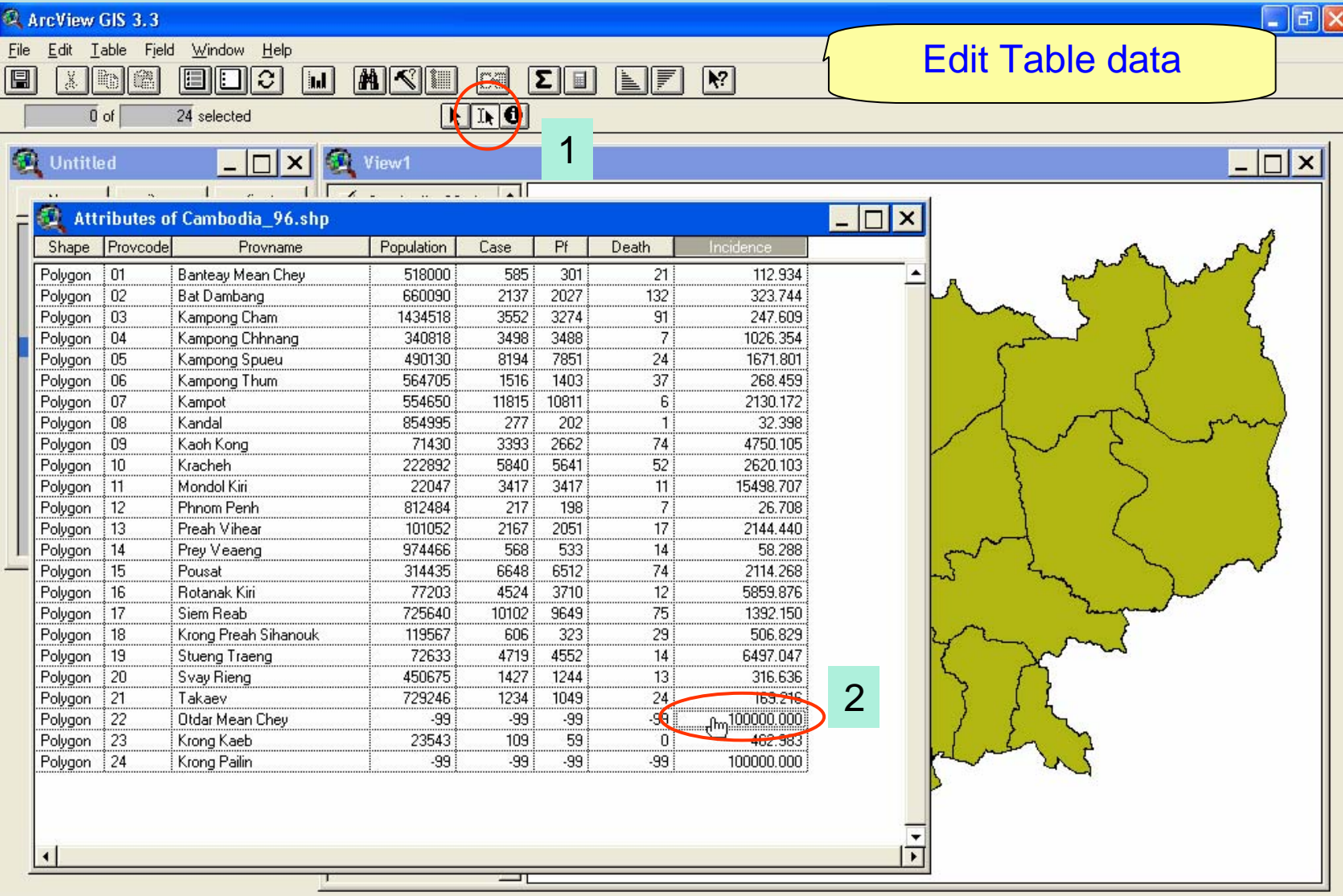

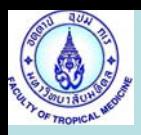

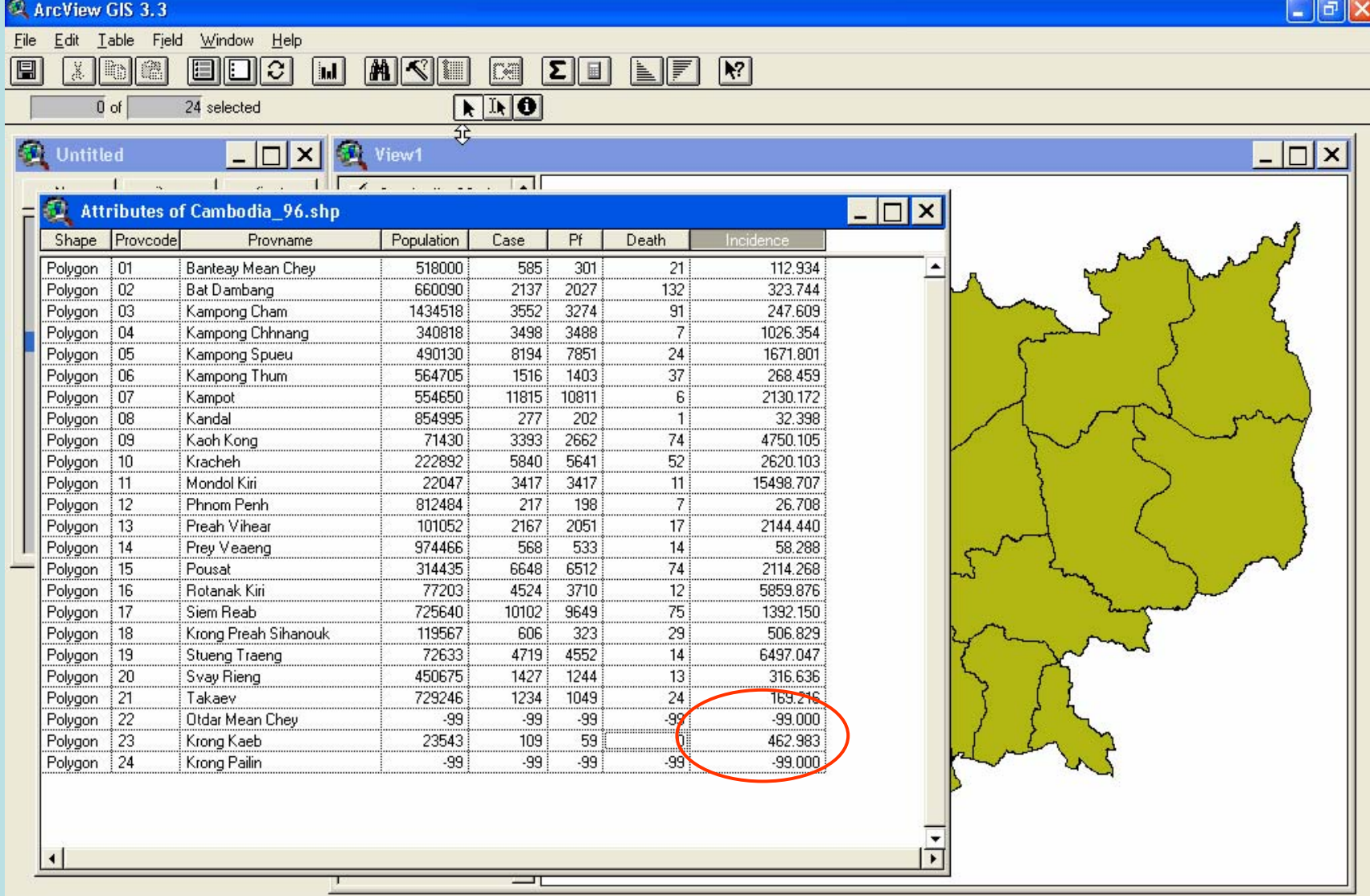

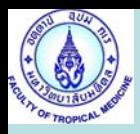

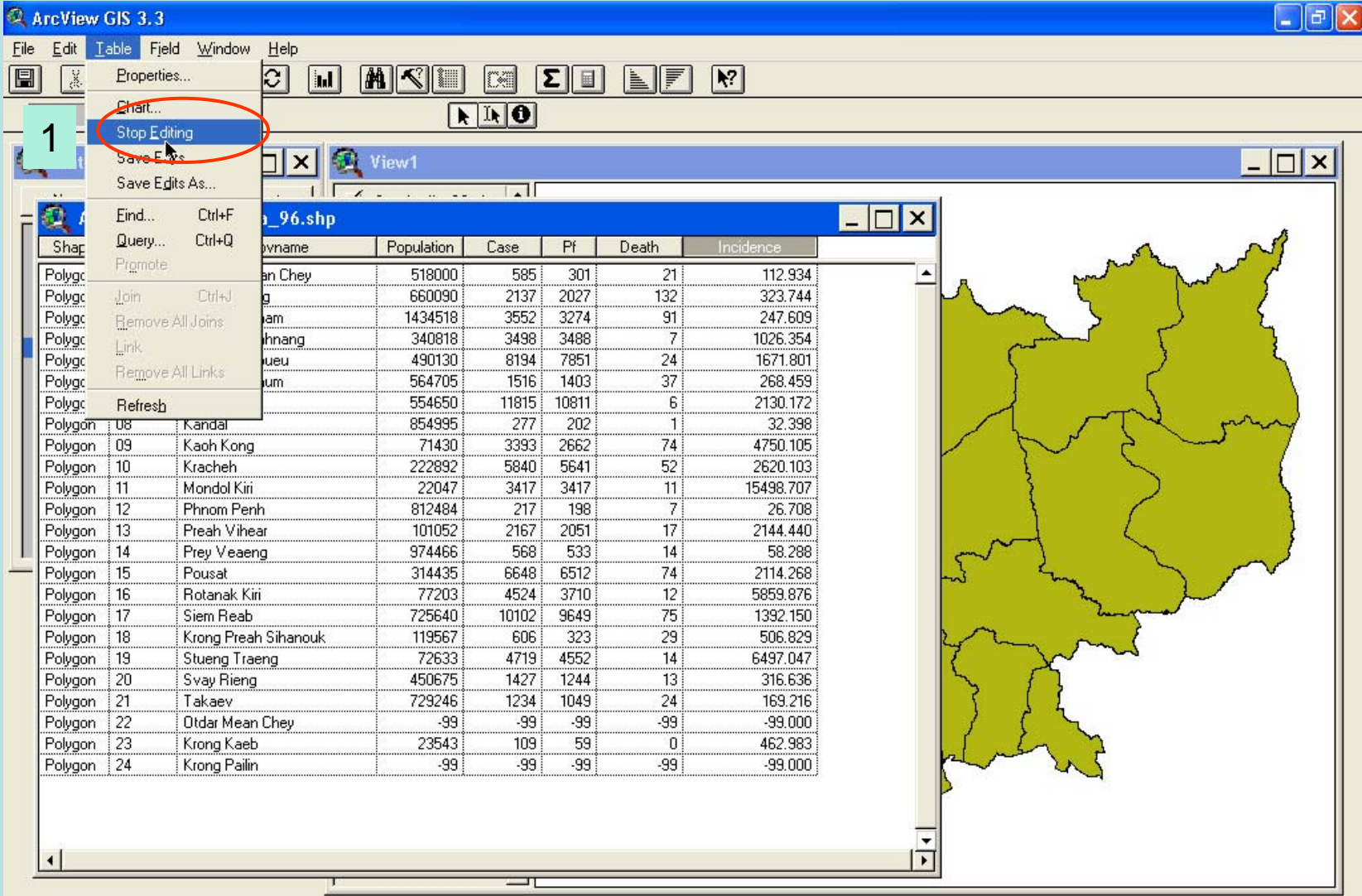

Starts or stops editing of table values